# **Moz Harness Documentation** *Release 0.1*

**aki and a cast of tens!**

August 19, 2015

# Contents

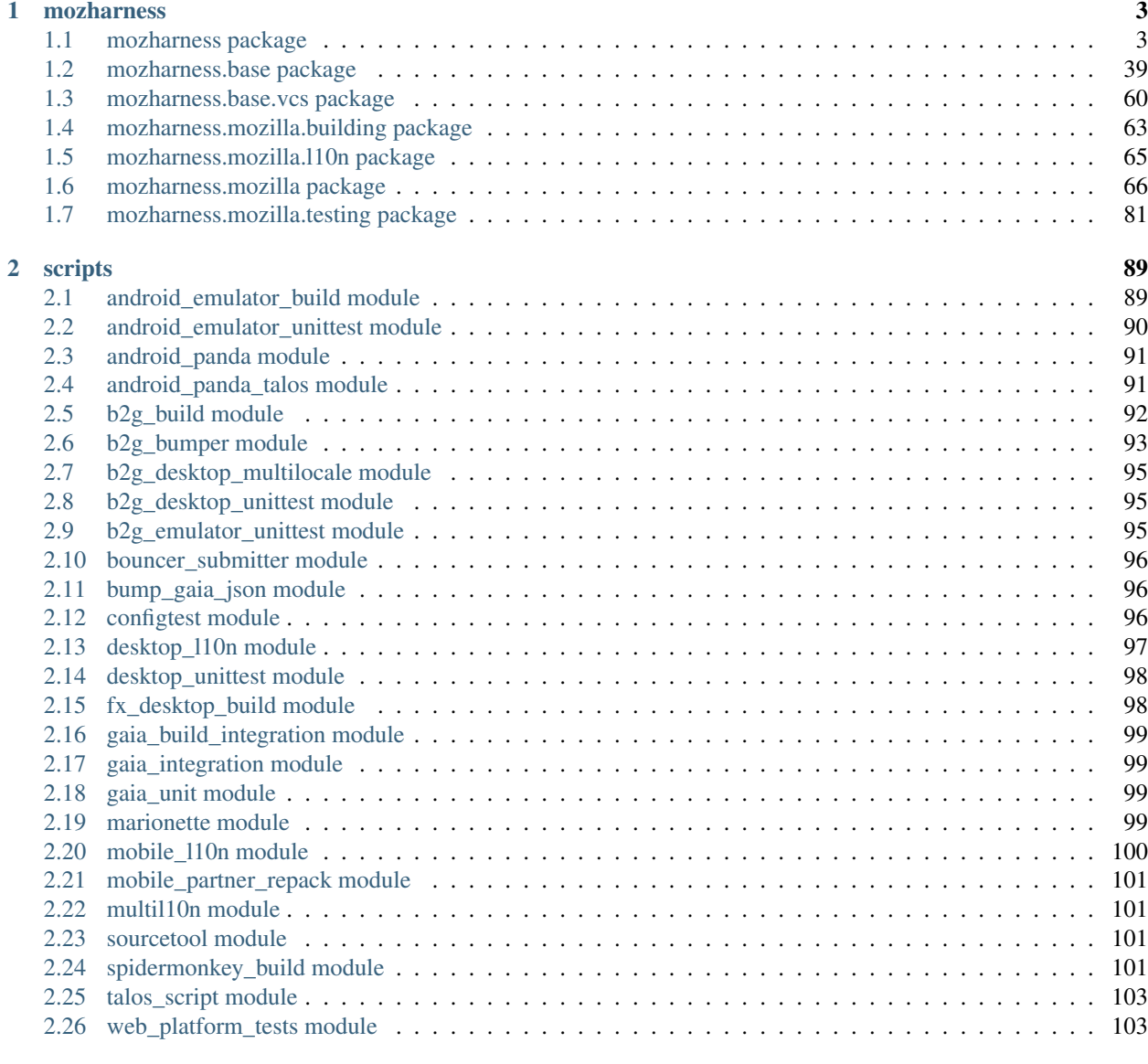

**i**

[Python Module Index](#page-110-0) 107

Contents:

# **mozharness**

# <span id="page-6-1"></span><span id="page-6-0"></span>**1.1 mozharness package**

# **1.1.1 Subpackages**

**mozharness.base package**

**Subpackages**

mozharness.base.vcs package

Submodules

# mozharness.base.vcs.gittool module

class mozharness.base.vcs.gittool.**GittoolParser**(*config=None*, *log\_obj=None*, *error\_list=None*, *log\_output=True*) Bases: [mozharness.base.log.OutputParser](#page-50-0)

A class that extends OutputParser such that it can find the "Got revision" string from gittool.py output

#### **got\_revision** = None

**got\_revision\_exp** = <\_sre.SRE\_Pattern object>

**parse\_single\_line**(*line*) class mozharness.base.vcs.gittool.**GittoolVCS**(*log\_obj=None*, *config=None*, *vcs\_config=None*, *script\_obj=None*) Bases: [mozharness.base.script.ScriptMixin](#page-55-0), [mozharness.base.log.LogMixin](#page-48-0)

**ensure\_repo\_and\_revision**()

Makes sure that *dest* is has *revision* or *branch* checked out from *repo*.

Do what it takes to make that happen, including possibly clobbering dest.

## mozharness.base.vcs.hgtool module

class mozharness.base.vcs.hgtool.**HgtoolParser**(*config=None*, *log\_obj=None*, *error\_list=None*, *log\_output=True*)

Bases: [mozharness.base.log.OutputParser](#page-50-0)

A class that extends OutputParser such that it can find the "Got revision" string from hgtool.py output

# **got\_revision** = None

# **got\_revision\_exp** = <\_sre.SRE\_Pattern object>

# **parse\_single\_line**(*line*)

class mozharness.base.vcs.hgtool.**HgtoolVCS**(*log\_obj=None*, *config=None*, *vcs\_config=None*,

*script\_obj=None*)

Bases: [mozharness.base.script.ScriptMixin](#page-55-0), [mozharness.base.log.LogMixin](#page-48-0)

# **ensure\_repo\_and\_revision**()

Makes sure that *dest* is has *revision* or *branch* checked out from *repo*.

Do what it takes to make that happen, including possibly clobbering dest.

# mozharness.base.vcs.mercurial module Mercurial VCS support.

Largely copied/ported from <https://hg.mozilla.org/build/tools/file/cf265ea8fb5e/lib/python/util/hg.py>.

class mozharness.base.vcs.mercurial.**MercurialVCS**(*log\_obj=None*, *config=None*, *vcs\_config=None*, *script\_obj=None*)

Bases: [mozharness.base.script.ScriptMixin](#page-55-0), [object](http://docs.python.org/library/functions.html#object)

**apply\_and\_push**(*localrepo*, *remote*, *changer*, *max\_attempts=10*, *ssh\_username=None*, *ssh\_key=None*)

This function calls 'changer' to make changes to the repo, and tries its hardest to get them to the origin repo. 'changer' must be a callable object that receives two arguments: the directory of the local repository, and the attempt number. This function will push ALL changesets missing from remote.

**cleanOutgoingRevs**(*reponame*, *remote*, *username*, *sshKey*)

# **clone**(*repo*, *dest*, *branch=None*, *revision=None*, *update\_dest=True*)

Clones hg repo and places it at *dest*, replacing whatever else is there. The working copy will be empty.

If *revision* is set, only the specified revision and its ancestors will be cloned. If revision is set, branch is ignored.

If *update\_dest* is set, then *dest* will be updated to *revision* if set, otherwise to *branch*, otherwise to the head of default.

#### **common\_args**(*revision=None*, *branch=None*, *ssh\_username=None*, *ssh\_key=None*)

Fill in common hg arguments, encapsulating logic checks that depend on mercurial versions and provided arguments

## **ensure\_repo\_and\_revision**()

Makes sure that *dest* is has *revision* or *branch* checked out from *repo*.

Do what it takes to make that happen, including possibly clobbering dest.

# **get\_branch\_from\_path**(*path*)

# **get\_branches\_from\_path**(*path*)

```
get_repo_name(repo)
```

```
get_repo_path(repo)
```
# **get\_revision\_from\_path**(*path*)

Returns which revision directory *path* currently has checked out.

# **hg\_ver**()

Returns the current version of hg, as a tuple of (major, minor, build)

**out**(*src*, *remote*, *\*\*kwargs*)

Check for outgoing changesets present in a repo

**pull**(*repo*, *dest*, *update\_dest=True*, *\*\*kwargs*) Pulls changes from hg repo and places it in *dest*.

If *revision* is set, only the specified revision and its ancestors will be pulled.

If *update\_dest* is set, then *dest* will be updated to *revision* if set, otherwise to *branch*, otherwise to the head of default.

**push**(*src*, *remote*, *push\_new\_branches=True*, *\*\*kwargs*)

**query\_can\_share**()

**share**(*source*, *dest*, *branch=None*, *revision=None*)

Creates a new working directory in "dest" that shares history with "source" using Mercurial's share extension

**update**(*dest*, *branch=None*, *revision=None*)

Updates working copy *dest* to *branch* or *revision*. If revision is set, branch will be ignored. If neither is set then the working copy will be updated to the latest revision on the current branch. Local changes will be discarded.

mozharness.base.vcs.mercurial.**make\_hg\_url**(*hg\_host*, *repo\_path*, *protocol='http'*, *revision=None*, *filename=None*)

Helper function.

Construct a valid hg url from a base hg url (hg.mozilla.org), repo\_path, revision and possible filename

mozharness.base.vcs.vcsbase module Generic VCS support.

class mozharness.base.vcs.vcsbase.**MercurialScript**(*\*\*kwargs*) Bases: [mozharness.base.vcs.vcsbase.VCSScript](#page-65-0)

# **default\_vcs** = 'hg'

class mozharness.base.vcs.vcsbase.**VCSMixin**

Bases: [object](http://docs.python.org/library/functions.html#object)

Basic VCS methods that are vcs-agnostic. The vcs\_class handles all the vcs-specific tasks.

**query\_dest**(*kwargs*)

**vcs\_checkout**(*vcs=None*, *error\_level='fatal'*, *\*\*kwargs*) Check out a single repo.

**vcs\_checkout\_repos**(*repo\_list*, *parent\_dir=None*, *tag\_override=None*, *\*\*kwargs*) Check out a list of repos.

class mozharness.base.vcs.vcsbase.**VCSScript**(*\*\*kwargs*) Bases: [mozharness.base.vcs.vcsbase.VCSMixin](#page-65-1), [mozharness.base.script.BaseScript](#page-53-0)

**pull**(*repos=None*, *parent\_dir=None*)

mozharness.base.vcs.vcssync module Generic VCS support.

class mozharness.base.vcs.vcssync.**VCSSyncScript**(*\*\*kwargs*) Bases: [mozharness.base.vcs.vcsbase.VCSScript](#page-65-0)

**notify**(*message=None*, *fatal=False*)

Email people in the notify\_config (depending on status and failure\_only)

**start\_time** = 1440001632.71014

# Module contents

# **Submodules**

# **mozharness.base.config module**

Generic config parsing and dumping, the way I remember it from scripts gone by.

The config should be built from script-level defaults, overlaid by config-file defaults, overlaid by command line options.

# (For buildbot-analogues that would be factory-level defaults, builder-level defaults, and build request/scheduler settings.)

The config should then be locked (set to read-only, to prevent runtime alterations). Afterwards we should dump the config to a file that is uploaded with the build, and can be used to debug or replicate the build at a later time.

TODO:

• check required settings or something – run at init, assert that these settings are set.

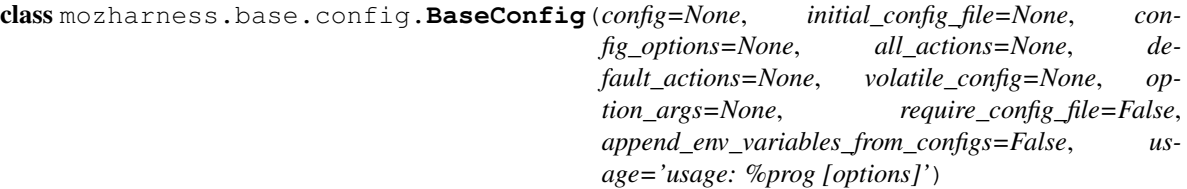

Bases: [object](http://docs.python.org/library/functions.html#object)

Basic config setting/getting.

#### **get\_actions**()

# **get\_cfgs\_from\_files**(*all\_config\_files*, *options*)

Returns the configuration derived from the list of configuration files. The result is represented as a list of *(filename, config\_dict)* tuples; they will be combined with keys in later dictionaries taking precedence over earlier.

*all\_config\_files* is all files specified with *–config-file* and *–opt-config-file*; *options* is the argparse options object giving access to any other command-line options.

This function is also responsible for downloading any configuration files specified by URL. It uses parse\_config\_file in this module to parse individual files.

This method can be overridden in a subclass to add extra logic to the way that self.config is made up. See *mozharness.mozilla.building.buildbase.BuildingConfig* for an example.

# **get\_read\_only\_config**()

#### **list\_actions**()

**parse\_args**(*args=None*)

Parse command line arguments in a generic way. Return the parser object after adding the basic options, so child objects can manipulate it.

**set\_config**(*config*, *overwrite=False*)

This is probably doable some other way.

```
verify_actions(action_list, quiet=False)
```

```
verify_actions_order(action_list)
class mozharness.base.config.ExtendOption(*opts, **attrs)
     Bases: optparse.Option
     from http://docs.python.org/library/optparse.html?highlight=optparse#adding-new-actions
     ACTIONS = ('store', 'store_const', 'store_true', 'store_false', 'append', 'append_const', 'count', 'callback', 'help', 'versio
     ALWAYS_TYPED_ACTIONS = ('store', 'append', 'extend')
     STORE_ACTIONS = ('store', 'store_const', 'store_true', 'store_false', 'append', 'append_const', 'count', 'extend')
     TYPED_ACTIONS = ('store', 'append', 'callback', 'extend')
     take_action(action, dest, opt, value, values, parser)
class mozharness.base.config.ExtendedOptionParser(**kwargs)
     Bases: optparse.OptionParser
     OptionParser, but with ExtendOption as the option_class.
class mozharness.base.config.LockedTuple
     Bases: tuple
class mozharness.base.config.ReadOnlyDict(dictionary)
     Bases: dict
     clear(*args)
     lock()
     pop(*args)
     popitem(*args)
     setdefault(*args)
     update(*args)
mozharness.base.config.download_config_file(url, file_name)
mozharness.base.config.make_immutable(item)
mozharness.base.config.parse_config_file(file_name, quiet=False, search_path=None, con-
                                                   fig_dict_name='config')
     Read a config file and return a dictionary.
```
# **mozharness.base.errors module**

Generic error lists.

Error lists are used to parse output in mozharness.base.log.OutputParser.

Each line of output is matched against each substring or regular expression in the error list. On a match, we determine the 'level' of that line, whether IGNORE, DEBUG, INFO, WARNING, ERROR, CRITICAL, or FATAL.

TODO: Context lines (requires work on the OutputParser side)

TODO: We could also create classes that generate these, but with the appropriate level (please don't die on any errors; please die on any warning; etc.) or platform or language or whatever.

exception mozharness.base.errors.**VCSException** Bases: [exceptions.Exception](http://docs.python.org/library/exceptions.html#exceptions.Exception)

# **mozharness.base.gaia\_test module**

#### **mozharness.base.log module**

Generic logging classes and functionalities for single and multi file logging. Capturing console output and providing general logging functionalities.

# Attributes:

# FATAL\_LEVEL (int): constant logging level value set based on the logging.CRITICAL value

DEBUG (str): mozharness *debug* log name INFO (str): mozharness *info* log name WARNING (str): mozharness *warning* log name CRITICAL (str): mozharness *critical* log name FATAL (str): mozharness *fatal* log name IGNORE (str): mozharness *ignore* log name LOG\_LEVELS (dict): mapping of the mozharness log level names to logging values ROOT\_LOGGER (logging.Logger): instance of a logging.Logger class

TODO: - network logging support. - log rotation config

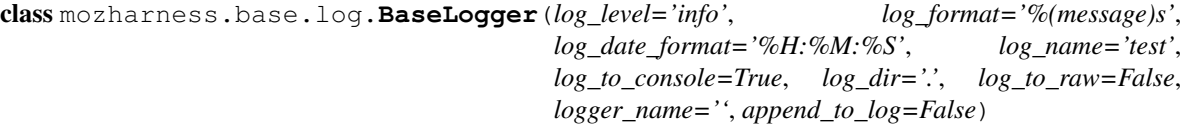

Bases: [object](http://docs.python.org/library/functions.html#object)

Base class in charge of logging handling logic such as creating logging files, dirs, attaching to the console output and managing its output.

Attributes: LEVELS (dict): flat copy of the *LOG\_LEVELS* attribute of the *log* module.

TODO: status? There may be a status object or status capability in either logging or config that allows you to count the number of error,critical,fatal messages for us to count up at the end (aiming for 0).

# **LEVELS** = {'info': 20, 'warning': 30, 'critical': 50, 'error': 40, 'debug': 10, 'fatal': 60}

# **add\_console\_handler**(*log\_level=None*, *log\_format=None*, *date\_format=None*)

create a *logging.StreamHandler* using *sys.stderr* for logging the console output and add it to the *all\_handlers* member variable

Args:

- log\_level (str, optional): useless argument. Not used here. Defaults to None.
- log format (str, optional): format used for the Formatter attached to the StreamHandler. Defaults to None.
- date format (str, optional): format used for the Formatter attached to the StreamHandler. Defaults to None.

**add\_file\_handler**(*log\_path*, *log\_level=None*, *log\_format=None*, *date\_format=None*)

create a *logging.FileHandler* base on the path, log and date format and add it to the *all\_handlers* member variable.

Args: log\_path (str): filepath to use for the *FileHandler*. log\_level (str, optional): useless argument. Not used here.

Defaults to None.

- log format (str, optional): log format to use for the Formatter constructor. Defaults to the current instance log format.
- date\_format (str, optional): date format to use for the Formatter constructor. Defaults to the current instance date format.

#### **create\_log\_dir**()

create a logging directory if it doesn't exits. If there is a file with same name as the future logging directory it will be deleted.

**get\_log\_formatter**(*log\_format=None*, *date\_format=None*) create a *logging.Formatter* base on the log and date format.

Args:

- log format (str, optional): log format to use for the Formatter constructor. Defaults to the current instance log format.
- date\_format (str, optional): date format to use for the Formatter constructor. Defaults to the current instance date format.

Returns: logging.Formatter: instance created base on the passed arguments

# **get\_logger\_level**(*level=None*)

translate the level name passed to it and return its numeric value according to *LEVELS* values.

Args:

level (str, optional): level name to be translated. Defaults to the current instance *log\_level*.

# Returns:

int: numeric value of the log level name passed to it or 0 (NOTSET) if the name doesn't exists

#### **init\_message**(*name=None*)

log an init message stating the name passed to it, the current date and time and, the current working directory.

Args:

name (str, optional): name to use for the init log message. Defaults to the current instance class name.

- **log\_message**(*message*, *level='info'*, *exit\_code=-1*, *post\_fatal\_callback=None*)
	- Generic log method. There should be more options here do or don't split by line, use os.linesep instead of assuming
	- , be able to pass in log level by name or number.

Adding the IGNORE special level for runCommand.

Args: message (str): message to log using the current *logger* level (str, optional): log level of the message. Defaults to INFO. exit\_code (int, optional): exit code to use in case of a FATAL level is used.

Defaults to -1.

post\_fatal\_callback (function, optional): function to callback in case of of a fatal log level. Defaults None.

#### **new\_logger**()

Create a new logger based on the ROOT\_LOGGER instance. By default there are no handlers. The new logger becomes a member variable of the current instance as *self.logger*.

# class mozharness.base.log.**LogMixin**

Bases: [object](http://docs.python.org/library/functions.html#object)

This is a mixin for any object to access similar logging functionality

The logging functionality described here is specially useful for those objects with self.config and self.log\_obj member variables

# **critical**(*message*)

calls the log method with CRITICAL as logging level

Args: message (str): message to log

#### **debug**(*message*)

calls the log method with DEBUG as logging level

Args: message (str): message to log

# **error**(*message*)

calls the log method with ERROR as logging level

Args: message (str): message to log

# **exception**(*message=None*, *level='error'*)

log an exception message base on the log level passed to it.

This function fetches the information of the current exception being handled and adds it to the message argument.

# Args:

message (str, optional): message to be printed at the beginning of the log. Default to an empty string.

level (str, optional): log level to use for the logging. Defaults to ERROR

# Returns: None

# **fatal**(*message*, *exit\_code=-1*)

calls the log method with FATAL as logging level

Args: message (str): message to log exit\_code (int, optional): exit code to use for the SystemExit

exception to be raised. Default to -1.

#### **info**(*message*)

calls the log method with INFO as logging level

Args: message (str): message to log

#### **log**(*message*, *level='info'*, *exit\_code=-1*)

log the message passed to it according to level, exit if level == FATAL

Args: message (str): message to be logged level (str, optional): logging level of the message. Defaults to INFO exit code (int, optional): exit code to log before the scripts calls

SystemExit.

Returns: None

# **warning**(*message*)

calls the log method with WARNING as logging level

Args: message (str): message to log

#### **worst\_level**(*target\_level*, *existing\_level*, *levels=None*)

Compare target\_level with existing\_level according to levels values and return the worst among them.

#### Args:

target\_level (str): minimum logging level to which the current object should be set

existing level (str): current logging level levels (list(str), optional): list of logging levels names to compare

target level and existing level against. Defaults to mozharness log level list sorted from most to less critical.

#### Returns:

#### str: the logging lavel that is closest to the first levels value, i.e. levels[0]

```
class mozharness.base.log.MultiFileLogger(logger_name='Multi', log_format='%(asctime)s
                                                 %(levelname)8s - %(message)s', log_dir='logs',
                                                 log_to_raw=True, **kwargs)
```
Bases: [mozharness.base.log.BaseLogger](#page-47-0)

Subclass of the BaseLogger class. Create a log per log level in log\_dir. Possibly also output to the terminal and a raw log (no prepending of level or date)

## **new\_logger**()

calls the BaseLogger.new\_logger method and adds a file handler per logging level in the *LEVELS* class attribute.

class mozharness.base.log.**OutputParser**(*config=None*, *log\_obj=None*, *error\_list=None*, *log\_output=True*)

Bases: [mozharness.base.log.LogMixin](#page-48-0)

Helper object to parse command output.

This will buffer output if needed, so we can go back and mark [(linenum - 10) : linenum+10] as errors if need be, without having to get all the output first.

linenum+10 will be easy; we can set self.num\_post\_context\_lines to 10, and self.num\_post\_context\_lines– as we mark each line to at least error level X.

linenum-10 will be trickier. We'll not only need to save the line itself, but also the level that we've set for that line previously, whether by matching on that line, or by a previous line's context. We should only log that line if all output has ended (self.finish() ?); otherwise store a list of dictionaries in self.context buffer that is buffered up to self.num\_pre\_context\_lines (set to the largest pre-context-line setting in error\_list.)

#### **add\_lines**(*output*)

process a string or list of strings, decode them to utf-8,strip them of any trailing whitespaces and parse them using *parse\_single\_line*

strings consisting only of whitespaces are ignored.

Args: output (str | list): string or list of string to parse

#### **parse\_single\_line**(*line*)

parse a console output line and check if it matches one in *error\_list*, if so then log it according to *log\_output*.

Args: line (str): command line output to parse.

class mozharness.base.log.**SimpleFileLogger**(*log\_format='%(asctime)s %(levelname)8s - %(message)s'*, *logger\_name='Simple'*, *log\_dir='logs'*, *\*\*kwargs*)

Bases: [mozharness.base.log.BaseLogger](#page-47-0)

Subclass of the BaseLogger.

Create one logFile. Possibly also output to the terminal and a raw log (no prepending of level or date)

**new\_logger**()

calls the BaseLogger.new\_logger method and adds a file handler to it.

#### mozharness.base.log.**numeric\_log\_level**(*level*)

Converts a mozharness log level (string) to the corresponding logger level (number). This function makes possible to set the log level in functions that do not inherit from LogMixin

Args: level (str): log level name to convert.

Returns: int: numeric value of the log level name.

## **mozharness.base.mar module**

#### **mozharness.base.parallel module**

Generic ways to parallelize jobs.

class mozharness.base.parallel.**ChunkingMixin**

Bases: [object](http://docs.python.org/library/functions.html#object)

Generic signing helper methods.

**query\_chunked\_list**(*possible\_list*, *this\_chunk*, *total\_chunks*, *sort=False*) Split a list of items into a certain number of chunks and return the subset of that will occur in this chunk.

Ported from build.l10n.getLocalesForChunk in build/tools.

#### **mozharness.base.python module**

Python usage, esp. virtualenv.

# class mozharness.base.python.**InfluxRecordingMixin**

Bases: [object](http://docs.python.org/library/functions.html#object)

Provides InfluxDB stat recording to scripts.

This class records stats to an InfluxDB server, if enabled. Stat recording is enabled in a script by inheriting from this class, and adding an influxdb\_credentials line to the influx\_credentials\_file (usually oauth.txt in automation). This line should look something like:

influxdb\_credentials = 'http://goldiewilson-onepointtwentyone-1.c.influxdb.com:8086/db/DBNAME/series?u=DBUSERNA

Where DBNAME, DBUSERNAME, and DBPASSWORD correspond to the database name, and user/pw credentials for recording to the database. The stats from mozharness are recorded in the 'mozharness' table.

**influxdb\_recording\_init**()

**influxdb\_recording\_post\_action**(*action*, *success=None*)

**influxdb\_recording\_pre\_action**(*action*)

**record\_influx\_stat**(*json\_data*)

**record\_mach\_stats**(*action*, *success=None*)

class mozharness.base.python.**ResourceMonitoringMixin**(*\*args*, *\*\*kwargs*)

Bases: [object](http://docs.python.org/library/functions.html#object)

Provides resource monitoring capabilities to scripts.

When this class is in the inheritance chain, resource usage stats of the executing script will be recorded.

This class requires the VirtualenvMixin in order to install a package used for recording resource usage.

While we would like to record resource usage for the entirety of a script, since we require an external package, we can only record resource usage after that package is installed (as part of creating the virtualenv). That's just the way things have to be.

```
class mozharness.base.python.VirtualenvMixin(*args, **kwargs)
    object
```
BaseScript mixin, designed to create and use virtualenvs.

# Config items:

- virtualenv\_path points to the virtualenv location on disk.
- virtualenv\_modules lists the module names.
- MODULE\_url list points to the module URLs (optional)

Requires virtualenv to be in PATH. Depends on ScriptMixin

```
activate_virtualenv()
```
Import the virtualenv's packages into this Python interpreter.

```
create_virtualenv(modules=(), requirements=())
```
Create a python virtualenv.

The virtualenv exe can be defined in c['virtualenv'] or c['exes']['virtualenv'], as a string (path) or list (path + arguments).

c['virtualenv\_python\_dll'] is an optional config item that works around an old windows virtualenv bug.

virtualenv\_modules can be a list of module names to install, e.g.

virtualenv\_modules = ['module1', 'module2']

or it can be a heterogeneous list of modules names and dicts that define a module by its name, url-or-path, and a list of its global options.

# virtualenv\_modules = [

```
{ 'name': 'module1', 'url': None, 'global_options': ['–opt', '–without-gcc']
}, {
  'name': 'module2', 'url': 'http://url/to/package', 'global_options': ['–use-clang']
}, {
  'name': 'module3', 'url': os.path.join('path', 'to', 'setup_py', 'dir') 'global_options':
  \prod}, 'module4'
```
virtualenv\_requirements is an optional list of pip requirements files to use when invoking pip, e.g.,

virtualenv\_requirements = [ '/path/to/requirements1.txt', '/path/to/requirements2.txt'

]

]

**install\_module**(*module=None*, *module\_url=None*, *install\_method=None*, *requirements=()*, *optional=False*, *global\_options=[]*, *no\_deps=False*, *editable=False*) Install module via pip.

module\_url can be a url to a python package tarball, a path to a directory containing a setup.py (absolute or relative to work\_dir) or None, in which case it will default to the module name.

requirements is a list of pip requirements files. If specified, these will be combined with the module\_url (if any), like so:

pip install -r requirements1.txt -r requirements2.txt module\_url

- **is\_python\_package\_installed**(*package\_name*, *error\_level='warning'*) Return whether the package is installed
- **package\_versions**(*pip\_freeze\_output=None*, *error\_level='warning'*, *log\_output=False*) reads packages from *pip freeze* output and returns a dict of {package\_name: 'version'}

#### **python\_paths** = {}

```
query_python_path(binary='python')
```
Return the path of a binary inside the virtualenv, if c['virtualenv\_path'] is set; otherwise return the binary name. Otherwise return None

```
query_python_site_packages_path()
```

```
query_virtualenv_path()
```

```
register_virtualenv_module(name=None, url=None, method=None, requirements=None, op-
                                 tional=False, two_pass=False, editable=False)
```
Register a module to be installed with the virtualenv.

This method can be called up until create\_virtualenv() to register modules that should be installed in the virtualenv.

See the documentation for install\_module for how the arguments are applied.

# **site\_packages\_path** = None

#### **mozharness.base.script module**

Generic script objects.

script.py, along with config.py and log.py, represents the core of mozharness.

```
class mozharness.base.script.BaseScript(config_options=None, ConfigClass=<class
                                         'mozharness.base.config.BaseConfig'>, de-
                                         fault_log_level='info', **kwargs)
    Bases: mozharness.base.script.ScriptMixin, mozharness.base.log.LogMixin,
    object
    action_message(message)
```
**add\_failure**(*key*, *message='%(key)s failed.'*, *level='error'*, *increment\_return\_code=True*)

**add\_summary**(*message*, *level='info'*)

**clobber**() Delete the working directory

# **copy\_logs\_to\_upload\_dir**()

Copies logs to the upload directory

**copy\_to\_upload\_dir**(*target*, *dest=None*, *short\_desc='unknown'*, *long\_desc='unknown'*, *log\_level='debug'*, *error\_level='error'*, *max\_backups=None*, *compress=False*, *upload\_dir=None*)

Copy target file to upload\_dir/dest.

Potentially update a manifest in the future if we go that route.

Currently only copies a single file; would be nice to allow for recursive copying; that would probably done by creating a helper \_copy\_file\_to\_upload\_dir().

short\_desc and long\_desc are placeholders for if/when we add upload\_dir manifests.

**dump\_config**(*file\_path=None*, *config=None*, *console\_output=True*, *exit\_on\_finish=False*) Dump self.config to localconfig.json

**file\_sha512sum**(*file\_path*)

**new\_log\_obj**(*default\_log\_level='info'*)

# **query\_abs\_dirs**()

We want to be able to determine where all the important things are. Absolute paths lend themselves well to this, though I wouldn't be surprised if this causes some issues somewhere.

This should be overridden in any script that has additional dirs to query.

The query\_\* methods tend to set self.VAR variables as their runtime cache.

# **query\_failure**(*key*)

# **return\_code**

#### **run**()

Default run method. This is the "do everything" method, based on actions and all\_actions.

First run self.dump\_config() if it exists. Second, go through the list of all\_actions. If they're in the list of self.actions, try to run self.preflight\_ACTION(), self.ACTION(), and self.postflight\_ACTION().

Preflight is sanity checking before doing anything time consuming or destructive.

Postflight is quick testing for success after an action.

# **run\_action**(*action*)

#### **run\_and\_exit**()

Runs the script and exits the current interpreter.

```
summarize_success_count(success_count, total_count, message='%d of %d successful.',
                            level=None)
```
# **summary**()

Print out all the summary lines added via add\_summary() throughout the script.

I'd like to revisit how to do this in a prettier fashion.

# class mozharness.base.script.**PlatformMixin**

```
object
```
mozharness.base.script.**PostScriptAction**(*action=None*)

Decorator for methods that will be called at the end of each action.

This behaves similarly to PreScriptAction. It varies in that it is called after execution of the action.

The decorated method will receive the action name as a positional argument. It will then receive the following named arguments:

success - Bool indicating whether the action finished successfully.

The decorated method will always be called, even if the action threw an exception.

The return value is ignored.

#### mozharness.base.script.**PostScriptRun**(*func*)

Decorator for methods that will be called after script execution.

This is similar to PreScriptRun except it is called at the end of execution. The method will always be fired, even if execution fails.

# mozharness.base.script.**PreScriptAction**(*action=None*)

Decorator for methods that will be called at the beginning of each action.

Each method on a BaseScript having this decorator will be called during BaseScript.run() before an individual action is executed. The method will receive the action's name as an argument.

If no values are passed to the decorator, it will be applied to every action. If a string is passed, the decorated function will only be called for the action of that name.

The return value of the method is ignored. Exceptions will abort execution.

# mozharness.base.script.**PreScriptRun**(*func*)

Decorator for methods that will be called before script execution.

Each method on a BaseScript having this decorator will be called at the beginning of BaseScript.run().

The return value is ignored. Exceptions will abort execution.

class mozharness.base.script.**ScriptMixin**

Bases: [mozharness.base.script.PlatformMixin](#page-54-0)

This mixin contains simple filesystem commands and the like.

It also contains some very special but very complex methods that, together with logging and config, provide the base for all scripts in this harness.

WARNING !!! This class depends entirely on *LogMixin* methods in such a way that it will only works if a class inherits from both *ScriptMixin* and *LogMixin* simultaneously.

Depends on self.config of some sort.

Attributes: env (dict): a mapping object representing the string environment. script\_obj (ScriptMixin): reference to a ScriptMixin instance.

**chdir**(*dir\_name*)

**chmod**(*path*, *mode*) change *path* mode to *mode*.

Args: path (str): path whose mode will be modified. mode (hex): one of the values defined at *[stat](#page-55-1)*

<https://docs.python.org/2/library/os.html#os.chmod>

- **copyfile**(*src*, *dest*, *log\_level='info'*, *error\_level='error'*, *copystat=False*, *compress=False*) copy or compress *src* into *dest*.
	- Args: src (str): filepath to copy. dest (str): filepath where to move the content to. log level (str, optional): log level to use for normal operation. Defaults to

*INFO*

error\_level (str, optional): log level to use on error. Defaults to *ERROR* copystat (bool, optional): whether or not to copy the files metadata.

Defaults to *False*.

compress (bool, optional): whether or not to compress the destination file. Defaults to *False*.

Returns: int: -1 on error None: on success

**copytree**(*src*, *dest*, *overwrite='no\_overwrite'*, *log\_level='info'*, *error\_level='error'*)

An implementation of *shutil.copytree* that allows for *dest* to exist and implements different overwrite levels: - 'no overwrite' will keep all(any) existing files in destination tree - 'overwrite if exists' will only overwrite destination paths that have

the same path names relative to the root of the src and destination tree

- •'clobber' will replace the whole destination tree(clobber) if it exists
- Args: src (str): directory path to move. dest (str): directory path where to move the content to. overwrite (str): string specifying the overwrite level. log\_level (str, optional): log level to use for normal operation. Defaults to

*INFO*

error\_level (str, optional): log level to use on error. Defaults to *ERROR*

Returns: int: -1 on error None: on success

**download\_file**(*url*, *file\_name=None*, *parent\_dir=None*, *create\_parent\_dir=True*, *error\_level='error'*, *exit\_code=3*, *retry\_config=None*)

Python wget. Download the filename at *url* into *file\_name* and put it on *parent\_dir*. On error log with the specified *error* level, on fatal exit with *exit* code. Execute all the above based on *retry* config parameter.

Args: url (str): URL path where the file to be downloaded is located. file\_name (str, optional): file\_name where the file will be written to.

Defaults to urls' filename.

- **parent dir (str, optional): directory where the downloaded file will be written to.** Defaults to current working directory
- create\_parent\_dir (bool, optional): create the parent directory if it doesn't exist. Defaults to *True*
- error\_level (str, optional): log level to use in case an error occurs. Defaults to *ERROR*
- retry\_config (dict, optional): key-value pairs to be passed to *self.retry*. Defaults to *None*
- Returns: str: filename where the downloaded file was written to. unknown: on failure, *failure\_status* is returned.

#### **env** = None

#### **get\_filename\_from\_url**(*url*)

parse a filename base on an url.

Args: url (str): url to parse for the filename

Returns:

## str: filename parsed from the url, or *netloc* network location part of the url.

**get\_output\_from\_command**(*command*, *cwd=None*, *halt\_on\_failure=False*, *env=None*, *silent=False*, *log\_level='info'*, *tmpfile\_base\_path='tmpfile'*, *return\_type='output'*, *save\_tmpfiles=False*, *throw\_exception=False*, *fatal\_exit\_code=2*, *ignore\_errors=False*, *success\_codes=None*) Similar to run\_command, but where run\_command is an os.system(command) analog, get\_output\_from\_command is a *command* analog.

Less error checking by design, though if we figure out how to do it without borking the output, great.

TODO: binary mode? silent is kinda like that. TODO: since p.wait() can take a long time, optionally log something every N seconds? TODO: optionally only keep the first or last (N) line(s) of output? TODO: optionally only return the tmp\_stdout\_filename?

ignore\_errors=True is for the case where a command might produce standard error output, but you don't particularly care; setting to True will cause standard error to be logged at DEBUG rather than ERROR

Args:

command (str | list): command or list of commands to execute and log.

- cwd (str, optional): directory path from where to execute the command. Defaults to *None*.
- halt\_on\_failure (bool, optional): whether or not to redefine the log level as *FATAL* on error. Defaults to False.
- env (dict, optional): key-value of environment values to use to run the command. Defaults to None.
- silent (bool, optional): whether or not to output the stdout of executing the command. Defaults to False.
- log level (str, optional): log level name to use on normal execution. Defaults to *INFO*.
- tmpfile\_base\_path (str, optional): base path of the file to which the output will be writen to. Defaults to 'tmpfile'.
- return\_type (str, optional): if equal to 'output' then the complete output of the executed command is returned, otherwise the written filenames are returned. Defaults to 'output'.
- save tmpfiles (bool, optional): whether or not to save the temporary files created from the command output. Defaults to False.
- throw\_exception (bool, optional): whether or not to raise an exception if the return value of the command is not zero. Defaults to False.
- fatal\_exit\_code (int, optional): call self.fatal if the return value of the command match this value.
- ignore errors (bool, optional): whether or not to change the log level to *ERROR* for the output of stderr. Defaults to False.
- success\_codes (int, optional): numeric value to compare against the command return value.
- Returns: None: if the cwd is not a directory. None: on IOError. tuple: stdout and stderr filenames. str: stdout output.

# **is\_exe**(*fpath*)

Determine if fpath is a file and if it is executable.

**mkdir\_p**(*path*, *error\_level='error'*)

Create a directory if it doesn't exists. This method also logs the creation, error or current existence of the directory to be created.

Args: path (str): path of the directory to be created. error\_level (str): log level name to be used in case of error.

Returns: None: for sucess. int: -1 on error

 $move$ ( $src$ ,  $dest$ ,  $log$   $level='info'$ ,  $error$   $level='error'$ ,  $exit \ code = -1)$ recursively move a file or directory (src) to another location (dest).

Args: src (str): file or directory path to move. dest (str): file or directory path where to move the content to. log\_level (str): log level to use for normal operation. Defaults to

*INFO*

error\_level (str): log level to use on error. Defaults to *ERROR*

Returns: int: 0 on success. -1 on error.

# **opened**(*\*args*, *\*\*kwds*)

Create a context manager to use on a with statement.

Args: file path (str): filepath of the file to open. verbose (bool, optional): useless parameter, not used here.

Defaults to True.

open\_mode (str, optional): open mode to use for openning the file. Defaults to *r*

error\_level (str, optional): log level name to use on error. Defaults to *ERROR*

#### Yields:

tuple: (file object, error) pair. In case of error *None* is yielded as file object, together with the corresponding error. If there is no error, *None* is returned as the error.

**query\_env**(*partial\_env=None*, *replace\_dict=None*, *purge\_env=()*, *set\_self\_env=None*, *log\_level='debug'*, *avoid\_host\_env=False*)

Environment query/generation method. The default, self.query\_env(), will look for self.config['env'] and replace any special strings in there ( %(PATH)s ). It will then store it as self.env for speeding things up later.

If you specify partial\_env, partial\_env will be used instead of self.config['env'], and we don't save self.env as it's a one-off.

#### Args:

- partial\_env (dict, optional): key-value pairs of the name and value of different environment variables. Defaults to an empty dictionary.
- replace\_dict (dict, optional): key-value pairs to replace the old environment variables.
- purge\_env (list): environment names to delete from the final environment dictionary.
- set self env (boolean, optional): whether or not the environment variables dictionary should be copied to *self*. Defaults to True.
- log\_level (str, optional): log level name to use on normal operation. Defaults to *DEBUG*.
- avoid host env (boolean, optional): if set to True, we will not use any environment variables set on the host except PATH. Defaults to False.

Returns: dict: environment variables names with their values.

**query\_exe**(*exe\_name*, *exe\_dict='exes'*, *default=None*, *return\_type=None*, *error\_level='fatal'*) One way to work around PATH rewrites.

By default, return exe name, and we'll fall through to searching os.environ["PATH"]. However, if self.config[exe\_dict][exe\_name] exists, return that. This lets us override exe paths via config file.

If we need runtime setting, we can build in self.exes support later.

Args: exe\_name (str): name of the executable to search for. exe\_dict(str, optional): name of the dictionary of executables

present in *self.config*. Defaults to *exes*.

default (str, optional): default name of the executable to search for. Defaults to *exe\_name*.

return type (str, optional): type to which the original return value will be turn into. Only 'list', 'string' and *None* are supported. Defaults to *None*.

error\_level (str, optional): log level name to use on error.

Returns: list: in case return\_type is 'list' str: in case return\_type is 'string' None: in case return\_type is *None* Any: if the found executable is not of type list, tuple nor str.

**query\_msys\_path**(*path*)

replaces the Windows harddrive letter path style with a linux path style, e.g. C:// –> /C/ Note: method, not used in any script.

Args: path (str?): path to convert to the linux path style.

- Returns: str: in case *path* is a string. The result is the path with the new notation. type(path): *path* itself is returned in case *path* is not str type.
- **read\_from\_file**(*file\_path*, *verbose=True*, *open\_mode='r'*, *error\_level='error'*) Use *self.opened* context manager to open a file and read its content.
	- Args: file path (str): filepath of the file to read. verbose (bool, optional): whether or not to log the file content.

Defaults to True.

open\_mode (str, optional): open mode to use for openning the file. Defaults to *r*

error\_level (str, optional): log level name to use on error. Defaults to *ERROR*

Returns: None: on error. str: file content on success.

**retry**(*action*, *attempts=None*, *sleeptime=60*, *max\_sleeptime=300*, *retry\_exceptions=(<type 'exceptions.Exception'>*, *)*, *good\_statuses=None*, *cleanup=None*, *error\_level='error'*, *error\_message='%(action)s failed after %(attempts)d tries!'*, *failure\_status=-1*, *log\_level='info'*, *args=()*, *kwargs={}*) generic retry command. Ported from 'util.retry'

Args: action (func): callable object to retry. attempts (int, optinal): maximum number of times to call actions.

Defaults to *self.config.get('global\_retries', 5)*

- sleeptime (int, optional): number of seconds to wait between attempts. Defaults to 60 and doubles each retry attempt, to a maximum of 'max\_sleeptime'
- max\_sleeptime (int, optional): maximum value of sleeptime. Defaults to 5 minutes
- retry\_exceptions (tuple, optional): Exceptions that should be caught. If exceptions other than those listed in 'retry\_exceptions' are raised from 'action', they will be raised immediately. Defaults to (Exception)
- good\_statuses (object, optional): return values which, if specified, will result in retrying if the return value isn't listed. Defaults to *None*.
- cleanup (func, optional): If 'cleanup' is provided and callable it will be called immediately after an Exception is caught. No arguments will be passed to it. If your cleanup function requires arguments it is recommended that you wrap it in an argumentless function. Defaults to *None*.
- error\_level (str, optional): log level name in case of error. Defaults to *ERROR*.
- error\_message (str, optional): string format to use in case none of the attempts success. Defaults to '%(action)s failed after %(attempts)d tries!'

failure status (int, optional): flag to return in case the retries were not successfull. Defaults to -1.

log level (str, optional): log level name to use for normal activity. Defaults to *INFO*.

args (tuple, optional): positional arguments to pass onto *action*. kwargs (dict, optional): key-value arguments to pass onto *action*.

Returns: object: return value of *action*. int: failure status in case of failure retries.

**rmtree**(*path*, *log\_level='info'*, *error\_level='error'*, *exit\_code=-1*)

Delete an entire directory tree and log its result. This method also logs the platform rmtree function, its retries, errors, and current existence of the directory.

Args: path (str): path to the directory tree root to remove. log\_level (str, optional): log level name to for this operation. Defaults

to *INFO*.

# error\_level (str, optional): log level name to use in case of error. Defaults to *ERROR*.

exit code (int, optional): useless parameter, not use here. Defaults to -1

Returns: None: for success

**run\_command**(*command*, *cwd=None*, *error\_list=None*, *halt\_on\_failure=False*, *success\_codes=None*, *env=None*, *partial\_env=None*, *return\_type='status'*, *throw\_exception=False*, *output\_parser=None*, *output\_timeout=None*, *fatal\_exit\_code=2*, *error\_level='error'*, *\*\*kwargs*)

Run a command, with logging and error parsing. TODO: context\_lines

error\_list example: [{'regex': re.compile('^Error: LOL J/K'), level=IGNORE},

{'regex': re.compile('^Error:'), level=ERROR, contextLines='5:5'}, {'substr': 'THE WORLD IS ENDING', level=FATAL, contextLines='20:'}

] (context\_lines isn't written yet)

Args:

- command (str | list | tuple): command or sequence of commands to execute and log.
- cwd (str, optional): directory path from where to execute the command. Defaults to *None*.
- error\_list (list, optional): list of errors to pass to *mozharness.base.log.OutputParser*. Defaults to *None*.
- halt on failure (bool, optional): whether or not to redefine the log level as *FATAL* on errors. Defaults to False.
- success codes (int, optional): numeric value to compare against the command return value.
- env (dict, optional): key-value of environment values to use to run the command. Defaults to None.
- partial\_env (dict, optional): key-value of environment values to replace from the current environment values. Defaults to None.
- return\_type (str, optional): if equal to 'num\_errors' then the amount of errors matched by *error\_list* is returned. Defaults to 'status'.
- throw\_exception (bool, optional): whether or not to raise an exception if the return value of the command doesn't match any of the *success\_codes*. Defaults to False.
- output\_parser (OutputParser, optional): lets you provide an instance of your own OutputParser subclass. Defaults to *OutputParser*.
- output timeout (int): amount of seconds to wait for output before the process is killed.
- fatal\_exit\_code (int, optional): call *self.fatal* if the return value of the command is not on in *success\_codes*. Defaults to 2.

error\_level (str, optional): log level name to use on error. Defaults to *ERROR*.

\*\*kwargs: Arbitrary keyword arguments.

Returns: int: -1 on error. Any: *command* return value is returned otherwise.

#### **script\_obj** = None

```
unpack(filename, extract_to)
```
This method allows us to extract a file regardless of its extension

Args: filename (str): filename of the compressed file. extract\_to (str): where to extract the compressed file.

# **which**(*program*)

OS independent implementation of Unix's which command

#### Args:

#### program (str): name or path to the program whose executable is being searched.

Returns: None: if the executable was not found. str: filepath of the executable file.

**write to file**(*file path, contents, verbose=True, open mode='w', create parent dir=False, error\_level='error'*) Write *contents* to *file\_path*, according to *open\_mode*.

Args: file\_path (str): filepath where the content will be written to. contents (str): content to write to the filepath. verbose (bool, optional): whether or not to log *contents* value.

Defaults to *True*

#### open mode (str, optional): open mode to use for openning the file. Defaults to  $w$

create\_parent\_dir (bool, optional): whether or not to create the parent directory of *file\_path*

error\_level (str, optional): log level to use on error. Defaults to *ERROR*

**Returns:** str: *file\_path* on success None: on error.

```
mozharness.base.script.platform_name()
```
# **mozharness.base.signing module**

Generic signing methods.

class mozharness.base.signing.**AndroidSigningMixin**

Bases: [object](http://docs.python.org/library/functions.html#object)

Generic Android apk signing methods.

Dependent on BaseScript.

**align\_apk**(*unaligned\_apk*, *aligned\_apk*, *error\_level='error'*) Zipalign apk. Returns None on success, not None on failure.

**key\_passphrase** = None

# **passphrase**()

#### **postflight\_passphrase**()

**sign\_apk**(*apk*, *keystore*, *storepass*, *keypass*, *key\_alias*, *remove\_signature=True*, *error\_list=None*, *log\_level='info'*, *error\_level='error'*) Signs an apk with jarsigner.

# **store\_passphrase** = None

**unsign\_apk**(*apk*, *\*\*kwargs*)

# **verify\_passphrases**()

class mozharness.base.signing.**BaseSigningMixin** Bases: [object](http://docs.python.org/library/functions.html#object)

Generic signing helper methods.

**query\_filesize**(*file\_path*)

**query\_sha512sum**(*file\_path*)

# **mozharness.base.transfer module**

Generic ways to upload + download files.

```
class mozharness.base.transfer.TransferMixin
```
Bases: [object](http://docs.python.org/library/functions.html#object)

Generic transfer methods.

Dependent on BaseScript.

**load\_json\_from\_url**(*url*, *timeout=30*, *log\_level='debug'*)

**rsync\_download\_directory**(*ssh\_key*, *ssh\_user*, *remote\_host*, *remote\_path*, *local\_path*, *rsync\_options=None*, *error\_level='error'*) rsync+ssh the content of a remote directory to local\_path

#### Returns:

None: on success -1: if local\_path is not a directory -3: rsync fails to download from the remote directory

**rsync\_upload\_directory**(*local\_path*, *ssh\_key*, *ssh\_user*, *remote\_host*, *remote\_path*, *rsync\_options=None*, *error\_level='error'*, *create\_remote\_directory=True*)

Create a remote directory and upload the contents of a local directory to it via rsync+ssh.

# Returns:

None: on success -1: if local\_path is not a directory -2: if the remote\_directory cannot be created

(it only makes sense if create\_remote\_directory is True)

-3: rsync fails to copy to the remote directory

# **Module contents**

**mozharness.mozilla package**

**Subpackages**

mozharness.mozilla.building package

# Submodules

#### mozharness.mozilla.building.buildbase module buildbase.py.

provides a base class for fx desktop builds author: Jordan Lund

```
class mozharness.mozilla.building.buildbase.BuildOptionParser
```
Bases: [object](http://docs.python.org/library/functions.html#object)

# **bits** = None

**branch\_cfg\_file** = 'builds/branch\_specifics.py'

**build\_pool\_cfg\_file** = 'builds/build\_pool\_specifics.py'

```
build variants = {'api-9': 'builds/releng sub %s configs/%s api 9.py', 'api-11': 'builds/releng sub %s configs/%
```
config\_file\_search\_path = ['',', '/home/docs/checkouts/readthedocs.org/user\_builds/moz-releng-mozharness/check

**platform** = None

classmethod **set\_bits**(*option*, *opt*, *value*, *parser*)

classmethod **set\_build\_branch**(*option*, *opt*, *value*, *parser*)

classmethod **set\_build\_pool**(*option*, *opt*, *value*, *parser*)

classmethod **set\_build\_variant**(*option*, *opt*, *value*, *parser*)

sets an extra config file.

This is done by either taking an existing filepath or by taking a valid shortname coupled with known platform/bits.

classmethod **set\_platform**(*option*, *opt*, *value*, *parser*)

```
class mozharness.mozilla.building.buildbase.BuildScript(**kwargs)
```
Bases: [mozharness.mozilla.buildbot.BuildbotMixin](#page-79-0), [mozharness.mozilla.purge.PurgeMixin](#page-82-0), [mozharness.mozilla.mock.MockMixin](#page-81-0), mozharness.mozilla.updates.balrog.BalrogMixin, [mozharness.mozilla.signing.SigningMixin](#page-84-1), [mozharness.base.python.VirtualenvMixin](#page-52-0), [mozharness.base.vcs.vcsbase.MercurialScript](#page-65-2), [mozharness.base.transfer.TransferMixin](#page-62-0), [mozharness.base.python.InfluxRecordingMixin](#page-51-0)

# **build**()

builds application.

#### **check\_test**()

**checkout\_sources**()

```
clone_tools()
```
clones the tools repo.

# **generate\_build\_props**(*console\_output=True*, *halt\_on\_failure=False*)

sets props found from mach build and, in addition, buildid, sourcestamp, appVersion, and appName.

```
generate_build_stats()
```
grab build stats following a compile.

This action handles all statistics from a build: 'count\_ctors' and then posts to graph server the results. We only post to graph server for non nightly build

```
multi_l10n()
```

```
package_source()
    generates source archives and uploads them
```

```
postflight_build(console_output=True)
```
grabs properties from post build and calls ccache -s

```
preflight_build()
     set up machine state for a complete build.
```
**preflight\_package\_source**()

**query\_build\_env**(*replace\_dict=None*, *\*\*kwargs*)

**query\_buildid**()

```
query_builduid()
```

```
query_check_test_env()
```

```
query_mach_build_env(multiLocale=None)
```

```
query_pushdate()
```

```
query_revision(source_path=None)
     returns the revision of the build
```
first will look for it in buildbot\_properties and then in buildbot\_config. Failing that, it will actually poll the source of the repo if it exists yet.

This method is used both to figure out what revision to check out and to figure out what revision *was* checked out.

```
sendchange()
```

```
update()
     submit balrog update steps.
```
# **upload\_files**()

```
class mozharness.mozilla.building.buildbase.BuildingConfig(config=None, ini-
```
*tial\_config\_file=None*, *config\_options=None*, *all\_actions=None*, *default\_actions=None*, *volatile\_config=None*, *option\_args=None*, *require\_config\_file=False*, *append\_env\_variables\_from\_configs=False*, *usage='usage: %prog [options]'*)

Bases: [mozharness.base.config.BaseConfig](#page-45-0)

**get\_cfgs\_from\_files**(*all\_config\_files*, *options*)

Determine the configuration from the normal options and from *–branch*, *–build-pool*, and *–custom-build-*

*variant-cfg*. If the files for any of the latter options are also given with *–config-file* or *–opt-config-file*, they are only parsed once.

The build pool has highest precedence, followed by branch, build variant, and any normally-specified configuration files.

class mozharness.mozilla.building.buildbase.**CheckTestCompleteParser**(*\*\*kwargs*) Bases: [mozharness.base.log.OutputParser](#page-50-0)

## **evaluate\_parser**()

**parse\_single\_line**(*line*)

tbpl\_error\_list = [{'regex': <\_sre.SRE\_Pattern object at 0x7fd926f5fc38>, 'level': 'RETRY'}, {'regex': <\_sre.SRE\_

class mozharness.mozilla.building.buildbase.**MakeUploadOutputParser**(*use\_package\_as\_marfile=False*,

*package\_filename=None*, *\*\*kwargs*)

Bases: [mozharness.base.log.OutputParser](#page-50-0)

**parse\_single\_line**(*line*)

property conditions = [('symbolsUrl', "m.endswith('crashreporter-symbols.zip') or m.endswith('crashreporter-syn tbp1\_error\_list = [{'regex': <\_sre.SRE\_Pattern object at 0x7fd926f5fc38>, 'level': 'RETRY'}, {'regex': <\_sre.SRE\_

mozharness.mozilla.building.buildbase.**generate\_build\_ID**()

mozharness.mozilla.building.buildbase.**generate\_build\_UID**()

Module contents

mozharness.mozilla.l10n package

Submodules

#### mozharness.mozilla.l10n.locales module Localization.

class mozharness.mozilla.l10n.locales.**GaiaLocalesMixin** Bases: [object](http://docs.python.org/library/functions.html#object)

**gaia\_locale\_revisions** = None

**pull\_gaia\_locale\_source**(*l10n\_config*, *locales*, *base\_dir*)

class mozharness.mozilla.l10n.locales.**LocalesMixin**(*\*\*kwargs*) Bases: [mozharness.base.parallel.ChunkingMixin](#page-51-1)

```
list_locales()
    Stub action method.
```
**parse\_locales\_file**(*locales\_file*)

**pull\_locale\_source**(*hg\_l10n\_base=None*, *parent\_dir=None*, *vcs='hg'*)

**query\_abs\_dirs**()

**query\_locales**()

**run\_compare\_locales**(*locale*, *halt\_on\_failure=False*)

# mozharness.mozilla.l10n.multi\_locale\_build module \_multi\_locale\_build.py

This should be a mostly generic multilocale build script.

class mozharness.mozilla.l10n.multi\_locale\_build.**MultiLocaleBuild**(*require\_config\_file=True*) Bases: [mozharness.mozilla.l10n.locales.LocalesMixin](#page-72-0), mozharness.base.vcs.vcsbase.Mercurial

This class targets Fennec multilocale builds. We were considering this for potential Firefox desktop multilocale. Now that we have a different approach for B2G multilocale, it's most likely misnamed.

```
add_locales()
```

```
additional_packaging(package_type='en-US', env=None)
```
**backup\_objdir**()

**build**()

**clobber**()

config\_options = [[['-locale'], {'action': 'extend', 'dest': 'locales', 'type': 'string', 'help': 'Specify the locale(s) to rep **package**(*package\_type='en-US'*)

```
package_en_US()
```

```
package_multi()
```

```
preflight_package_multi()
```
**pull\_build\_source**()

**restore\_objdir**()

**upload\_en\_US**()

**upload\_multi**()

# Module contents

mozharness.mozilla.testing package

# Submodules

```
mozharness.mozilla.testing.device module Interact with a device via ADB or SUT.
This code is largely from https://hg.mozilla.org/build/tools/file/default/sut_tools
class mozharness.mozilla.testing.device.ADBDeviceHandler(**kwargs)
     Bases: mozharness.mozilla.testing.device.BaseDeviceHandler
     check_device()
     cleanup_device(reboot=False)
     connect_device()
     disconnect_device()
     install_app(file_path)
     ping_device(auto_connect=False, silent=False)
     query_device_exe(exe_name)
```

```
query_device_file_exists(file_name)
    query_device_id(auto_connect=True)
    query_device_root(silent=False)
    query_device_time()
    reboot_device()
    remove_device_root(error_level='error')
    remove_etc_hosts(hosts_file='/system/etc/hosts')
    set_device_time(device_time=None, error_level='error')
    uninstall_app(package_name, package_root='/data/data', error_level='error')
    wait_for_device(interval=60, max_attempts=20)
class mozharness.mozilla.testing.device.BaseDeviceHandler(log_obj=None,
                                                               config=None,
                                                               script_obj=None)
    mozharness.base.script.ScriptMixinmozharness.base.log.LogMixin
    add_device_flag(flag)
    check_device()
    cleanup_device(reboot=False)
    default_port = None
    device_flags = []
    device_id = None
    device_root = None
    install_app(file_path)
    ping_device()
    query_device_id()
    query_device_root()
    query_download_filename(file_id=None)
    reboot_device()
    wait_for_device(interval=60, max_attempts=20)
exception mozharness.mozilla.testing.device.DeviceException
    Bases: exceptions.Exception
class mozharness.mozilla.testing.device.DeviceMixin
    object
    BaseScript mixin, designed to interface with the device.
    check_device()
    cleanup_device(**kwargs)
```
**device\_handler** = None

**device\_root** = None

**install\_app**()

**query\_device\_handler**() **reboot\_device**() class mozharness.mozilla.testing.device.**SUTDeviceHandler**(*\*\*kwargs*) Bases: [mozharness.mozilla.testing.device.BaseDeviceHandler](#page-85-0) **check\_device**() **cleanup\_device**(*reboot=False*) **install\_app**(*file\_path*) **ping\_device**() **query\_device\_root**(*strict=False*) **query\_device\_time**() **query\_devicemanager**() **reboot\_device**() **remove\_etc\_hosts**(*hosts\_file='/system/etc/hosts'*) **set\_device\_time**()

**wait\_for\_device**(*interval=60*, *max\_attempts=20*)

class mozharness.mozilla.testing.device.**SUTDeviceMozdeviceMixin**(*\*\*kwargs*) Bases: [mozharness.mozilla.testing.device.SUTDeviceHandler](#page-86-0)

This SUT device manager class makes calls through mozdevice (from mozbase) [1] directly rather than calling SUT tools.

[1] <https://github.com/mozilla/mozbase/blob/master/mozdevice/mozdevice/devicemanagerSUT.py>

**dm** = None **get\_logcat**() **query\_devicemanager**() **query\_file**(*filename*)

**set\_device\_epoch\_time**(*timestamp=1440001627*)

mozharness.mozilla.testing.errors module Mozilla error lists for running tests.

Error lists are used to parse output in mozharness.base.log.OutputParser.

Each line of output is matched against each substring or regular expression in the error list. On a match, we determine the 'level' of that line, whether IGNORE, DEBUG, INFO, WARNING, ERROR, CRITICAL, or FATAL.

mozharness.mozilla.testing.mozpool module Interact with mozpool/lifeguard/bmm.

class mozharness.mozilla.testing.mozpool.**MozpoolMixin** Bases: [object](http://docs.python.org/library/functions.html#object) **determine\_mozpool\_host**(*device*) **mobile\_imaging\_format** = 'http://mobile-imaging' **mozpool\_handler** = None **query\_mozpool\_handler**(*device=None*, *mozpool\_api\_url=None*) **retrieve\_android\_device**(*b2gbase*)

**retrieve\_b2g\_device**(*b2gbase*)

mozharness.mozilla.testing.talos module run talos tests in a virtualenv

class mozharness.mozilla.testing.talos.**Talos**(*\*\*kwargs*)

```
mozharness.mozilla.testing.testbase.TestingMixin,
```
[mozharness.base.vcs.vcsbase.MercurialScript](#page-65-2), mozharness.mozilla.blob\_upload.BlobUploadM

install and run Talos tests: <https://wiki.mozilla.org/Buildbot/Talos>

**clone\_talos**()

# config\_options = [[['-talos-url'], {'action': 'store', 'dest': 'talos\_url', 'default': 'https://hg.mozilla.org/build/talos/arc

#### **create\_virtualenv**(*\*\*kwargs*)

VirtualenvMixin.create\_virtualenv() assuemes we're using self.config['virtualenv\_modules']. Since we are installing talos from its source, we have to wrap that method here.

#### **download\_talos\_json**()

#### **postflight\_create\_virtualenv**()

This belongs in download\_and\_install() but requires the virtualenv to be set up :(

The real fix here may be a –tpmanifest option for PerfConfigurator.

#### **preflight\_run\_tests**()

**query\_abs\_dirs**()

## **query\_abs\_pagesets\_paths**()

Returns a bunch of absolute pagesets directory paths. We need this to make the dir and copy the manifest to the local dir.

# **query\_pagesets\_manifest\_filename**()

# **query\_pagesets\_manifest\_parent\_path**()

#### **query\_pagesets\_manifest\_path**()

We have to copy the tp manifest from webroot to talos root when those two directories aren't the same, until bug 795172 is fixed.

Helper method to avoid hardcodes.

# **query\_pagesets\_parent\_dir\_path**()

We have to copy the pageset into the webroot separately.

Helper method to avoid hardcodes.

# **query\_pagesets\_url**()

Certain suites require external pagesets to be downloaded and extracted.

#### **query\_sps\_profile\_options**()

# **query\_talos\_json\_config**()

Return the talos json config; download and read from the talos\_json\_url if need be.

#### **query\_talos\_json\_url**()

Hacky, but I haven't figured out a better way to get the talos json url before we install the build.

We can't get this information after we install the build, because we have to create the virtualenv to use mozinstall, and talos\_url is specified in the talos json.

# **query\_talos\_options**()

#### **query\_talos\_repo**()

Where do we install the talos python package from? This needs to be overrideable by the talos json.

# **query\_talos\_revision**()

Which talos revision do we want to use? This needs to be overrideable by the talos json.

# **query\_tests**()

Determine if we have tests to run.

Currently talos json will take precedence over config and command line options; if that's not a good default we can switch the order.

# **run\_tests**(*args=None*, *\*\*kw*)

run Talos tests

```
talos_conf_path(conf)
```
return the full path for a talos .yml configuration file

```
talos_options(args=None, **kw)
    return options to talos
```
class mozharness.mozilla.testing.talos.**TalosOutputParser**(*config=None*,

*log\_obj=None*, *error\_list=None*, *log\_output=True*)

Bases: [mozharness.base.log.OutputParser](#page-50-0)

# **minidump\_output** = None

# **minidump\_regex** = <\_sre.SRE\_Pattern object at 0x35b9d50>

# **parse\_single\_line**(*line*)

In Talos land, every line that starts with RETURN: needs to be printed with a TinderboxPrint:

# **worst\_tbpl\_status** = 'SUCCESS'

# mozharness.mozilla.testing.testbase module

class mozharness.mozilla.testing.testbase.**TestingMixin**(*\*args*, *\*\*kwargs*)

Bases: [mozharness.base.python.VirtualenvMixin](#page-52-0), [mozharness.mozilla.buildbot.BuildbotMixin](#page-79-0), [mozharness.base.python.ResourceMonitoringMixin](#page-51-2), mozharness.mozilla.tooltool.TooltoolMix mozharness.mozilla.testing.try\_tools.TryToolsMixin

The steps to identify + download the proper bits for [browser] unit tests and Talos.

# **binary\_path** = None

**default\_tools\_repo** = 'https://hg.mozilla.org/build/tools'

**download\_and\_extract**(*target\_unzip\_dirs=None*, *suite\_categories=None*) download and extract test zip / download installer

**download\_file**(*\*args*, *\*\*kwargs*)

This function helps not to use download of proxied files since it does not support authenticated downloads. This could be re-factored and fixed in bug 1087664.

**download\_proxied\_file**(*url*, *file\_name=None*, *parent\_dir=None*, *create\_parent\_dir=True*, *error\_level='fatal'*, *exit\_code=3*)

**get\_test\_output\_parser**(*suite\_category*, *strict=False*, *fallback\_parser\_class=<class 'mozharness.mozilla.testing.unittest.DesktopUnittestOutputParser'>*, *\*\*kwargs*)

Derive and return an appropriate output parser, either the structured output parser or a fallback based on the type of logging in use as determined by configuration.

**install**()

- **install\_app**(*app=None*, *target\_dir=None*, *installer\_path=None*) Dependent on mozinstall
- **installer\_path** = None
- **installer\_url** = None
- **jsshell\_url** = None

**minidump\_stackwalk\_path** = None

```
postflight_read_buildbot_config()
     Determine which files to download from the buildprops.json file created via the buildbot ScriptFactory.
```
**postflight\_run\_tests**() preflight commands for all tests

**preflight\_download\_and\_extract**()

#### **preflight\_install**()

```
preflight_run_tests()
    preflight commands for all tests
```
# **proxxy** = None

```
query_build_dir_url(file_name)
```
Resolve a file name to a potential url in the build upload directory where that file can be found.

```
query_minidump_filename()
```

```
query_minidump_stackwalk()
```

```
query_minidump_tooltool_manifest()
```

```
query_symbols_url()
```

```
query_value(key)
```
This function allows us to check for a value in the self.tree\_config first and then on self.config

# **structured\_output**(*suite\_category*)

Defines whether structured logging is in use in this configuration. This may need to be replaced with data from a different config at the resolution of bug 1070041 and related bugs.

```
symbols_path = None
```
- **symbols\_url** = None
- **test\_packages\_url** = None

```
test_url = None
```
**test\_zip\_path** = None

**tree\_config** = {}

#### mozharness.mozilla.testing.unittest module

class mozharness.mozilla.testing.unittest.**DesktopUnittestOutputParser**(*suite\_category*,

Bases: [mozharness.base.log.OutputParser](#page-50-0)

A class that extends OutputParser such that it can parse the number of passed/failed/todo tests from the output.

**append\_tinderboxprint\_line**(*suite\_name*)

*\*\*kwargs*)
**evaluate\_parser**(*return\_code*, *success\_codes=None*)

**parse\_single\_line**(*line*)

class mozharness.mozilla.testing.unittest.**EmulatorMixin** Bases: [object](http://docs.python.org/library/functions.html#object)

Currently dependent on both TooltoolMixin and TestingMixin)

**install\_emulator**()

**install\_emulator\_from\_tooltool**(*manifest\_path*, *do\_unzip=True*)

class mozharness.mozilla.testing.unittest.**TestSummaryOutputParserHelper**(*regex=<\_sre.SRE\_Pattern*

*object>*, *\*\*kwargs*)

Bases: [mozharness.base.log.OutputParser](#page-50-0)

**evaluate\_parser**()

**parse\_single\_line**(*line*)

**print\_summary**(*suite\_name*)

mozharness.mozilla.testing.unittest.**tbox\_print\_summary**(*pass\_count*, *fail\_count*, *known\_fail\_count=None*, *crashed=False*, *leaked=False*)

## Module contents

**Submodules**

### **mozharness.mozilla.blob\_upload module**

```
class mozharness.mozilla.blob_upload.BlobUploadMixin(*args, **kwargs)
    Bases: mozharness.base.python.VirtualenvMixin
```
Provides mechanism to automatically upload files written in MOZ\_UPLOAD\_DIR to the blobber upload server at the end of the running script.

This is dependent on ScriptMixin and BuildbotMixin. The testing script inheriting this class is to specify as cmdline options the <br/> <br/>blob-upload-branch> and <br/> <br/>shob-upload-server>

**upload\_blobber\_files**()

### **mozharness.mozilla.buildbot module**

Code to tie into buildbot. Ideally this will go away if and when we retire buildbot.

class mozharness.mozilla.buildbot.**BuildbotMixin**

Bases: [object](http://docs.python.org/library/functions.html#object) **buildbot\_config** = None **buildbot\_properties** = {} **buildbot\_status**(*tbpl\_status*, *level=None*, *set\_return\_code=True*)

**dump\_buildbot\_properties**(*prop\_list=None*, *file\_name='properties'*, *error\_level='error'*)

**invoke\_sendchange**(*downloadables=None*, *branch=None*, *username='sendchange-unittest'*, *sendchange\_props=None*)

Generic sendchange, currently  $b2g$ - and unittest-specific.

### **query\_buildbot\_property**(*prop\_name*)

#### **query\_is\_nightly**()

returns whether or not the script should run as a nightly build.

First will check for 'nightly build' in self.config and if that is not True, we will also allow buildbot config to determine for us. Failing all of that, we default to False. Note, dependancy on buildbot\_config is being deprecated. Putting everything in self.config is the preference.

```
read_buildbot_config()
```
**set\_buildbot\_property**(*prop\_name*, *prop\_value*, *write\_to\_file=False*)

```
tryserver_email()
```
**worst\_buildbot\_status** = 'SUCCESS'

### **mozharness.mozilla.gaia module**

Module for performing gaia-specific tasks

```
class mozharness.mozilla.gaia.GaiaMixin
```
Bases: [object](http://docs.python.org/library/functions.html#object)

```
clone_gaia(dest, repo, use_gaia_json=False)
     Clones an hg mirror of gaia.
```
repo: a dict containing 'repo\_path', 'revision', and optionally 'branch' parameters

use\_gaia\_json: if True, the repo parameter is used to retrieve a gaia.json file from a gecko repo, which in turn is used to clone gaia; if False, repo represents a gaia repo to clone.

**extract\_xre**(*xre\_url*, *xre\_path=None*, *parent\_dir=None*)

**make\_gaia**(*gaia\_dir*, *xre\_dir*, *debug=False*, *noftu=True*, *xre\_url=None*, *build\_config\_path=None*)

```
make_node_modules()
```
### **node\_setup**()

Set up environment for node-based Gaia tests.

**npm\_error\_list** = [{'substr': 'command not found', 'level': 'error'}, {'substr': 'npm ERR! Error:', 'level': 'error'}]

#### **preflight\_pull**()

```
pull(**kwargs)
```
Two ways of using this function: - The user specifies –gaia-repo or in a config file - The buildbot propeties exist and we query the gaia json url

for the current gecko tree

### **mozharness.mozilla.mapper module**

## Support for hg/git mapper

class mozharness.mozilla.mapper.**MapperMixin**

**query\_mapper**(*mapper\_url*, *project*, *vcs*, *rev*, *require\_answer=True*, *attempts=30*, *sleeptime=30*, *project\_name=None*)

Returns the mapped revision for the target vcs via a mapper service

Args: mapper url (str): base url to use for the mapper service project (str): The name of the mapper project to use for lookups vcs (str): Which vcs you want the revision for. e.g. "git" to get

the git revision given an hg revision

rev (str): The original revision you want the mapping for. require answer (bool): Whether you require a valid answer or not.

If None is acceptable (meaning mapper doesn't know about the revision you're asking about), then set this to False. If True, then will return the revision, or cause a fatal error.

attempts (int): How many times to try to do the lookup sleeptime (int): How long to sleep between attempts project\_name (str): Used for logging only to give a more

descriptive name to the project, otherwise just uses the project parameter

Returns: A revision string, or None

## **query\_mapper\_git\_revision**(*url*, *project*, *rev*, *\*\*kwargs*)

Returns the git revision for the given hg revision *rev* See query\_mapper docs for supported parameters and docstrings

### **query\_mapper\_hg\_revision**(*url*, *project*, *rev*, *\*\*kwargs*)

Returns the hg revision for the given git revision *rev* See query\_mapper docs for supported parameters and docstrings

#### **mozharness.mozilla.mock module**

Code to integrate with mock

class mozharness.mozilla.mock.**MockMixin**

Bases: [object](http://docs.python.org/library/functions.html#object)

Provides methods to setup and interact with mock environments. <https://wiki.mozilla.org/ReleaseEngineering/Applications/Mock>

This is dependent on ScriptMixin

### **copy\_mock\_files**(*mock\_target*, *files*)

Copy files into the mock environment *mock\_target*. *files* should be an iterable of 2-tuples: (src, dst)

#### **default\_mock\_target** = None

#### **delete\_mock\_files**(*mock\_target*, *files*)

Delete files from the mock environment *mock\_target*. *files* should be an iterable of 2-tuples: (src, dst). Only the dst component is deleted.

## **disable\_mock**()

Restore self.run\_command and self.get\_output\_from\_command to their original versions. This is the opposite of self.enable\_mock()

## **done\_mock\_setup** = False

## **enable\_mock**()

Wrap self.run command and self.get output from command to run inside the mock environment given by self.config['mock\_target']

## **get\_mock\_output\_from\_command**(*mock\_target*, *command*, *cwd=None*, *env=None*, *\*\*kwargs*)

Same as ScriptMixin.get\_output\_from\_command, except runs command inside mock environment *mock\_target*.

```
get_mock_target()
```
**get\_output\_from\_command\_m**(*\*args*, *\*\*kwargs*)

Executes self.get\_mock\_output\_from\_command if we have a mock target set, otherwise executes self.get\_output\_from\_command.

- **init\_mock**(*mock\_target*) Initialize mock environment defined by *mock\_target*
- **install\_mock\_packages**(*mock\_target*, *packages*) Install *packages* into mock environment *mock\_target*

```
mock_enabled = False
```

```
reset_mock(mock_target=None)
    rm mock lock and reset
```
- **run\_command\_m**(*\*args*, *\*\*kwargs*) Executes self.run\_mock\_command if we have a mock target set, otherwise executes self.run\_command.
- **run\_mock\_command**(*mock\_target*, *command*, *cwd=None*, *env=None*, *\*\*kwargs*) Same as ScriptMixin.run\_command, except runs command inside mock environment *mock\_target*.
- **setup\_mock**(*mock\_target=None*, *mock\_packages=None*, *mock\_files=None*)

Initializes and installs packages, copies files into mock environment given by configuration in self.config. The mock environment is given by self.config['mock\_target'], the list of packges to install given by self.config['mock\_packages'], and the list of files to copy in is self.config['mock\_files'].

### **mozharness.mozilla.mozbase module**

```
class mozharness.mozilla.mozbase.MozbaseMixin(*args, **kwargs)
    object
```
Automatically set virtualenv requirements to use mozbase from test package.

#### **mozharness.mozilla.purge module**

#### Purge/clobber support

```
class mozharness.mozilla.purge.PurgeMixin
    object
```

```
clobber(always_clobber_dirs=None)
     Mozilla clobberer-type clobber.
```
clobber\_tool = '/home/docs/checkouts/readthedocs.org/user\_builds/moz-releng-mozharness/checkouts/latest/external

**clobberer**()

```
default_maxage = 14
```
**default\_periodic\_clobber** = 168

**default\_skips** = ['info', 'rel-\*', 'tb-rel-\*']

**purge\_builds**(*basedirs=None*, *min\_size=None*, *skip=None*, *max\_age=None*)

**purge\_tool** = '/home/docs/checkouts/readthedocs.org/user\_builds/moz-releng-mozharness/checkouts/latest/external\_tools/purge\_builds.py'

## **mozharness.mozilla.release module**

release.py

class mozharness.mozilla.release.**ReleaseMixin**

```
query_release_config()
```
**release\_config** = {}

**mozharness.mozilla.repo\_manifest module**

Module for handling repo style XML manifests

```
mozharness.mozilla.repo_manifest.add_project(manifest, name, path, remote=None, revi-
```
*sion=None*)

Adds a project to the manifest in place

mozharness.mozilla.repo\_manifest.**cleanup**(*manifest*, *depth=0*) Remove any empty text nodes

mozharness.mozilla.repo\_manifest.**get\_default**(*manifest*)

- mozharness.mozilla.repo\_manifest.**get\_project**(*manifest*, *name=None*, *path=None*) Gets a project node from the manifest. One of name or path must be set. If path is specified, then the project with the given path is returned, otherwise the project with the given name is returned.
- mozharness.mozilla.repo\_manifest.**get\_project\_remote\_url**(*manifest*, *project*) Gets the remote URL for the given project node. Will return the default remote if the project doesn't explicitly specify one.

mozharness.mozilla.repo\_manifest.**get\_project\_revision**(*manifest*, *project*) Gets the revision for the given project node. Will return the default revision if the project doesn't explicitly specify one.

mozharness.mozilla.repo\_manifest.**get\_remote**(*manifest*, *name*)

- mozharness.mozilla.repo\_manifest.**is\_commitid**(*revision*) Returns True if revision looks like a commit id i.e. 40 character string made up of 0-9a-f
- mozharness.mozilla.repo\_manifest.**load\_manifest**(*filename*) Loads manifest from *filename* and returns a single flattened manifest Processes any <include name="..." /> nodes recursively Removes projects referenced by <remove-project name="..." /> nodes Abort on unsupported manifest tags Returns the root node of the resulting DOM
- mozharness.mozilla.repo\_manifest.**map\_remote**(*r*, *mappings*) Helper function for mapping git remotes
- mozharness.mozilla.repo\_manifest.**remove\_group**(*manifest*, *group*) Removes all projects with groups='group'
- mozharness.mozilla.repo\_manifest.**remove\_project**(*manifest*, *name=None*, *path=None*) Removes a project from manifest. One of name or path must be set. If path is specified, then the project with the given path is removed, otherwise the project with the given name is removed.

```
mozharness.mozilla.repo_manifest.rewrite_remotes(manifest, mapping_func,
                                                  force_all=True)
```
Rewrite manifest remotes in place Returns the same manifest, with the remotes transformed by mapping func mapping\_func should return a modified remote node, or None if no changes are required If force\_all is True, then it is an error for mapping\_func to return None; a ValueError is raised in this case

### **mozharness.mozilla.signing module**

Mozilla-specific signing methods.

class mozharness.mozilla.signing.**MobileSigningMixin** Bases: [mozharness.base.signing.AndroidSigningMixin](#page-61-0), mozharness.mozilla.signing.SigningMixi

**verify\_android\_signature**(*apk*, *script=None*, *key\_alias='nightly'*, *tools\_dir='tools/'*,

*env=None*)

Runs mjessome's android signature verification script. This currently doesn't check to see if the apk exists; you may want to do that before calling the method.

class mozharness.mozilla.signing.**SigningMixin**

Bases: [mozharness.base.signing.BaseSigningMixin](#page-62-0)

Generic signing helper methods.

**query\_moz\_sign\_cmd**(*formats='gpg'*)

## **mozharness.mozilla.tooltool module**

module for tooltool operations

```
class mozharness.mozilla.tooltool.TooltoolMixin
    object
```
Mixin class for handling tooltool manifests. To use a tooltool server other than the Mozilla server, override config['tooltool\_servers']. To specify a different authentication file than that used in releng automation,override config['tooltool\_authentication\_file']; set it to None to not pass any authentication information (OK for public files)

```
create_tooltool_manifest(contents, path=None)
```
Currently just creates a manifest, given the contents. We may want a template and individual values in the future?

**tooltool\_fetch**(*manifest*, *bootstrap\_cmd=None*, *output\_dir=None*, *privileged=False*, *cache=None*) docstring for tooltool\_fetch

**Module contents**

## **1.1.2 Module contents**

## **1.2 mozharness.base package**

## **1.2.1 Subpackages**

**mozharness.base.vcs package**

### **Submodules**

#### **mozharness.base.vcs.gittool module**

```
class mozharness.base.vcs.gittool.GittoolParser(config=None, log_obj=None, er-
                                                   ror_list=None, log_output=True)
    Bases: mozharness.base.log.OutputParser
```
A class that extends OutputParser such that it can find the "Got revision" string from gittool.py output

**got\_revision** = None

**got\_revision\_exp** = <\_sre.SRE\_Pattern object>

```
parse_single_line(line)
```
class mozharness.base.vcs.gittool.**GittoolVCS**(*log\_obj=None*, *config=None*, *vcs\_config=None*, *script\_obj=None*) Bases: [mozharness.base.script.ScriptMixin](#page-55-0), [mozharness.base.log.LogMixin](#page-48-0)

#### **ensure\_repo\_and\_revision**()

Makes sure that *dest* is has *revision* or *branch* checked out from *repo*.

Do what it takes to make that happen, including possibly clobbering dest.

#### **mozharness.base.vcs.hgtool module**

class mozharness.base.vcs.hgtool.**HgtoolParser**(*config=None*, *log\_obj=None*, *error\_list=None*, *log\_output=True*) Bases: [mozharness.base.log.OutputParser](#page-50-0)

A class that extends OutputParser such that it can find the "Got revision" string from hgtool.py output

#### **got\_revision** = None

**got\_revision\_exp** = <\_sre.SRE\_Pattern object>

### **parse\_single\_line**(*line*)

class mozharness.base.vcs.hgtool.**HgtoolVCS**(*log\_obj=None*, *config=None*, *vcs\_config=None*, *script\_obj=None*)

Bases: [mozharness.base.script.ScriptMixin](#page-55-0), [mozharness.base.log.LogMixin](#page-48-0)

### **ensure\_repo\_and\_revision**()

Makes sure that *dest* is has *revision* or *branch* checked out from *repo*.

Do what it takes to make that happen, including possibly clobbering dest.

### **mozharness.base.vcs.mercurial module**

### Mercurial VCS support.

Largely copied/ported from <https://hg.mozilla.org/build/tools/file/cf265ea8fb5e/lib/python/util/hg.py>.

```
class mozharness.base.vcs.mercurial.MercurialVCS(log_obj=None, config=None,
                                             vcs_config=None, script_obj=None)
    mozharness.base.script.ScriptMixin,
```
[object](http://docs.python.org/library/functions.html#object)

**apply\_and\_push**(*localrepo*, *remote*, *changer*, *max\_attempts=10*, *ssh\_username=None*, *ssh\_key=None*)

This function calls 'changer' to make changes to the repo, and tries its hardest to get them to the origin repo. 'changer' must be a callable object that receives two arguments: the directory of the local repository, and the attempt number. This function will push ALL changesets missing from remote.

**cleanOutgoingRevs**(*reponame*, *remote*, *username*, *sshKey*)

```
clone(repo, dest, branch=None, revision=None, update_dest=True)
```
Clones hg repo and places it at *dest*, replacing whatever else is there. The working copy will be empty.

If *revision* is set, only the specified revision and its ancestors will be cloned. If revision is set, branch is ignored.

If *update\_dest* is set, then *dest* will be updated to *revision* if set, otherwise to *branch*, otherwise to the head of default.

```
common_args(revision=None, branch=None, ssh_username=None, ssh_key=None)
```
Fill in common hg arguments, encapsulating logic checks that depend on mercurial versions and provided arguments

```
ensure_repo_and_revision()
```
Makes sure that *dest* is has *revision* or *branch* checked out from *repo*.

Do what it takes to make that happen, including possibly clobbering dest.

```
get_branch_from_path(path)
```

```
get_branches_from_path(path)
```

```
get_repo_name(repo)
```

```
get_repo_path(repo)
```
**get\_revision\_from\_path**(*path*)

Returns which revision directory *path* currently has checked out.

```
hg_ver()
```
Returns the current version of hg, as a tuple of (major, minor, build)

```
out(src, remote, **kwargs)
```
Check for outgoing changesets present in a repo

**pull**(*repo*, *dest*, *update\_dest=True*, *\*\*kwargs*)

Pulls changes from hg repo and places it in *dest*.

If *revision* is set, only the specified revision and its ancestors will be pulled.

If *update\_dest* is set, then *dest* will be updated to *revision* if set, otherwise to *branch*, otherwise to the head of default.

**push**(*src*, *remote*, *push\_new\_branches=True*, *\*\*kwargs*)

**query\_can\_share**()

**share**(*source*, *dest*, *branch=None*, *revision=None*)

Creates a new working directory in "dest" that shares history with "source" using Mercurial's share extension

**update**(*dest*, *branch=None*, *revision=None*)

Updates working copy *dest* to *branch* or *revision*. If revision is set, branch will be ignored. If neither is set then the working copy will be updated to the latest revision on the current branch. Local changes will be discarded.

```
mozharness.base.vcs.mercurial.make_hg_url(hg_host, repo_path, protocol='http', revi-
                                                 sion=None, filename=None)
```
Helper function.

Construct a valid hg url from a base hg url (hg.mozilla.org), repo\_path, revision and possible filename

**mozharness.base.vcs.vcsbase module**

Generic VCS support.

class mozharness.base.vcs.vcsbase.**MercurialScript**(*\*\*kwargs*) Bases: [mozharness.base.vcs.vcsbase.VCSScript](#page-65-0)

**default\_vcs** = 'hg'

class mozharness.base.vcs.vcsbase.**VCSMixin** Bases: [object](http://docs.python.org/library/functions.html#object)

Basic VCS methods that are vcs-agnostic. The vcs\_class handles all the vcs-specific tasks.

**query\_dest**(*kwargs*)

**vcs\_checkout**(*vcs=None*, *error\_level='fatal'*, *\*\*kwargs*) Check out a single repo.

**vcs\_checkout\_repos**(*repo\_list*, *parent\_dir=None*, *tag\_override=None*, *\*\*kwargs*) Check out a list of repos.

class mozharness.base.vcs.vcsbase.**VCSScript**(*\*\*kwargs*) Bases: [mozharness.base.vcs.vcsbase.VCSMixin](#page-65-1), [mozharness.base.script.BaseScript](#page-53-0)

**pull**(*repos=None*, *parent\_dir=None*)

#### **mozharness.base.vcs.vcssync module**

Generic VCS support.

class mozharness.base.vcs.vcssync.**VCSSyncScript**(*\*\*kwargs*) Bases: [mozharness.base.vcs.vcsbase.VCSScript](#page-65-0)

**notify**(*message=None*, *fatal=False*) Email people in the notify\_config (depending on status and failure\_only)

**start\_time** = 1440001632.71014

**Module contents**

## **1.2.2 Submodules**

## **1.2.3 mozharness.base.config module**

Generic config parsing and dumping, the way I remember it from scripts gone by.

The config should be built from script-level defaults, overlaid by config-file defaults, overlaid by command line options.

(For buildbot-analogues that would be factory-level defaults, builder-level defaults, and build request/scheduler settings.)

The config should then be locked (set to read-only, to prevent runtime alterations). Afterwards we should dump the config to a file that is uploaded with the build, and can be used to debug or replicate the build at a later time.

TODO:

• check required settings or something – run at init, assert that these settings are set.

<span id="page-45-0"></span>class mozharness.base.config.**BaseConfig**(*config=None*, *initial\_config\_file=None*, *con-*

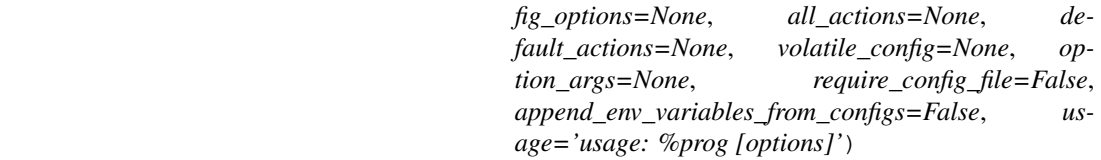

Bases: [object](http://docs.python.org/library/functions.html#object)

Basic config setting/getting.

#### **get\_actions**()

## **get\_cfgs\_from\_files**(*all\_config\_files*, *options*)

Returns the configuration derived from the list of configuration files. The result is represented as a list of *(filename, config\_dict)* tuples; they will be combined with keys in later dictionaries taking precedence over earlier.

*all\_config\_files* is all files specified with *–config-file* and *–opt-config-file*; *options* is the argparse options object giving access to any other command-line options.

This function is also responsible for downloading any configuration files specified by URL. It uses parse\_config\_file in this module to parse individual files.

This method can be overridden in a subclass to add extra logic to the way that self.config is made up. See *mozharness.mozilla.building.buildbase.BuildingConfig* for an example.

### **get\_read\_only\_config**()

```
list_actions()
```

```
parse_args(args=None)
```
Parse command line arguments in a generic way. Return the parser object after adding the basic options, so child objects can manipulate it.

**set\_config**(*config*, *overwrite=False*)

This is probably doable some other way.

**verify\_actions**(*action\_list*, *quiet=False*)

```
verify_actions_order(action_list)
```

```
class mozharness.base.config.ExtendOption(*opts, **attrs)
     Bases: optparse.Option
     from http://docs.python.org/library/optparse.html?highlight=optparse#adding-new-actions
     ACTIONS = ('store', 'store_const', 'store_true', 'store_false', 'append', 'append_const', 'count', 'callback', 'help', 'versio
     ALWAYS_TYPED_ACTIONS = ('store', 'append', 'extend')
     STORE_ACTIONS = ('store', 'store_const', 'store_true', 'store_false', 'append', 'append_const', 'count', 'extend')
     TYPED_ACTIONS = ('store', 'append', 'callback', 'extend')
     take_action(action, dest, opt, value, values, parser)
class mozharness.base.config.ExtendedOptionParser(**kwargs)
     Bases: optparse.OptionParser
     OptionParser, but with ExtendOption as the option_class.
class mozharness.base.config.LockedTuple
     Bases: tuple
class mozharness.base.config.ReadOnlyDict(dictionary)
     Bases: dict
     clear(*args)
     lock()
     pop(*args)
     popitem(*args)
     setdefault(*args)
     update(*args)
mozharness.base.config.download_config_file(url, file_name)
mozharness.base.config.make_immutable(item)
mozharness.base.config.parse_config_file(file_name, quiet=False, search_path=None, con-
                                                   fig_dict_name='config')
     Read a config file and return a dictionary.
```
## **1.2.4 mozharness.base.errors module**

Generic error lists.

Error lists are used to parse output in mozharness.base.log.OutputParser.

Each line of output is matched against each substring or regular expression in the error list. On a match, we determine the 'level' of that line, whether IGNORE, DEBUG, INFO, WARNING, ERROR, CRITICAL, or FATAL.

TODO: Context lines (requires work on the OutputParser side)

TODO: We could also create classes that generate these, but with the appropriate level (please don't die on any errors; please die on any warning; etc.) or platform or language or whatever.

```
exception mozharness.base.errors.VCSException
    Bases: exceptions.Exception
```
## **1.2.5 mozharness.base.gaia\_test module**

## **1.2.6 mozharness.base.log module**

Generic logging classes and functionalities for single and multi file logging. Capturing console output and providing general logging functionalities.

## Attributes:

## FATAL\_LEVEL (int): constant logging level value set based on the logging.CRITICAL value

DEBUG (str): mozharness *debug* log name INFO (str): mozharness *info* log name WARNING (str): mozharness *warning* log name CRITICAL (str): mozharness *critical* log name FATAL (str): mozharness *fatal* log name IGNORE (str): mozharness *ignore* log name LOG\_LEVELS (dict): mapping of the mozharness log level names to logging values ROOT\_LOGGER (logging.Logger): instance of a logging.Logger class

TODO: - network logging support. - log rotation config

<span id="page-47-0"></span>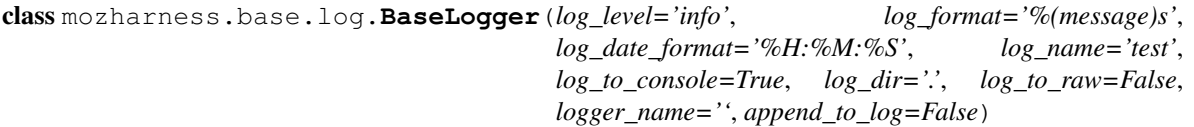

Bases: [object](http://docs.python.org/library/functions.html#object)

Base class in charge of logging handling logic such as creating logging files, dirs, attaching to the console output and managing its output.

Attributes: LEVELS (dict): flat copy of the *LOG\_LEVELS* attribute of the *log* module.

TODO: status? There may be a status object or status capability in either logging or config that allows you to count the number of error,critical,fatal messages for us to count up at the end (aiming for 0).

## **LEVELS** = {'info': 20, 'warning': 30, 'critical': 50, 'error': 40, 'debug': 10, 'fatal': 60}

**add\_console\_handler**(*log\_level=None*, *log\_format=None*, *date\_format=None*)

create a *logging.StreamHandler* using *sys.stderr* for logging the console output and add it to the *all\_handlers* member variable

Args:

log level (str, optional): useless argument. Not used here. Defaults to None.

- log format (str, optional): format used for the Formatter attached to the StreamHandler. Defaults to None.
- date\_format (str, optional): format used for the Formatter attached to the StreamHandler. Defaults to None.

**add\_file\_handler**(*log\_path*, *log\_level=None*, *log\_format=None*, *date\_format=None*)

create a *logging.FileHandler* base on the path, log and date format and add it to the *all\_handlers* member variable.

Args: log\_path (str): filepath to use for the *FileHandler*. log\_level (str, optional): useless argument. Not used here.

Defaults to None.

- log\_format (str, optional): log format to use for the Formatter constructor. Defaults to the current instance log format.
- date format (str, optional): date format to use for the Formatter constructor. Defaults to the current instance date format.

#### **create\_log\_dir**()

create a logging directory if it doesn't exits. If there is a file with same name as the future logging directory it will be deleted.

**get\_log\_formatter**(*log\_format=None*, *date\_format=None*) create a *logging.Formatter* base on the log and date format.

Args:

- log format (str, optional): log format to use for the Formatter constructor. Defaults to the current instance log format.
- date\_format (str, optional): date format to use for the Formatter constructor. Defaults to the current instance date format.

Returns: logging.Formatter: instance created base on the passed arguments

### **get\_logger\_level**(*level=None*)

translate the level name passed to it and return its numeric value according to *LEVELS* values.

Args:

level (str, optional): level name to be translated. Defaults to the current instance *log\_level*.

### Returns:

int: numeric value of the log level name passed to it or 0 (NOTSET) if the name doesn't exists

#### **init\_message**(*name=None*)

log an init message stating the name passed to it, the current date and time and, the current working directory.

Args:

name (str, optional): name to use for the init log message. Defaults to the current instance class name.

- **log\_message**(*message*, *level='info'*, *exit\_code=-1*, *post\_fatal\_callback=None*)
	- Generic log method. There should be more options here do or don't split by line, use os.linesep instead of assuming
	- , be able to pass in log level by name or number.

Adding the IGNORE special level for runCommand.

Args: message (str): message to log using the current *logger* level (str, optional): log level of the message. Defaults to INFO. exit\_code (int, optional): exit code to use in case of a FATAL level is used.

Defaults to -1.

post\_fatal\_callback (function, optional): function to callback in case of of a fatal log level. Defaults None.

#### **new\_logger**()

Create a new logger based on the ROOT\_LOGGER instance. By default there are no handlers. The new logger becomes a member variable of the current instance as *self.logger*.

## <span id="page-48-0"></span>class mozharness.base.log.**LogMixin**

Bases: [object](http://docs.python.org/library/functions.html#object)

This is a mixin for any object to access similar logging functionality

The logging functionality described here is specially useful for those objects with self.config and self.log\_obj member variables

## **critical**(*message*)

calls the log method with CRITICAL as logging level

Args: message (str): message to log

### **debug**(*message*)

calls the log method with DEBUG as logging level

Args: message (str): message to log

## **error**(*message*)

calls the log method with ERROR as logging level

Args: message (str): message to log

### **exception**(*message=None*, *level='error'*)

log an exception message base on the log level passed to it.

This function fetches the information of the current exception being handled and adds it to the message argument.

## Args:

message (str, optional): message to be printed at the beginning of the log. Default to an empty string.

level (str, optional): log level to use for the logging. Defaults to ERROR

### Returns: None

### **fatal**(*message*, *exit\_code=-1*)

calls the log method with FATAL as logging level

Args: message (str): message to log exit\_code (int, optional): exit code to use for the SystemExit

exception to be raised. Default to -1.

#### **info**(*message*)

calls the log method with INFO as logging level

Args: message (str): message to log

#### **log**(*message*, *level='info'*, *exit\_code=-1*)

log the message passed to it according to level, exit if level == FATAL

Args: message (str): message to be logged level (str, optional): logging level of the message. Defaults to INFO exit code (int, optional): exit code to log before the scripts calls

SystemExit.

Returns: None

### **warning**(*message*)

calls the log method with WARNING as logging level

Args: message (str): message to log

#### **worst\_level**(*target\_level*, *existing\_level*, *levels=None*)

Compare target\_level with existing\_level according to levels values and return the worst among them.

#### Args:

target\_level (str): minimum logging level to which the current object should be set

existing level (str): current logging level levels (list(str), optional): list of logging levels names to compare

target level and existing level against. Defaults to mozharness log level list sorted from most to less critical.

#### Returns:

#### str: the logging lavel that is closest to the first levels value, i.e. levels[0]

```
class mozharness.base.log.MultiFileLogger(logger_name='Multi', log_format='%(asctime)s
                                                 %(levelname)8s - %(message)s', log_dir='logs',
                                                 log_to_raw=True, **kwargs)
```
Bases: [mozharness.base.log.BaseLogger](#page-47-0)

Subclass of the BaseLogger class. Create a log per log level in log\_dir. Possibly also output to the terminal and a raw log (no prepending of level or date)

### **new\_logger**()

calls the BaseLogger.new\_logger method and adds a file handler per logging level in the *LEVELS* class attribute.

<span id="page-50-0"></span>class mozharness.base.log.**OutputParser**(*config=None*, *log\_obj=None*, *error\_list=None*, *log\_output=True*)

Bases: [mozharness.base.log.LogMixin](#page-48-0)

Helper object to parse command output.

This will buffer output if needed, so we can go back and mark [(linenum - 10) : linenum+10] as errors if need be, without having to get all the output first.

linenum+10 will be easy; we can set self.num\_post\_context\_lines to 10, and self.num\_post\_context\_lines– as we mark each line to at least error level X.

linenum-10 will be trickier. We'll not only need to save the line itself, but also the level that we've set for that line previously, whether by matching on that line, or by a previous line's context. We should only log that line if all output has ended (self.finish() ?); otherwise store a list of dictionaries in self.context buffer that is buffered up to self.num\_pre\_context\_lines (set to the largest pre-context-line setting in error\_list.)

#### **add\_lines**(*output*)

process a string or list of strings, decode them to utf-8,strip them of any trailing whitespaces and parse them using *parse\_single\_line*

strings consisting only of whitespaces are ignored.

Args: output (str | list): string or list of string to parse

#### **parse\_single\_line**(*line*)

parse a console output line and check if it matches one in *error\_list*, if so then log it according to *log\_output*.

Args: line (str): command line output to parse.

class mozharness.base.log.**SimpleFileLogger**(*log\_format='%(asctime)s %(levelname)8s - %(message)s'*, *logger\_name='Simple'*, *log\_dir='logs'*, *\*\*kwargs*)

Bases: [mozharness.base.log.BaseLogger](#page-47-0)

Subclass of the BaseLogger.

Create one logFile. Possibly also output to the terminal and a raw log (no prepending of level or date)

**new\_logger**()

calls the BaseLogger.new\_logger method and adds a file handler to it.

#### mozharness.base.log.**numeric\_log\_level**(*level*)

Converts a mozharness log level (string) to the corresponding logger level (number). This function makes possible to set the log level in functions that do not inherit from LogMixin

Args: level (str): log level name to convert.

Returns: int: numeric value of the log level name.

## **1.2.7 mozharness.base.mar module**

## **1.2.8 mozharness.base.parallel module**

<span id="page-51-1"></span>Generic ways to parallelize jobs.

```
class mozharness.base.parallel.ChunkingMixin
    object
```
Generic signing helper methods.

```
query_chunked_list(possible_list, this_chunk, total_chunks, sort=False)
     Split a list of items into a certain number of chunks and return the subset of that will occur in this chunk.
```
Ported from build.l10n.getLocalesForChunk in build/tools.

## **1.2.9 mozharness.base.python module**

<span id="page-51-0"></span>Python usage, esp. virtualenv.

class mozharness.base.python.**InfluxRecordingMixin**

Bases: [object](http://docs.python.org/library/functions.html#object)

Provides InfluxDB stat recording to scripts.

This class records stats to an InfluxDB server, if enabled. Stat recording is enabled in a script by inheriting from this class, and adding an influxdb\_credentials line to the influx\_credentials\_file (usually oauth.txt in automation). This line should look something like:

influxdb\_credentials = 'http://goldiewilson-onepointtwentyone-1.c.influxdb.com:8086/db/DBNAME/series?u=DBUSERNA

Where DBNAME, DBUSERNAME, and DBPASSWORD correspond to the database name, and user/pw credentials for recording to the database. The stats from mozharness are recorded in the 'mozharness' table.

**influxdb\_recording\_init**()

**influxdb\_recording\_post\_action**(*action*, *success=None*)

**influxdb\_recording\_pre\_action**(*action*)

**record\_influx\_stat**(*json\_data*)

**record\_mach\_stats**(*action*, *success=None*)

class mozharness.base.python.**ResourceMonitoringMixin**(*\*args*, *\*\*kwargs*)

Bases: [object](http://docs.python.org/library/functions.html#object)

Provides resource monitoring capabilities to scripts.

When this class is in the inheritance chain, resource usage stats of the executing script will be recorded.

This class requires the VirtualenvMixin in order to install a package used for recording resource usage.

While we would like to record resource usage for the entirety of a script, since we require an external package, we can only record resource usage after that package is installed (as part of creating the virtualenv). That's just the way things have to be.

```
class mozharness.base.python.VirtualenvMixin(*args, **kwargs)
    object
```
BaseScript mixin, designed to create and use virtualenvs.

### Config items:

- virtualenv\_path points to the virtualenv location on disk.
- virtualenv\_modules lists the module names.
- MODULE\_url list points to the module URLs (optional)

Requires virtualenv to be in PATH. Depends on ScriptMixin

```
activate_virtualenv()
```
Import the virtualenv's packages into this Python interpreter.

```
create_virtualenv(modules=(), requirements=())
```
Create a python virtualenv.

The virtualenv exe can be defined in c['virtualenv'] or c['exes']['virtualenv'], as a string (path) or list (path + arguments).

c['virtualenv\_python\_dll'] is an optional config item that works around an old windows virtualenv bug.

virtualenv\_modules can be a list of module names to install, e.g.

virtualenv\_modules = ['module1', 'module2']

or it can be a heterogeneous list of modules names and dicts that define a module by its name, url-or-path, and a list of its global options.

### virtualenv\_modules = [

```
{ 'name': 'module1', 'url': None, 'global_options': ['–opt', '–without-gcc']
}, {
  'name': 'module2', 'url': 'http://url/to/package', 'global_options': ['–use-clang']
}, {
  'name': 'module3', 'url': os.path.join('path', 'to', 'setup_py', 'dir') 'global_options':
  \prod}, 'module4'
```
virtualenv\_requirements is an optional list of pip requirements files to use when invoking pip, e.g.,

virtualenv\_requirements = [ '/path/to/requirements1.txt', '/path/to/requirements2.txt'

]

]

**install\_module**(*module=None*, *module\_url=None*, *install\_method=None*, *requirements=()*, *optional=False*, *global\_options=[]*, *no\_deps=False*, *editable=False*) Install module via pip.

module\_url can be a url to a python package tarball, a path to a directory containing a setup.py (absolute or relative to work\_dir) or None, in which case it will default to the module name.

requirements is a list of pip requirements files. If specified, these will be combined with the module\_url (if any), like so:

pip install -r requirements1.txt -r requirements2.txt module\_url

- **is\_python\_package\_installed**(*package\_name*, *error\_level='warning'*) Return whether the package is installed
- **package\_versions**(*pip\_freeze\_output=None*, *error\_level='warning'*, *log\_output=False*) reads packages from *pip freeze* output and returns a dict of {package\_name: 'version'}

```
python_paths = {}
```

```
query_python_path(binary='python')
```
Return the path of a binary inside the virtualenv, if c['virtualenv\_path'] is set; otherwise return the binary name. Otherwise return None

```
query_python_site_packages_path()
```

```
query_virtualenv_path()
```

```
register_virtualenv_module(name=None, url=None, method=None, requirements=None, op-
                                 tional=False, two_pass=False, editable=False)
```
Register a module to be installed with the virtualenv.

This method can be called up until create\_virtualenv() to register modules that should be installed in the virtualenv.

See the documentation for install\_module for how the arguments are applied.

## **site\_packages\_path** = None

## **1.2.10 mozharness.base.script module**

Generic script objects.

script.py, along with config.py and log.py, represents the core of mozharness.

```
class mozharness.base.script.BaseScript(config_options=None, ConfigClass=<class
                                             'mozharness.base.config.BaseConfig'>, de-
                                            fault_log_level='info', **kwargs)
    Bases: mozharness.base.script.ScriptMixin, mozharness.base.log.LogMixin,
    object
    action_message(message)
    add_failure(key, message='%(key)s failed.', level='error', increment_return_code=True)
    add_summary(message, level='info')
    clobber()
         Delete the working directory
    copy_logs_to_upload_dir()
         Copies logs to the upload directory
```
**copy\_to\_upload\_dir**(*target*, *dest=None*, *short\_desc='unknown'*, *long\_desc='unknown'*, *log\_level='debug'*, *error\_level='error'*, *max\_backups=None*, *compress=False*, *upload\_dir=None*) Copy target file to upload\_dir/dest.

Potentially update a manifest in the future if we go that route.

Currently only copies a single file; would be nice to allow for recursive copying; that would probably done by creating a helper \_copy\_file\_to\_upload\_dir().

short\_desc and long\_desc are placeholders for if/when we add upload\_dir manifests.

**dump\_config**(*file\_path=None*, *config=None*, *console\_output=True*, *exit\_on\_finish=False*) Dump self.config to localconfig.json

**file\_sha512sum**(*file\_path*)

**new\_log\_obj**(*default\_log\_level='info'*)

#### **query\_abs\_dirs**()

We want to be able to determine where all the important things are. Absolute paths lend themselves well to this, though I wouldn't be surprised if this causes some issues somewhere.

This should be overridden in any script that has additional dirs to query.

The query\_\* methods tend to set self.VAR variables as their runtime cache.

## **query\_failure**(*key*)

### **return\_code**

#### **run**()

Default run method. This is the "do everything" method, based on actions and all\_actions.

First run self.dump\_config() if it exists. Second, go through the list of all\_actions. If they're in the list of self.actions, try to run self.preflight\_ACTION(), self.ACTION(), and self.postflight\_ACTION().

Preflight is sanity checking before doing anything time consuming or destructive.

Postflight is quick testing for success after an action.

## **run\_action**(*action*)

#### **run\_and\_exit**()

Runs the script and exits the current interpreter.

```
summarize_success_count(success_count, total_count, message='%d of %d successful.',
                            level=None)
```
## **summary**()

Print out all the summary lines added via add\_summary() throughout the script.

I'd like to revisit how to do this in a prettier fashion.

## <span id="page-54-0"></span>class mozharness.base.script.**PlatformMixin**

```
object
```
mozharness.base.script.**PostScriptAction**(*action=None*)

Decorator for methods that will be called at the end of each action.

This behaves similarly to PreScriptAction. It varies in that it is called after execution of the action.

The decorated method will receive the action name as a positional argument. It will then receive the following named arguments:

success - Bool indicating whether the action finished successfully.

The decorated method will always be called, even if the action threw an exception.

The return value is ignored.

## mozharness.base.script.**PostScriptRun**(*func*)

Decorator for methods that will be called after script execution.

This is similar to PreScriptRun except it is called at the end of execution. The method will always be fired, even if execution fails.

## mozharness.base.script.**PreScriptAction**(*action=None*)

Decorator for methods that will be called at the beginning of each action.

Each method on a BaseScript having this decorator will be called during BaseScript.run() before an individual action is executed. The method will receive the action's name as an argument.

If no values are passed to the decorator, it will be applied to every action. If a string is passed, the decorated function will only be called for the action of that name.

The return value of the method is ignored. Exceptions will abort execution.

### mozharness.base.script.**PreScriptRun**(*func*)

Decorator for methods that will be called before script execution.

Each method on a BaseScript having this decorator will be called at the beginning of BaseScript.run().

The return value is ignored. Exceptions will abort execution.

<span id="page-55-0"></span>class mozharness.base.script.**ScriptMixin**

Bases: [mozharness.base.script.PlatformMixin](#page-54-0)

This mixin contains simple filesystem commands and the like.

It also contains some very special but very complex methods that, together with logging and config, provide the base for all scripts in this harness.

WARNING !!! This class depends entirely on *LogMixin* methods in such a way that it will only works if a class inherits from both *ScriptMixin* and *LogMixin* simultaneously.

Depends on self.config of some sort.

Attributes: env (dict): a mapping object representing the string environment. script\_obj (ScriptMixin): reference to a ScriptMixin instance.

**chdir**(*dir\_name*)

**chmod**(*path*, *mode*) change *path* mode to *mode*.

Args: path (str): path whose mode will be modified. mode (hex): one of the values defined at *[stat](#page-55-1)*

<https://docs.python.org/2/library/os.html#os.chmod>

- <span id="page-55-1"></span>**copyfile**(*src*, *dest*, *log\_level='info'*, *error\_level='error'*, *copystat=False*, *compress=False*) copy or compress *src* into *dest*.
	- Args: src (str): filepath to copy. dest (str): filepath where to move the content to. log level (str, optional): log level to use for normal operation. Defaults to

*INFO*

error\_level (str, optional): log level to use on error. Defaults to *ERROR* copystat (bool, optional): whether or not to copy the files metadata.

Defaults to *False*.

compress (bool, optional): whether or not to compress the destination file. Defaults to *False*.

Returns: int: -1 on error None: on success

**copytree**(*src*, *dest*, *overwrite='no\_overwrite'*, *log\_level='info'*, *error\_level='error'*)

An implementation of *shutil.copytree* that allows for *dest* to exist and implements different overwrite levels: - 'no overwrite' will keep all(any) existing files in destination tree - 'overwrite if exists' will only overwrite destination paths that have

the same path names relative to the root of the src and destination tree

- •'clobber' will replace the whole destination tree(clobber) if it exists
- Args: src (str): directory path to move. dest (str): directory path where to move the content to. overwrite (str): string specifying the overwrite level. log\_level (str, optional): log level to use for normal operation. Defaults to

*INFO*

error\_level (str, optional): log level to use on error. Defaults to *ERROR*

Returns: int: -1 on error None: on success

**download\_file**(*url*, *file\_name=None*, *parent\_dir=None*, *create\_parent\_dir=True*, *error\_level='error'*, *exit\_code=3*, *retry\_config=None*)

Python wget. Download the filename at *url* into *file\_name* and put it on *parent\_dir*. On error log with the specified *error* level, on fatal exit with *exit* code. Execute all the above based on *retry* config parameter.

Args: url (str): URL path where the file to be downloaded is located. file\_name (str, optional): file\_name where the file will be written to.

Defaults to urls' filename.

- **parent dir (str, optional): directory where the downloaded file will be written to.** Defaults to current working directory
- create\_parent\_dir (bool, optional): create the parent directory if it doesn't exist. Defaults to *True*
- error\_level (str, optional): log level to use in case an error occurs. Defaults to *ERROR*
- retry\_config (dict, optional): key-value pairs to be passed to *self.retry*. Defaults to *None*
- Returns: str: filename where the downloaded file was written to. unknown: on failure, *failure\_status* is returned.

#### **env** = None

#### **get\_filename\_from\_url**(*url*)

parse a filename base on an url.

Args: url (str): url to parse for the filename

Returns:

### str: filename parsed from the url, or *netloc* network location part of the url.

**get\_output\_from\_command**(*command*, *cwd=None*, *halt\_on\_failure=False*, *env=None*, *silent=False*, *log\_level='info'*, *tmpfile\_base\_path='tmpfile'*, *return\_type='output'*, *save\_tmpfiles=False*, *throw\_exception=False*, *fatal\_exit\_code=2*, *ignore\_errors=False*, *success\_codes=None*) Similar to run\_command, but where run\_command is an os.system(command) analog, get\_output\_from\_command is a *command* analog.

Less error checking by design, though if we figure out how to do it without borking the output, great.

TODO: binary mode? silent is kinda like that. TODO: since p.wait() can take a long time, optionally log something every N seconds? TODO: optionally only keep the first or last (N) line(s) of output? TODO: optionally only return the tmp\_stdout\_filename?

ignore\_errors=True is for the case where a command might produce standard error output, but you don't particularly care; setting to True will cause standard error to be logged at DEBUG rather than ERROR

Args:

command (str | list): command or list of commands to execute and log.

- cwd (str, optional): directory path from where to execute the command. Defaults to *None*.
- halt\_on\_failure (bool, optional): whether or not to redefine the log level as *FATAL* on error. Defaults to False.
- env (dict, optional): key-value of environment values to use to run the command. Defaults to None.
- silent (bool, optional): whether or not to output the stdout of executing the command. Defaults to False.
- log level (str, optional): log level name to use on normal execution. Defaults to *INFO*.
- tmpfile\_base\_path (str, optional): base path of the file to which the output will be writen to. Defaults to 'tmpfile'.
- return\_type (str, optional): if equal to 'output' then the complete output of the executed command is returned, otherwise the written filenames are returned. Defaults to 'output'.
- save tmpfiles (bool, optional): whether or not to save the temporary files created from the command output. Defaults to False.
- throw\_exception (bool, optional): whether or not to raise an exception if the return value of the command is not zero. Defaults to False.
- fatal\_exit\_code (int, optional): call self.fatal if the return value of the command match this value.
- **ignore** errors (bool, optional): whether or not to change the log level to *ERROR* for the output of stderr. Defaults to False.
- success\_codes (int, optional): numeric value to compare against the command return value.
- Returns: None: if the cwd is not a directory. None: on IOError. tuple: stdout and stderr filenames. str: stdout output.

## **is\_exe**(*fpath*)

Determine if fpath is a file and if it is executable.

**mkdir\_p**(*path*, *error\_level='error'*)

Create a directory if it doesn't exists. This method also logs the creation, error or current existence of the directory to be created.

Args: path (str): path of the directory to be created. error\_level (str): log level name to be used in case of error.

Returns: None: for sucess. int: -1 on error

 $move$ ( $src$ ,  $dest$ ,  $log$   $level='info'$ ,  $error$   $level='error'$ ,  $exit \ code = -1)$ recursively move a file or directory (src) to another location (dest).

Args: src (str): file or directory path to move. dest (str): file or directory path where to move the content to. log\_level (str): log level to use for normal operation. Defaults to

*INFO*

error\_level (str): log level to use on error. Defaults to *ERROR*

Returns: int: 0 on success. -1 on error.

## **opened**(*\*args*, *\*\*kwds*)

Create a context manager to use on a with statement.

Args: file path (str): filepath of the file to open. verbose (bool, optional): useless parameter, not used here.

Defaults to True.

open\_mode (str, optional): open mode to use for openning the file. Defaults to *r*

error\_level (str, optional): log level name to use on error. Defaults to *ERROR*

#### Yields:

tuple: (file object, error) pair. In case of error *None* is yielded as file object, together with the corresponding error. If there is no error, *None* is returned as the error.

**query\_env**(*partial\_env=None*, *replace\_dict=None*, *purge\_env=()*, *set\_self\_env=None*, *log\_level='debug'*, *avoid\_host\_env=False*)

Environment query/generation method. The default, self.query\_env(), will look for self.config['env'] and replace any special strings in there ( %(PATH)s ). It will then store it as self.env for speeding things up later.

If you specify partial\_env, partial\_env will be used instead of self.config['env'], and we don't save self.env as it's a one-off.

#### Args:

- partial\_env (dict, optional): key-value pairs of the name and value of different environment variables. Defaults to an empty dictionary.
- replace\_dict (dict, optional): key-value pairs to replace the old environment variables.
- purge\_env (list): environment names to delete from the final environment dictionary.
- set self env (boolean, optional): whether or not the environment variables dictionary should be copied to *self*. Defaults to True.
- log\_level (str, optional): log level name to use on normal operation. Defaults to *DEBUG*.
- avoid host env (boolean, optional): if set to True, we will not use any environment variables set on the host except PATH. Defaults to False.

Returns: dict: environment variables names with their values.

**query\_exe**(*exe\_name*, *exe\_dict='exes'*, *default=None*, *return\_type=None*, *error\_level='fatal'*) One way to work around PATH rewrites.

By default, return exe\_name, and we'll fall through to searching os.environ["PATH"]. However, if self.config[exe\_dict][exe\_name] exists, return that. This lets us override exe paths via config file.

If we need runtime setting, we can build in self.exes support later.

Args: exe\_name (str): name of the executable to search for. exe\_dict(str, optional): name of the dictionary of executables

present in *self.config*. Defaults to *exes*.

default (str, optional): default name of the executable to search for. Defaults to *exe\_name*.

return type (str, optional): type to which the original return value will be turn into. Only 'list', 'string' and *None* are supported. Defaults to *None*.

error\_level (str, optional): log level name to use on error.

Returns: list: in case return\_type is 'list' str: in case return\_type is 'string' None: in case return\_type is *None* Any: if the found executable is not of type list, tuple nor str.

**query\_msys\_path**(*path*)

replaces the Windows harddrive letter path style with a linux path style, e.g. C:// –> /C/ Note: method, not used in any script.

Args: path (str?): path to convert to the linux path style.

- Returns: str: in case *path* is a string. The result is the path with the new notation. type(path): *path* itself is returned in case *path* is not str type.
- **read\_from\_file**(*file\_path*, *verbose=True*, *open\_mode='r'*, *error\_level='error'*) Use *self.opened* context manager to open a file and read its content.
	- Args: file path (str): filepath of the file to read. verbose (bool, optional): whether or not to log the file content.

Defaults to True.

open\_mode (str, optional): open mode to use for openning the file. Defaults to *r*

error\_level (str, optional): log level name to use on error. Defaults to *ERROR*

Returns: None: on error. str: file content on success.

**retry**(*action*, *attempts=None*, *sleeptime=60*, *max\_sleeptime=300*, *retry\_exceptions=(<type 'exceptions.Exception'>*, *)*, *good\_statuses=None*, *cleanup=None*, *error\_level='error'*, *error\_message='%(action)s failed after %(attempts)d tries!'*, *failure\_status=-1*, *log\_level='info'*, *args=()*, *kwargs={}*) generic retry command. Ported from 'util.retry'

Args: action (func): callable object to retry. attempts (int, optinal): maximum number of times to call actions.

Defaults to *self.config.get('global\_retries', 5)*

- sleeptime (int, optional): number of seconds to wait between attempts. Defaults to 60 and doubles each retry attempt, to a maximum of 'max\_sleeptime'
- max\_sleeptime (int, optional): maximum value of sleeptime. Defaults to 5 minutes
- retry\_exceptions (tuple, optional): Exceptions that should be caught. If exceptions other than those listed in 'retry\_exceptions' are raised from 'action', they will be raised immediately. Defaults to (Exception)
- good\_statuses (object, optional): return values which, if specified, will result in retrying if the return value isn't listed. Defaults to *None*.
- cleanup (func, optional): If 'cleanup' is provided and callable it will be called immediately after an Exception is caught. No arguments will be passed to it. If your cleanup function requires arguments it is recommended that you wrap it in an argumentless function. Defaults to *None*.
- error\_level (str, optional): log level name in case of error. Defaults to *ERROR*.
- error\_message (str, optional): string format to use in case none of the attempts success. Defaults to '%(action)s failed after %(attempts)d tries!'

failure status (int, optional): flag to return in case the retries were not successfull. Defaults to -1.

log level (str, optional): log level name to use for normal activity. Defaults to *INFO*.

args (tuple, optional): positional arguments to pass onto *action*. kwargs (dict, optional): key-value arguments to pass onto *action*.

Returns: object: return value of *action*. int: failure status in case of failure retries.

**rmtree**(*path*, *log\_level='info'*, *error\_level='error'*, *exit\_code=-1*)

Delete an entire directory tree and log its result. This method also logs the platform rmtree function, its retries, errors, and current existence of the directory.

Args: path (str): path to the directory tree root to remove. log\_level (str, optional): log level name to for this operation. Defaults

to *INFO*.

### error\_level (str, optional): log level name to use in case of error. Defaults to *ERROR*.

exit code (int, optional): useless parameter, not use here. Defaults to -1

Returns: None: for success

**run\_command**(*command*, *cwd=None*, *error\_list=None*, *halt\_on\_failure=False*, *success\_codes=None*, *env=None*, *partial\_env=None*, *return\_type='status'*, *throw\_exception=False*, *output\_parser=None*, *output\_timeout=None*, *fatal\_exit\_code=2*, *error\_level='error'*, *\*\*kwargs*)

Run a command, with logging and error parsing. TODO: context\_lines

error\_list example: [{'regex': re.compile('^Error: LOL J/K'), level=IGNORE},

{'regex': re.compile('^Error:'), level=ERROR, contextLines='5:5'}, {'substr': 'THE WORLD IS ENDING', level=FATAL, contextLines='20:'}

] (context\_lines isn't written yet)

Args:

- command (str | list | tuple): command or sequence of commands to execute and log.
- cwd (str, optional): directory path from where to execute the command. Defaults to *None*.
- error\_list (list, optional): list of errors to pass to *mozharness.base.log.OutputParser*. Defaults to *None*.
- halt on failure (bool, optional): whether or not to redefine the log level as *FATAL* on errors. Defaults to False.
- success codes (int, optional): numeric value to compare against the command return value.
- env (dict, optional): key-value of environment values to use to run the command. Defaults to None.
- partial\_env (dict, optional): key-value of environment values to replace from the current environment values. Defaults to None.
- return\_type (str, optional): if equal to 'num\_errors' then the amount of errors matched by *error\_list* is returned. Defaults to 'status'.
- throw\_exception (bool, optional): whether or not to raise an exception if the return value of the command doesn't match any of the *success\_codes*. Defaults to False.
- output\_parser (OutputParser, optional): lets you provide an instance of your own OutputParser subclass. Defaults to *OutputParser*.
- output\_timeout (int): amount of seconds to wait for output before the process is killed.
- fatal\_exit\_code (int, optional): call *self.fatal* if the return value of the command is not on in *success\_codes*. Defaults to 2.

error\_level (str, optional): log level name to use on error. Defaults to *ERROR*.

\*\*kwargs: Arbitrary keyword arguments.

Returns: int: -1 on error. Any: *command* return value is returned otherwise.

#### **script\_obj** = None

```
unpack(filename, extract_to)
```
This method allows us to extract a file regardless of its extension

Args: filename (str): filename of the compressed file. extract to (str): where to extract the compressed file.

## **which**(*program*)

OS independent implementation of Unix's which command

#### Args:

### program (str): name or path to the program whose executable is being searched.

Returns: None: if the executable was not found. str: filepath of the executable file.

**write to file**(*file path, contents, verbose=True, open mode='w', create parent dir=False, error\_level='error'*) Write *contents* to *file\_path*, according to *open\_mode*.

Args: file\_path (str): filepath where the content will be written to. contents (str): content to write to the filepath. verbose (bool, optional): whether or not to log *contents* value.

Defaults to *True*

#### open mode (str, optional): open mode to use for openning the file. Defaults to  $w$

create\_parent\_dir (bool, optional): whether or not to create the parent directory of *file\_path*

error\_level (str, optional): log level to use on error. Defaults to *ERROR*

**Returns:** str: *file\_path* on success None: on error.

```
mozharness.base.script.platform_name()
```
## **1.2.11 mozharness.base.signing module**

Generic signing methods.

<span id="page-61-0"></span>class mozharness.base.signing.**AndroidSigningMixin**

Bases: [object](http://docs.python.org/library/functions.html#object)

Generic Android apk signing methods.

Dependent on BaseScript.

**align\_apk**(*unaligned\_apk*, *aligned\_apk*, *error\_level='error'*) Zipalign apk. Returns None on success, not None on failure.

**key\_passphrase** = None

### **passphrase**()

#### **postflight\_passphrase**()

**sign\_apk**(*apk*, *keystore*, *storepass*, *keypass*, *key\_alias*, *remove\_signature=True*, *error\_list=None*, *log\_level='info'*, *error\_level='error'*) Signs an apk with jarsigner.

#### **store\_passphrase** = None

**unsign\_apk**(*apk*, *\*\*kwargs*)

## **verify\_passphrases**()

<span id="page-62-0"></span>class mozharness.base.signing.**BaseSigningMixin** Bases: [object](http://docs.python.org/library/functions.html#object)

Generic signing helper methods.

**query\_filesize**(*file\_path*)

**query\_sha512sum**(*file\_path*)

## **1.2.12 mozharness.base.transfer module**

<span id="page-62-1"></span>Generic ways to upload + download files.

```
class mozharness.base.transfer.TransferMixin
```
Bases: [object](http://docs.python.org/library/functions.html#object)

Generic transfer methods.

Dependent on BaseScript.

**load\_json\_from\_url**(*url*, *timeout=30*, *log\_level='debug'*)

**rsync\_download\_directory**(*ssh\_key*, *ssh\_user*, *remote\_host*, *remote\_path*, *local\_path*, *rsync\_options=None*, *error\_level='error'*) rsync+ssh the content of a remote directory to local\_path

## Returns:

None: on success -1: if local path is not a directory -3: rsync fails to download from the remote directory

**rsync\_upload\_directory**(*local\_path*, *ssh\_key*, *ssh\_user*, *remote\_host*, *remote\_path*, *rsync\_options=None*, *error\_level='error'*, *create\_remote\_directory=True*)

Create a remote directory and upload the contents of a local directory to it via rsync+ssh.

## Returns:

None: on success -1: if local path is not a directory -2: if the remote directory cannot be created

(it only makes sense if create\_remote\_directory is True)

-3: rsync fails to copy to the remote directory

## **1.2.13 Module contents**

# **1.3 mozharness.base.vcs package**

## **1.3.1 Submodules**

## **1.3.2 mozharness.base.vcs.gittool module**

```
class mozharness.base.vcs.gittool.GittoolParser(config=None, log_obj=None, er-
                                                   ror_list=None, log_output=True)
    Bases: mozharness.base.log.OutputParser
```
A class that extends OutputParser such that it can find the "Got revision" string from gittool.py output

**got\_revision** = None

**got\_revision\_exp** = <\_sre.SRE\_Pattern object>

**parse\_single\_line**(*line*)

```
class mozharness.base.vcs.gittool.GittoolVCS(log_obj=None, config=None,
                                             vcs_config=None, script_obj=None)
    Bases: mozharness.base.script.ScriptMixin, mozharness.base.log.LogMixin
```
## **ensure\_repo\_and\_revision**()

Makes sure that *dest* is has *revision* or *branch* checked out from *repo*.

Do what it takes to make that happen, including possibly clobbering dest.

## **1.3.3 mozharness.base.vcs.hgtool module**

```
class mozharness.base.vcs.hgtool.HgtoolParser(config=None, log_obj=None, er-
                                                ror_list=None, log_output=True)
    Bases: mozharness.base.log.OutputParser
```
A class that extends OutputParser such that it can find the "Got revision" string from hgtool.py output

```
got_revision = None
```
**got\_revision\_exp** = <\_sre.SRE\_Pattern object>

```
parse_single_line(line)
```
class mozharness.base.vcs.hgtool.**HgtoolVCS**(*log\_obj=None*, *config=None*, *vcs\_config=None*, *script\_obj=None*) Bases: [mozharness.base.script.ScriptMixin](#page-55-0), [mozharness.base.log.LogMixin](#page-48-0)

## **ensure\_repo\_and\_revision**()

Makes sure that *dest* is has *revision* or *branch* checked out from *repo*.

Do what it takes to make that happen, including possibly clobbering dest.

## **1.3.4 mozharness.base.vcs.mercurial module**

Mercurial VCS support.

Largely copied/ported from <https://hg.mozilla.org/build/tools/file/cf265ea8fb5e/lib/python/util/hg.py>.

```
class mozharness.base.vcs.mercurial.MercurialVCS(log_obj=None, config=None,
                                             vcs_config=None, script_obj=None)
    mozharness.base.script.ScriptMixin,
```
[object](http://docs.python.org/library/functions.html#object)

**apply\_and\_push**(*localrepo*, *remote*, *changer*, *max\_attempts=10*, *ssh\_username=None*, *ssh\_key=None*)

This function calls 'changer' to make changes to the repo, and tries its hardest to get them to the origin repo. 'changer' must be a callable object that receives two arguments: the directory of the local repository, and the attempt number. This function will push ALL changesets missing from remote.

**cleanOutgoingRevs**(*reponame*, *remote*, *username*, *sshKey*)

**clone**(*repo*, *dest*, *branch=None*, *revision=None*, *update\_dest=True*)

Clones hg repo and places it at *dest*, replacing whatever else is there. The working copy will be empty.

If *revision* is set, only the specified revision and its ancestors will be cloned. If revision is set, branch is ignored.

If *update\_dest* is set, then *dest* will be updated to *revision* if set, otherwise to *branch*, otherwise to the head of default.

```
common_args(revision=None, branch=None, ssh_username=None, ssh_key=None)
```
Fill in common hg arguments, encapsulating logic checks that depend on mercurial versions and provided arguments

#### **ensure\_repo\_and\_revision**()

Makes sure that *dest* is has *revision* or *branch* checked out from *repo*.

Do what it takes to make that happen, including possibly clobbering dest.

- **get\_branch\_from\_path**(*path*)
- **get\_branches\_from\_path**(*path*)
- **get\_repo\_name**(*repo*)
- **get\_repo\_path**(*repo*)
- **get\_revision\_from\_path**(*path*) Returns which revision directory *path* currently has checked out.

**hg\_ver**()

Returns the current version of hg, as a tuple of (major, minor, build)

- **out**(*src*, *remote*, *\*\*kwargs*) Check for outgoing changesets present in a repo
- **pull**(*repo*, *dest*, *update\_dest=True*, *\*\*kwargs*)

Pulls changes from hg repo and places it in *dest*.

If *revision* is set, only the specified revision and its ancestors will be pulled.

If *update\_dest* is set, then *dest* will be updated to *revision* if set, otherwise to *branch*, otherwise to the head of default.

**push**(*src*, *remote*, *push\_new\_branches=True*, *\*\*kwargs*)

```
query_can_share()
```

```
share(source, dest, branch=None, revision=None)
```
Creates a new working directory in "dest" that shares history with "source" using Mercurial's share extension

**update**(*dest*, *branch=None*, *revision=None*)

Updates working copy *dest* to *branch* or *revision*. If revision is set, branch will be ignored. If neither is set then the working copy will be updated to the latest revision on the current branch. Local changes will be discarded.

mozharness.base.vcs.mercurial.**make\_hg\_url**(*hg\_host*, *repo\_path*, *protocol='http'*, *revision=None*, *filename=None*)

Helper function.

Construct a valid hg url from a base hg url (hg.mozilla.org), repo\_path, revision and possible filename

## **1.3.5 mozharness.base.vcs.vcsbase module**

Generic VCS support.

```
class mozharness.base.vcs.vcsbase.MercurialScript(**kwargs)
    Bases: mozharness.base.vcs.vcsbase.VCSScript
```
## **default\_vcs** = 'hg'

<span id="page-65-1"></span>class mozharness.base.vcs.vcsbase.**VCSMixin**

Bases: [object](http://docs.python.org/library/functions.html#object)

Basic VCS methods that are vcs-agnostic. The vcs\_class handles all the vcs-specific tasks.

**query\_dest**(*kwargs*)

**vcs\_checkout**(*vcs=None*, *error\_level='fatal'*, *\*\*kwargs*) Check out a single repo.

**vcs\_checkout\_repos**(*repo\_list*, *parent\_dir=None*, *tag\_override=None*, *\*\*kwargs*) Check out a list of repos.

```
class mozharness.base.vcs.vcsbase.VCSScript(**kwargs)
    Bases: mozharness.base.vcs.vcsbase.VCSMixin, mozharness.base.script.BaseScript
```
**pull**(*repos=None*, *parent\_dir=None*)

## **1.3.6 mozharness.base.vcs.vcssync module**

Generic VCS support.

class mozharness.base.vcs.vcssync.**VCSSyncScript**(*\*\*kwargs*) Bases: [mozharness.base.vcs.vcsbase.VCSScript](#page-65-0)

**notify**(*message=None*, *fatal=False*) Email people in the notify\_config (depending on status and failure\_only)

**start\_time** = 1440001632.71014

## **1.3.7 Module contents**

# **1.4 mozharness.mozilla.building package**

## **1.4.1 Submodules**

## **1.4.2 mozharness.mozilla.building.buildbase module**

buildbase.py.

provides a base class for fx desktop builds author: Jordan Lund

class mozharness.mozilla.building.buildbase.**BuildOptionParser**

Bases: [object](http://docs.python.org/library/functions.html#object)

**bits** = None

**branch\_cfg\_file** = 'builds/branch\_specifics.py'

**build\_pool\_cfg\_file** = 'builds/build\_pool\_specifics.py'

build\_variants = {'api-9': 'builds/releng\_sub\_%s\_configs/%s\_api\_9.py', 'api-11': 'builds/releng\_sub\_%s\_configs/%

config\_file\_search\_path = ['',','/home/docs/checkouts/readthedocs.org/user\_builds/moz-releng-mozharness/check

**platform** = None

classmethod **set\_bits**(*option*, *opt*, *value*, *parser*)

classmethod **set\_build\_branch**(*option*, *opt*, *value*, *parser*)

classmethod **set\_build\_pool**(*option*, *opt*, *value*, *parser*)

classmethod **set\_build\_variant**(*option*, *opt*, *value*, *parser*) sets an extra config file.

This is done by either taking an existing filepath or by taking a valid shortname coupled with known platform/bits.

classmethod **set\_platform**(*option*, *opt*, *value*, *parser*)

class mozharness.mozilla.building.buildbase.**BuildScript**(*\*\*kwargs*)

Bases: [mozharness.mozilla.buildbot.BuildbotMixin](#page-79-0), [mozharness.mozilla.purge.PurgeMixin](#page-82-0), [mozharness.mozilla.mock.MockMixin](#page-81-0), mozharness.mozilla.updates.balrog.BalrogMixin, [mozharness.mozilla.signing.SigningMixin](#page-84-0), [mozharness.base.python.VirtualenvMixin](#page-52-0), [mozharness.base.vcs.vcsbase.MercurialScript](#page-65-2), [mozharness.base.transfer.TransferMixin](#page-62-1), [mozharness.base.python.InfluxRecordingMixin](#page-51-0)

### **build**()

builds application.

### **check\_test**()

**checkout\_sources**()

## **clone\_tools**()

clones the tools repo.

#### **generate\_build\_props**(*console\_output=True*, *halt\_on\_failure=False*)

sets props found from mach build and, in addition, buildid, sourcestamp, appVersion, and appName.

```
generate_build_stats()
```
grab build stats following a compile.

This action handles all statistics from a build: 'count\_ctors' and then posts to graph server the results. We only post to graph server for non nightly build

```
multi_l10n()
```

```
package_source()
    generates source archives and uploads them
```

```
postflight_build(console_output=True)
     grabs properties from post build and calls ccache -s
```

```
preflight_build()
```
set up machine state for a complete build.

```
preflight_package_source()
```

```
query_build_env(replace_dict=None, **kwargs)
```
**query\_buildid**()

```
query_builduid()
```

```
query_check_test_env()
```

```
query_mach_build_env(multiLocale=None)
```

```
query_pushdate()
```

```
query_revision(source_path=None)
     returns the revision of the build
```
first will look for it in buildbot\_properties and then in buildbot\_config. Failing that, it will actually poll the source of the repo if it exists yet.

This method is used both to figure out what revision to check out and to figure out what revision *was* checked out.

```
sendchange()
```

```
update()
     submit balrog update steps.
```
## **upload\_files**()

```
class mozharness.mozilla.building.buildbase.BuildingConfig(config=None, ini-
```
*tial\_config\_file=None*, *config\_options=None*, *all\_actions=None*, *default\_actions=None*, *volatile\_config=None*, *option\_args=None*, *require\_config\_file=False*, *append\_env\_variables\_from\_configs=False*, *usage='usage: %prog [options]'*)

Bases: [mozharness.base.config.BaseConfig](#page-45-0)

**get\_cfgs\_from\_files**(*all\_config\_files*, *options*)

Determine the configuration from the normal options and from *–branch*, *–build-pool*, and *–custom-build-*

*variant-cfg*. If the files for any of the latter options are also given with *–config-file* or *–opt-config-file*, they are only parsed once.

The build pool has highest precedence, followed by branch, build variant, and any normally-specified configuration files.

class mozharness.mozilla.building.buildbase.**CheckTestCompleteParser**(*\*\*kwargs*) Bases: [mozharness.base.log.OutputParser](#page-50-0)

**evaluate\_parser**()

**parse\_single\_line**(*line*)

tbpl\_error\_list = [{'regex': <\_sre.SRE\_Pattern object at 0x7fd926f5fc38>, 'level': 'RETRY'}, {'regex': <\_sre.SRE\_

class mozharness.mozilla.building.buildbase.**MakeUploadOutputParser**(*use\_package\_as\_marfile=False*,

*package\_filename=None*, *\*\*kwargs*)

Bases: [mozharness.base.log.OutputParser](#page-50-0)

**parse\_single\_line**(*line*)

property conditions = [('symbolsUrl', "m.endswith('crashreporter-symbols.zip') or m.endswith('crashreporter-syn tbp1\_error\_list = [{'regex': <\_sre.SRE\_Pattern object at 0x7fd926f5fc38>, 'level': 'RETRY'}, {'regex': <\_sre.SRE\_

mozharness.mozilla.building.buildbase.**generate\_build\_ID**()

mozharness.mozilla.building.buildbase.**generate\_build\_UID**()

## **1.4.3 Module contents**

# **1.5 mozharness.mozilla.l10n package**

## **1.5.1 Submodules**

## **1.5.2 mozharness.mozilla.l10n.locales module**

Localization.

```
class mozharness.mozilla.l10n.locales.GaiaLocalesMixin
    object
```
**gaia\_locale\_revisions** = None

**pull\_gaia\_locale\_source**(*l10n\_config*, *locales*, *base\_dir*)

```
class mozharness.mozilla.l10n.locales.LocalesMixin(**kwargs)
    Bases: mozharness.base.parallel.ChunkingMixin
```
**list\_locales**() Stub action method.

```
parse_locales_file(locales_file)
pull_locale_source(hg_l10n_base=None, parent_dir=None, vcs='hg')
query_abs_dirs()
query_locales()
```
**run\_compare\_locales**(*locale*, *halt\_on\_failure=False*)

## **1.5.3 mozharness.mozilla.l10n.multi\_locale\_build module**

multi\_locale\_build.py

This should be a mostly generic multilocale build script.

```
class mozharness.mozilla.l10n.multi_locale_build.MultiLocaleBuild(require_config_file=True)
    mozharness.mozilla.l10n.locales.LocalesMixin, mozharness.base.vcs.vcsbase.Mercurial
```
This class targets Fennec multilocale builds. We were considering this for potential Firefox desktop multilocale. Now that we have a different approach for B2G multilocale, it's most likely misnamed.

```
add_locales()
additional_packaging(package_type='en-US', env=None)
backup_objdir()
build()
clobber()
config_options = [[['-locale'], {'action': 'extend', 'dest': 'locales', 'type': 'string', 'help': 'Specify the locale(s) to rep
package(package_type='en-US')
package_en_US()
package_multi()
preflight_package_multi()
pull_build_source()
restore_objdir()
upload_en_US()
upload_multi()
```
## **1.5.4 Module contents**

## **1.6 mozharness.mozilla package**

## **1.6.1 Subpackages**

**mozharness.mozilla.building package**

**Submodules**

**mozharness.mozilla.building.buildbase module**

buildbase.py.

provides a base class for fx desktop builds author: Jordan Lund

```
class mozharness.mozilla.building.buildbase.BuildOptionParser
    Bases: object
```

```
bits = None
```
**branch\_cfg\_file** = 'builds/branch\_specifics.py'

**build\_pool\_cfg\_file** = 'builds/build\_pool\_specifics.py'

```
build_variants = {'api-9': 'builds/releng_sub_%s_configs/%s_api_9.py', 'api-11': 'builds/releng_sub_%s_configs/%
```

```
config_file_search_path = ['',','/home/docs/checkouts/readthedocs.org/user_builds/moz-releng-mozharness/check
```
**platform** = None

classmethod **set\_bits**(*option*, *opt*, *value*, *parser*)

classmethod **set\_build\_branch**(*option*, *opt*, *value*, *parser*)

classmethod **set\_build\_pool**(*option*, *opt*, *value*, *parser*)

classmethod **set\_build\_variant**(*option*, *opt*, *value*, *parser*) sets an extra config file.

This is done by either taking an existing filepath or by taking a valid shortname coupled with known platform/bits.

classmethod **set\_platform**(*option*, *opt*, *value*, *parser*)

```
class mozharness.mozilla.building.buildbase.BuildScript(**kwargs)
```

```
mozharness.mozilla.buildbot.BuildbotMixinmozharness.mozilla.purge.PurgeMixin,
mozharness.mozilla.mock.MockMixin, mozharness.mozilla.updates.balrog.BalrogMixin,
mozharness.mozilla.signing.SigningMixin, mozharness.base.python.VirtualenvMixin,
mozharness.base.vcs.vcsbase.MercurialScript, mozharness.base.transfer.TransferMixin,
mozharness.base.python.InfluxRecordingMixin
```
**build**()

builds application.

**check\_test**()

**checkout\_sources**()

**clone\_tools**() clones the tools repo.

**generate\_build\_props**(*console\_output=True*, *halt\_on\_failure=False*) sets props found from mach build and, in addition, buildid, sourcestamp, appVersion, and appName.

#### **generate\_build\_stats**()

grab build stats following a compile.

This action handles all statistics from a build: 'count\_ctors' and then posts to graph server the results. We only post to graph server for non nightly build

**multi\_l10n**()

```
package_source()
```
generates source archives and uploads them

```
postflight_build(console_output=True)
     grabs properties from post build and calls ccache -s
```

```
preflight_build()
```
set up machine state for a complete build.

```
preflight_package_source()
```

```
query_build_env(replace_dict=None, **kwargs)
```

```
query_buildid()
```
**query\_builduid**()

**query\_check\_test\_env**()

**query\_mach\_build\_env**(*multiLocale=None*)

**query\_pushdate**()

**query\_revision**(*source\_path=None*) returns the revision of the build

> first will look for it in buildbot\_properties and then in buildbot\_config. Failing that, it will actually poll the source of the repo if it exists yet.

> This method is used both to figure out what revision to check out and to figure out what revision *was* checked out.

**sendchange**()

#### **update**()

submit balrog update steps.

#### **upload\_files**()

class mozharness.mozilla.building.buildbase.**BuildingConfig**(*config=None*, *initial\_config\_file=None*, *config\_options=None*, *all\_actions=None*, *default\_actions=None*, *volatile\_config=None*, *option\_args=None*, *require\_config\_file=False*, *append\_env\_variables\_from\_configs=False*, *usage='usage: %prog [options]'*) Bases: [mozharness.base.config.BaseConfig](#page-45-0)

**get\_cfgs\_from\_files**(*all\_config\_files*, *options*)

Determine the configuration from the normal options and from *–branch*, *–build-pool*, and *–custom-buildvariant-cfg*. If the files for any of the latter options are also given with *–config-file* or *–opt-config-file*, they are only parsed once.

The build pool has highest precedence, followed by branch, build variant, and any normally-specified configuration files.

class mozharness.mozilla.building.buildbase.**CheckTestCompleteParser**(*\*\*kwargs*) Bases: [mozharness.base.log.OutputParser](#page-50-0)

**evaluate\_parser**()

**parse\_single\_line**(*line*)

tbpl\_error\_list = [{'regex': <\_sre.SRE\_Pattern object at 0x7fd926f5fc38>, 'level': 'RETRY'}, {'regex': <\_sre.SRE\_

class mozharness.mozilla.building.buildbase.**MakeUploadOutputParser**(*use\_package\_as\_marfile=False*,

*package\_filename=None*, *\*\*kwargs*)

Bases: [mozharness.base.log.OutputParser](#page-50-0)

**parse\_single\_line**(*line*)
property\_conditions = [('symbolsUrl', "m.endswith('crashreporter-symbols.zip') or m.endswith('crashreporter-syn tbp1\_error\_list = [{'regex': <\_sre.SRE\_Pattern object at 0x7fd926f5fc38>, 'level': 'RETRY'}, {'regex': <\_sre.SRE\_ mozharness.mozilla.building.buildbase.**generate\_build\_ID**()

mozharness.mozilla.building.buildbase.**generate\_build\_UID**()

#### **Module contents**

**mozharness.mozilla.l10n package**

#### **Submodules**

**mozharness.mozilla.l10n.locales module**

<span id="page-72-1"></span>Localization.

class mozharness.mozilla.l10n.locales.**GaiaLocalesMixin** Bases: [object](http://docs.python.org/library/functions.html#object)

**gaia\_locale\_revisions** = None

### **pull\_gaia\_locale\_source**(*l10n\_config*, *locales*, *base\_dir*)

<span id="page-72-0"></span>class mozharness.mozilla.l10n.locales.**LocalesMixin**(*\*\*kwargs*) Bases: [mozharness.base.parallel.ChunkingMixin](#page-51-0)

**list\_locales**() Stub action method.

**parse\_locales\_file**(*locales\_file*)

**pull\_locale\_source**(*hg\_l10n\_base=None*, *parent\_dir=None*, *vcs='hg'*)

**query\_abs\_dirs**()

**query\_locales**()

**run\_compare\_locales**(*locale*, *halt\_on\_failure=False*)

**mozharness.mozilla.l10n.multi\_locale\_build module**

multi\_locale\_build.py

This should be a mostly generic multilocale build script.

class mozharness.mozilla.l10n.multi\_locale\_build.**MultiLocaleBuild**(*require\_config\_file=True*) Bases: [mozharness.mozilla.l10n.locales.LocalesMixin](#page-72-0), mozharness.base.vcs.vcsbase.Mercurial

This class targets Fennec multilocale builds. We were considering this for potential Firefox desktop multilocale. Now that we have a different approach for B2G multilocale, it's most likely misnamed.

**add\_locales**()

**additional\_packaging**(*package\_type='en-US'*, *env=None*)

```
backup_objdir()
build()
clobber()
```
config\_options = [[['-locale'], {'action': 'extend', 'dest': 'locales', 'type': 'string', 'help': 'Specify the locale(s) to rep

```
package(package_type='en-US')
package_en_US()
package_multi()
preflight_package_multi()
pull_build_source()
restore_objdir()
upload_en_US()
upload_multi()
```
#### **Module contents**

#### **mozharness.mozilla.testing package**

#### **Submodules**

#### **mozharness.mozilla.testing.device module**

Interact with a device via ADB or SUT.

This code is largely from [https://hg.mozilla.org/build/tools/file/default/sut\\_tools](https://hg.mozilla.org/build/tools/file/default/sut_tools)

class mozharness.mozilla.testing.device.**ADBDeviceHandler**(*\*\*kwargs*) Bases: [mozharness.mozilla.testing.device.BaseDeviceHandler](#page-85-0)

```
check_device()
cleanup_device(reboot=False)
connect_device()
disconnect_device()
install_app(file_path)
ping_device(auto_connect=False, silent=False)
query_device_exe(exe_name)
query_device_file_exists(file_name)
query_device_id(auto_connect=True)
query_device_root(silent=False)
query_device_time()
reboot_device()
remove_device_root(error_level='error')
remove_etc_hosts(hosts_file='/system/etc/hosts')
set_device_time(device_time=None, error_level='error')
uninstall_app(package_name, package_root='/data/data', error_level='error')
wait_for_device(interval=60, max_attempts=20)
```

```
class mozharness.mozilla.testing.device.BaseDeviceHandler(log_obj=None,
                                                             config=None,
                                                             script_obj=None)
    mozharness.base.script.ScriptMixinmozharness.base.log.LogMixin
    add_device_flag(flag)
    check_device()
    cleanup_device(reboot=False)
    default_port = None
    device_flags = []
    device_id = None
    device_root = None
    install_app(file_path)
    ping_device()
    query_device_id()
    query_device_root()
    query_download_filename(file_id=None)
    reboot_device()
    wait_for_device(interval=60, max_attempts=20)
exception mozharness.mozilla.testing.device.DeviceException
    Bases: exceptions.Exception
class mozharness.mozilla.testing.device.DeviceMixin
    object
    BaseScript mixin, designed to interface with the device.
    check_device()
    cleanup_device(**kwargs)
    device_handler = None
    device_root = None
    install_app()
    query_device_handler()
    reboot_device()
class mozharness.mozilla.testing.device.SUTDeviceHandler(**kwargs)
    Bases: mozharness.mozilla.testing.device.BaseDeviceHandler
    check_device()
    cleanup_device(reboot=False)
    install_app(file_path)
    ping_device()
    query_device_root(strict=False)
    query_device_time()
```

```
query_devicemanager()
```
**reboot\_device**()

**remove\_etc\_hosts**(*hosts\_file='/system/etc/hosts'*)

**set\_device\_time**()

**wait\_for\_device**(*interval=60*, *max\_attempts=20*)

```
class mozharness.mozilla.testing.device.SUTDeviceMozdeviceMixin(**kwargs)
    mozharness.mozilla.testing.device.SUTDeviceHandler
```
This SUT device manager class makes calls through mozdevice (from mozbase) [1] directly rather than calling SUT tools.

[1] <https://github.com/mozilla/mozbase/blob/master/mozdevice/mozdevice/devicemanagerSUT.py>

**dm** = None

**get\_logcat**()

**query\_devicemanager**()

**query\_file**(*filename*)

**set\_device\_epoch\_time**(*timestamp=1440001627*)

#### **mozharness.mozilla.testing.errors module**

Mozilla error lists for running tests.

Error lists are used to parse output in mozharness.base.log.OutputParser.

Each line of output is matched against each substring or regular expression in the error list. On a match, we determine the 'level' of that line, whether IGNORE, DEBUG, INFO, WARNING, ERROR, CRITICAL, or FATAL.

#### **mozharness.mozilla.testing.mozpool module**

Interact with mozpool/lifeguard/bmm.

```
class mozharness.mozilla.testing.mozpool.MozpoolMixin
    object
```
**determine\_mozpool\_host**(*device*)

**mobile\_imaging\_format** = 'http://mobile-imaging'

**mozpool\_handler** = None

**query\_mozpool\_handler**(*device=None*, *mozpool\_api\_url=None*)

**retrieve\_android\_device**(*b2gbase*)

**retrieve\_b2g\_device**(*b2gbase*)

#### **mozharness.mozilla.testing.talos module**

run talos tests in a virtualenv

```
class mozharness.mozilla.testing.talos.Talos(**kwargs)
```
Bases: [mozharness.mozilla.testing.testbase.TestingMixin](#page-88-0),

```
mozharness.base.vcs.vcsbase.MercurialScript, mozharness.mozilla.blob_upload.BlobUploadM
```
install and run Talos tests: <https://wiki.mozilla.org/Buildbot/Talos>

```
clone_talos()
```

```
config_options = [[['-talos-url'], {'action': 'store', 'dest': 'talos_url', 'default': 'https://hg.mozilla.org/build/talos/arc
```
#### **create\_virtualenv**(*\*\*kwargs*)

VirtualenvMixin.create\_virtualenv() assuemes we're using self.config['virtualenv\_modules']. Since we are installing talos from its source, we have to wrap that method here.

#### **download\_talos\_json**()

#### **postflight\_create\_virtualenv**()

This belongs in download\_and\_install() but requires the virtualenv to be set up :(

The real fix here may be a –tpmanifest option for PerfConfigurator.

#### **preflight\_run\_tests**()

```
query_abs_dirs()
```
#### **query\_abs\_pagesets\_paths**()

Returns a bunch of absolute pagesets directory paths. We need this to make the dir and copy the manifest to the local dir.

#### **query\_pagesets\_manifest\_filename**()

#### **query\_pagesets\_manifest\_parent\_path**()

#### **query\_pagesets\_manifest\_path**()

We have to copy the tp manifest from webroot to talos root when those two directories aren't the same, until bug 795172 is fixed.

Helper method to avoid hardcodes.

#### **query\_pagesets\_parent\_dir\_path**()

We have to copy the pageset into the webroot separately.

Helper method to avoid hardcodes.

#### **query\_pagesets\_url**()

Certain suites require external pagesets to be downloaded and extracted.

#### **query\_sps\_profile\_options**()

#### **query\_talos\_json\_config**()

Return the talos json config; download and read from the talos\_json\_url if need be.

#### **query\_talos\_json\_url**()

Hacky, but I haven't figured out a better way to get the talos json url before we install the build.

We can't get this information after we install the build, because we have to create the virtualenv to use mozinstall, and talos\_url is specified in the talos json.

#### **query\_talos\_options**()

#### **query\_talos\_repo**()

Where do we install the talos python package from? This needs to be overrideable by the talos json.

#### **query\_talos\_revision**()

Which talos revision do we want to use? This needs to be overrideable by the talos json.

#### **query\_tests**()

Determine if we have tests to run.

Currently talos json will take precedence over config and command line options; if that's not a good default we can switch the order.

```
run_tests(args=None, **kw)
    run Talos tests
```
**talos\_conf\_path**(*conf*) return the full path for a talos .yml configuration file

**talos\_options**(*args=None*, *\*\*kw*) return options to talos

class mozharness.mozilla.testing.talos.**TalosOutputParser**(*config=None*,

*log\_obj=None*, *er-*

*ror\_list=None*, *log\_output=True*)

Bases: [mozharness.base.log.OutputParser](#page-50-0)

**minidump\_output** = None

**minidump\_regex** = <\_sre.SRE\_Pattern object at 0x35b9d50>

**parse\_single\_line**(*line*)

In Talos land, every line that starts with RETURN: needs to be printed with a TinderboxPrint:

**worst\_tbpl\_status** = 'SUCCESS'

#### **mozharness.mozilla.testing.testbase module**

class mozharness.mozilla.testing.testbase.**TestingMixin**(*\*args*, *\*\*kwargs*)

Bases: [mozharness.base.python.VirtualenvMixin](#page-52-0), [mozharness.mozilla.buildbot.BuildbotMixin](#page-79-1), [mozharness.base.python.ResourceMonitoringMixin](#page-51-1), mozharness.mozilla.tooltool.TooltoolMix mozharness.mozilla.testing.try\_tools.TryToolsMixin

The steps to identify + download the proper bits for [browser] unit tests and Talos.

#### **binary\_path** = None

**default\_tools\_repo** = 'https://hg.mozilla.org/build/tools'

**download\_and\_extract**(*target\_unzip\_dirs=None*, *suite\_categories=None*) download and extract test zip / download installer

**download\_file**(*\*args*, *\*\*kwargs*)

This function helps not to use download of proxied files since it does not support authenticated downloads. This could be re-factored and fixed in bug 1087664.

**download\_proxied\_file**(*url*, *file\_name=None*, *parent\_dir=None*, *create\_parent\_dir=True*, *error\_level='fatal'*, *exit\_code=3*)

**get\_test\_output\_parser**(*suite\_category*, *strict=False*, *fallback\_parser\_class=<class 'mozharness.mozilla.testing.unittest.DesktopUnittestOutputParser'>*,

*\*\*kwargs*)

Derive and return an appropriate output parser, either the structured output parser or a fallback based on the type of logging in use as determined by configuration.

```
install()
```

```
install_app(app=None, target_dir=None, installer_path=None)
    Dependent on mozinstall
```

```
installer_path = None
```
**installer\_url** = None

**jsshell\_url** = None

**minidump\_stackwalk\_path** = None

#### **postflight\_read\_buildbot\_config**()

Determine which files to download from the buildprops.json file created via the buildbot ScriptFactory.

**postflight\_run\_tests**() preflight commands for all tests

**preflight\_download\_and\_extract**()

**preflight\_install**()

**preflight\_run\_tests**() preflight commands for all tests

**proxxy** = None

```
query_build_dir_url(file_name)
     Resolve a file name to a potential url in the build upload directory where that file can be found.
```
**query\_minidump\_filename**()

**query\_minidump\_stackwalk**()

**query\_minidump\_tooltool\_manifest**()

**query\_symbols\_url**()

```
query_value(key)
```
This function allows us to check for a value in the self.tree\_config first and then on self.config

```
structured_output(suite_category)
```
Defines whether structured logging is in use in this configuration. This may need to be replaced with data from a different config at the resolution of bug 1070041 and related bugs.

**symbols\_path** = None

**symbols\_url** = None

**test\_packages\_url** = None

**test\_url** = None

**test\_zip\_path** = None

tree  $confiq = \{\}$ 

#### **mozharness.mozilla.testing.unittest module**

class mozharness.mozilla.testing.unittest.**DesktopUnittestOutputParser**(*suite\_category*, *\*\*kwargs*)

Bases: [mozharness.base.log.OutputParser](#page-50-0)

A class that extends OutputParser such that it can parse the number of passed/failed/todo tests from the output.

**append\_tinderboxprint\_line**(*suite\_name*)

**evaluate\_parser**(*return\_code*, *success\_codes=None*)

**parse\_single\_line**(*line*)

class mozharness.mozilla.testing.unittest.**EmulatorMixin**

Bases: [object](http://docs.python.org/library/functions.html#object)

Currently dependent on both TooltoolMixin and TestingMixin)

**install\_emulator**()

**install\_emulator\_from\_tooltool**(*manifest\_path*, *do\_unzip=True*)

class mozharness.mozilla.testing.unittest.**TestSummaryOutputParserHelper**(*regex=<\_sre.SRE\_Pattern*

*object>*, *\*\*kwargs*)

Bases: [mozharness.base.log.OutputParser](#page-50-0)

```
evaluate_parser()
```
**parse\_single\_line**(*line*)

**print\_summary**(*suite\_name*)

```
mozharness.mozilla.testing.unittest.tbox_print_summary(pass_count, fail_count,
                                                               known_fail_count=None,
                                                               crashed=False,
                                                               leaked=False)
```
**Module contents**

## **1.6.2 Submodules**

### **1.6.3 mozharness.mozilla.blob\_upload module**

```
class mozharness.mozilla.blob_upload.BlobUploadMixin(*args, **kwargs)
    Bases: mozharness.base.python.VirtualenvMixin
```
Provides mechanism to automatically upload files written in MOZ\_UPLOAD\_DIR to the blobber upload server at the end of the running script.

This is dependent on ScriptMixin and BuildbotMixin. The testing script inheriting this class is to specify as cmdline options the <br/>blob-upload-branch> and <br/> <br/>dblob-upload-server>

**upload\_blobber\_files**()

## **1.6.4 mozharness.mozilla.buildbot module**

Code to tie into buildbot. Ideally this will go away if and when we retire buildbot.

```
class mozharness.mozilla.buildbot.BuildbotMixin
     Bases: object
     buildbot_config = None
     buildbot_properties = {}
     buildbot_status(tbpl_status, level=None, set_return_code=True)
     dump_buildbot_properties(prop_list=None, file_name='properties', error_level='error')
     invoke_sendchange(downloadables=None, branch=None, username='sendchange-unittest', send-
                           change_props=None)
         Generic sendchange, currently b2g- and unittest-specific.
```

```
query_buildbot_property(prop_name)
```

```
query_is_nightly()
```
returns whether or not the script should run as a nightly build.

First will check for 'nightly\_build' in self.config and if that is not True, we will also allow buildbot\_config to determine for us. Failing all of that, we default to False. Note, dependancy on buildbot\_config is being deprecated. Putting everything in self.config is the preference.

```
read_buildbot_config()
```
**set\_buildbot\_property**(*prop\_name*, *prop\_value*, *write\_to\_file=False*)

```
tryserver_email()
```
**worst\_buildbot\_status** = 'SUCCESS'

## **1.6.5 mozharness.mozilla.gaia module**

Module for performing gaia-specific tasks

```
class mozharness.mozilla.gaia.GaiaMixin
```
Bases: [object](http://docs.python.org/library/functions.html#object)

**clone\_gaia**(*dest*, *repo*, *use\_gaia\_json=False*) Clones an hg mirror of gaia.

repo: a dict containing 'repo\_path', 'revision', and optionally 'branch' parameters

use\_gaia\_json: if True, the repo parameter is used to retrieve a gaia.json file from a gecko repo, which in turn is used to clone gaia; if False, repo represents a gaia repo to clone.

**extract\_xre**(*xre\_url*, *xre\_path=None*, *parent\_dir=None*)

**make\_gaia**(*gaia\_dir*, *xre\_dir*, *debug=False*, *noftu=True*, *xre\_url=None*, *build\_config\_path=None*)

```
make_node_modules()
```

```
node_setup()
```
Set up environment for node-based Gaia tests.

**npm\_error\_list** = [{'substr': 'command not found', 'level': 'error'}, {'substr': 'npm ERR! Error:', 'level': 'error'}]

```
preflight_pull()
```

```
pull(**kwargs)
```
Two ways of using this function: - The user specifies –gaia-repo or in a config file - The buildbot propeties exist and we query the gaia json url

for the current gecko tree

## **1.6.6 mozharness.mozilla.mapper module**

Support for hg/git mapper

<span id="page-80-0"></span>class mozharness.mozilla.mapper.**MapperMixin**

**query\_mapper**(*mapper\_url*, *project*, *vcs*, *rev*, *require\_answer=True*, *attempts=30*, *sleeptime=30*, *project\_name=None*) Returns the mapped revision for the target vcs via a mapper service

Args: mapper url (str): base url to use for the mapper service project (str): The name of the mapper project to use for lookups vcs (str): Which vcs you want the revision for. e.g. "git" to get

the git revision given an hg revision

rev (str): The original revision you want the mapping for. require\_answer (bool): Whether you require a valid answer or not.

If None is acceptable (meaning mapper doesn't know about the revision you're asking about), then set this to False. If True, then will return the revision, or cause a fatal error.

attempts (int): How many times to try to do the lookup sleeptime (int): How long to sleep between attempts project\_name (str): Used for logging only to give a more

descriptive name to the project, otherwise just uses the project parameter

Returns: A revision string, or None

#### **query\_mapper\_git\_revision**(*url*, *project*, *rev*, *\*\*kwargs*)

Returns the git revision for the given hg revision *rev* See query\_mapper docs for supported parameters and docstrings

#### **query\_mapper\_hg\_revision**(*url*, *project*, *rev*, *\*\*kwargs*)

Returns the hg revision for the given git revision *rev* See query\_mapper docs for supported parameters and docstrings

### **1.6.7 mozharness.mozilla.mock module**

<span id="page-81-0"></span>Code to integrate with mock

#### class mozharness.mozilla.mock.**MockMixin**

Bases: [object](http://docs.python.org/library/functions.html#object)

Provides methods to setup and interact with mock environments. <https://wiki.mozilla.org/ReleaseEngineering/Applications/Mock>

This is dependent on ScriptMixin

**copy\_mock\_files**(*mock\_target*, *files*)

Copy files into the mock environment *mock\_target*. *files* should be an iterable of 2-tuples: (src, dst)

#### **default\_mock\_target** = None

#### **delete\_mock\_files**(*mock\_target*, *files*)

Delete files from the mock environment *mock target*. *files* should be an iterable of 2-tuples: (src, dst). Only the dst component is deleted.

**disable\_mock**()

Restore self.run\_command and self.get\_output\_from\_command to their original versions. This is the opposite of self.enable\_mock()

#### **done\_mock\_setup** = False

#### **enable\_mock**()

Wrap self.run\_command and self.get\_output\_from\_command to run inside the mock environment given by self.config['mock\_target']

#### **get\_mock\_output\_from\_command**(*mock\_target*, *command*, *cwd=None*, *env=None*, *\*\*kwargs*)

Same as ScriptMixin.get output from command, except runs command inside mock environment *mock\_target*.

```
get_mock_target()
```
**get\_output\_from\_command\_m**(*\*args*, *\*\*kwargs*)

Executes self.get\_mock\_output\_from\_command if we have a mock target set, otherwise executes self.get\_output\_from\_command.

- **init\_mock**(*mock\_target*) Initialize mock environment defined by *mock\_target*
- **install\_mock\_packages**(*mock\_target*, *packages*) Install *packages* into mock environment *mock\_target*

#### **mock\_enabled** = False

**reset\_mock**(*mock\_target=None*) rm mock lock and reset

- **run\_command\_m**(*\*args*, *\*\*kwargs*) Executes self.run\_mock\_command if we have a mock target set, otherwise executes self.run\_command.
- **run\_mock\_command**(*mock\_target*, *command*, *cwd=None*, *env=None*, *\*\*kwargs*) Same as ScriptMixin.run\_command, except runs command inside mock environment *mock\_target*.
- **setup\_mock**(*mock\_target=None*, *mock\_packages=None*, *mock\_files=None*)

Initializes and installs packages, copies files into mock environment given by configuration in self.config. The mock environment is given by self.config['mock\_target'], the list of packges to install given by self.config['mock\_packages'], and the list of files to copy in is self.config['mock\_files'].

### **1.6.8 mozharness.mozilla.mozbase module**

```
class mozharness.mozilla.mozbase.MozbaseMixin(*args, **kwargs)
    Bases: object
```
Automatically set virtualenv requirements to use mozbase from test package.

### **1.6.9 mozharness.mozilla.purge module**

#### Purge/clobber support

```
class mozharness.mozilla.purge.PurgeMixin
```
Bases: [object](http://docs.python.org/library/functions.html#object)

**clobber**(*always\_clobber\_dirs=None*) Mozilla clobberer-type clobber.

clobber\_tool = '/home/docs/checkouts/readthedocs.org/user\_builds/moz-releng-mozharness/checkouts/latest/external

**clobberer**()

```
default_maxage = 14
```
**default\_periodic\_clobber** = 168

**default\_skips** = ['info', 'rel-\*', 'tb-rel-\*']

**purge\_builds**(*basedirs=None*, *min\_size=None*, *skip=None*, *max\_age=None*)

purge\_tool = '/home/docs/checkouts/readthedocs.org/user\_builds/moz-releng-mozharness/checkouts/latest/external\_to

## **1.6.10 mozharness.mozilla.release module**

release.py

```
class mozharness.mozilla.release.ReleaseMixin
```

```
query_release_config()
release confiq = \{\}
```
## **1.6.11 mozharness.mozilla.repo\_manifest module**

```
Module for handling repo style XML manifests
mozharness.mozilla.repo_manifest.add_project(manifest, name, path, remote=None, revi-
                                                         sion=None)
     Adds a project to the manifest in place
mozharness.mozilla.repo_manifest.cleanup(manifest, depth=0)
     Remove any empty text nodes
mozharness.mozilla.repo_manifest.get_default(manifest)
mozharness.mozilla.repo_manifest.get_project(manifest, name=None, path=None)
     Gets a project node from the manifest. One of name or path must be set. If path is specified, then the project
     with the given path is returned, otherwise the project with the given name is returned.
mozharness.mozilla.repo_manifest.get_project_remote_url(manifest, project)
     Gets the remote URL for the given project node. Will return the default remote if the project doesn't explicitly
     specify one.
mozharness.mozilla.repo_manifest.get_project_revision(manifest, project)
     Gets the revision for the given project node. Will return the default revision if the project doesn't explicitly
     specify one.
mozharness.mozilla.repo_manifest.get_remote(manifest, name)
mozharness.mozilla.repo_manifest.is_commitid(revision)
     Returns True if revision looks like a commit id i.e. 40 character string made up of 0-9a-f
mozharness.mozilla.repo_manifest.load_manifest(filename)
     Loads manifest from filename and returns a single flattened manifest Processes any <include name="..." />
     nodes recursively Removes projects referenced by <remove-project name="..." /> nodes Abort on unsupported
     manifest tags Returns the root node of the resulting DOM
mozharness.mozilla.repo_manifest.map_remote(r, mappings)
     Helper function for mapping git remotes
mozharness.mozilla.repo_manifest.remove_group(manifest, group)
     Removes all projects with groups='group'
```

```
mozharness.mozilla.repo_manifest.remove_project(manifest, name=None, path=None)
     Removes a project from manifest. One of name or path must be set. If path is specified, then the project with
     the given path is removed, otherwise the project with the given name is removed.
```

```
mozharness.mozilla.repo_manifest.rewrite_remotes(manifest, mapping_func,
```
*force\_all=True*) Rewrite manifest remotes in place Returns the same manifest, with the remotes transformed by mapping\_func mapping\_func should return a modified remote node, or None if no changes are required If force\_all is True, then it is an error for mapping\_func to return None; a ValueError is raised in this case

### **1.6.12 mozharness.mozilla.signing module**

<span id="page-84-2"></span>Mozilla-specific signing methods.

```
class mozharness.mozilla.signing.MobileSigningMixin
    mozharness.base.signing.AndroidSigningMixin, mozharness.mozilla.signing.SigningMix:
```
**verify\_android\_signature**(*apk*, *script=None*, *key\_alias='nightly'*, *tools\_dir='tools/'*,

*env=None*)

Runs mjessome's android signature verification script. This currently doesn't check to see if the apk exists; you may want to do that before calling the method.

<span id="page-84-1"></span>class mozharness.mozilla.signing.**SigningMixin** Bases: [mozharness.base.signing.BaseSigningMixin](#page-62-0)

Generic signing helper methods.

**query\_moz\_sign\_cmd**(*formats='gpg'*)

### **1.6.13 mozharness.mozilla.tooltool module**

module for tooltool operations

```
class mozharness.mozilla.tooltool.TooltoolMixin
```
Bases: [object](http://docs.python.org/library/functions.html#object)

Mixin class for handling tooltool manifests. To use a tooltool server other than the Mozilla server, override config['tooltool\_servers']. To specify a different authentication file than that used in releng automation,override config['tooltool\_authentication\_file']; set it to None to not pass any authentication information (OK for public files)

```
create_tooltool_manifest(contents, path=None)
```
Currently just creates a manifest, given the contents. We may want a template and individual values in the future?

```
tooltool_fetch(manifest, bootstrap_cmd=None, output_dir=None, privileged=False,
                  cache=None)
    docstring for tooltool_fetch
```
## **1.6.14 Module contents**

## **1.7 mozharness.mozilla.testing package**

## **1.7.1 Submodules**

### **1.7.2 mozharness.mozilla.testing.device module**

Interact with a device via ADB or SUT.

This code is largely from [https://hg.mozilla.org/build/tools/file/default/sut\\_tools](https://hg.mozilla.org/build/tools/file/default/sut_tools)

class mozharness.mozilla.testing.device.**ADBDeviceHandler**(*\*\*kwargs*) Bases: [mozharness.mozilla.testing.device.BaseDeviceHandler](#page-85-0)

**check\_device**()

**cleanup\_device**(*reboot=False*)

```
connect_device()
    disconnect_device()
    install_app(file_path)
    ping_device(auto_connect=False, silent=False)
    query_device_exe(exe_name)
    query_device_file_exists(file_name)
    query_device_id(auto_connect=True)
    query_device_root(silent=False)
    query_device_time()
    reboot_device()
    remove_device_root(error_level='error')
    remove_etc_hosts(hosts_file='/system/etc/hosts')
    set_device_time(device_time=None, error_level='error')
    uninstall_app(package_name, package_root='/data/data', error_level='error')
    wait_for_device(interval=60, max_attempts=20)
class mozharness.mozilla.testing.device.BaseDeviceHandler(log_obj=None,
                                                               config=None,
                                                               script_obj=None)
    Bases: mozharness.base.script.ScriptMixin, mozharness.base.log.LogMixin
    add_device_flag(flag)
    check_device()
    cleanup_device(reboot=False)
    default_port = None
    device_flags = []
    device_id = None
    device_root = None
    install_app(file_path)
    ping_device()
    query_device_id()
    query_device_root()
    query_download_filename(file_id=None)
    reboot_device()
    wait_for_device(interval=60, max_attempts=20)
exception mozharness.mozilla.testing.device.DeviceException
    Bases: exceptions.Exception
class mozharness.mozilla.testing.device.DeviceMixin
    Bases: object
```
BaseScript mixin, designed to interface with the device.

<span id="page-86-0"></span>**check\_device**() **cleanup\_device**(*\*\*kwargs*) **device\_handler** = None **device\_root** = None **install\_app**() **query\_device\_handler**() **reboot\_device**() class mozharness.mozilla.testing.device.**SUTDeviceHandler**(*\*\*kwargs*) Bases: [mozharness.mozilla.testing.device.BaseDeviceHandler](#page-85-0) **check\_device**() **cleanup\_device**(*reboot=False*) **install\_app**(*file\_path*) **ping\_device**() **query\_device\_root**(*strict=False*) **query\_device\_time**() **query\_devicemanager**() **reboot\_device**() **remove\_etc\_hosts**(*hosts\_file='/system/etc/hosts'*) **set\_device\_time**() **wait\_for\_device**(*interval=60*, *max\_attempts=20*)

<span id="page-86-1"></span>class mozharness.mozilla.testing.device.**SUTDeviceMozdeviceMixin**(*\*\*kwargs*) Bases: [mozharness.mozilla.testing.device.SUTDeviceHandler](#page-86-0)

This SUT device manager class makes calls through mozdevice (from mozbase) [1] directly rather than calling SUT tools.

[1] <https://github.com/mozilla/mozbase/blob/master/mozdevice/mozdevice/devicemanagerSUT.py>

**dm** = None

**get\_logcat**()

**query\_devicemanager**()

**query\_file**(*filename*)

**set\_device\_epoch\_time**(*timestamp=1440001627*)

### **1.7.3 mozharness.mozilla.testing.errors module**

Mozilla error lists for running tests.

Error lists are used to parse output in mozharness.base.log.OutputParser.

Each line of output is matched against each substring or regular expression in the error list. On a match, we determine the 'level' of that line, whether IGNORE, DEBUG, INFO, WARNING, ERROR, CRITICAL, or FATAL.

### **1.7.4 mozharness.mozilla.testing.mozpool module**

<span id="page-87-0"></span>Interact with mozpool/lifeguard/bmm.

```
class mozharness.mozilla.testing.mozpool.MozpoolMixin
    object
```

```
determine_mozpool_host(device)
mobile_imaging_format = 'http://mobile-imaging'
mozpool_handler = None
query_mozpool_handler(device=None, mozpool_api_url=None)
retrieve_android_device(b2gbase)
retrieve_b2g_device(b2gbase)
```
### **1.7.5 mozharness.mozilla.testing.talos module**

run talos tests in a virtualenv

```
class mozharness.mozilla.testing.talos.Talos(**kwargs)
   mozharness.mozilla.testing.testbase.TestingMixin,
   mozharness.base.vcs.vcsbase.MercurialScript, mozharness.mozilla.blob_upload.BlobUploadM
```
install and run Talos tests: <https://wiki.mozilla.org/Buildbot/Talos>

#### **clone\_talos**()

```
config_options = [[['-talos-url'], {'action': 'store', 'dest': 'talos_url', 'default': 'https://hg.mozilla.org/build/talos/arc
```
#### **create\_virtualenv**(*\*\*kwargs*)

VirtualenvMixin.create\_virtualenv() assuemes we're using self.config['virtualenv\_modules']. Since we are installing talos from its source, we have to wrap that method here.

#### **download\_talos\_json**()

```
postflight_create_virtualenv()
```
This belongs in download\_and\_install() but requires the virtualenv to be set up :(

The real fix here may be a –tpmanifest option for PerfConfigurator.

#### **preflight\_run\_tests**()

```
query_abs_dirs()
```
#### **query\_abs\_pagesets\_paths**()

Returns a bunch of absolute pagesets directory paths. We need this to make the dir and copy the manifest to the local dir.

#### **query\_pagesets\_manifest\_filename**()

#### **query\_pagesets\_manifest\_parent\_path**()

#### **query\_pagesets\_manifest\_path**()

We have to copy the tp manifest from webroot to talos root when those two directories aren't the same, until bug 795172 is fixed.

Helper method to avoid hardcodes.

#### **query\_pagesets\_parent\_dir\_path**()

We have to copy the pageset into the webroot separately.

Helper method to avoid hardcodes.

#### **query\_pagesets\_url**()

Certain suites require external pagesets to be downloaded and extracted.

#### **query\_sps\_profile\_options**()

#### **query\_talos\_json\_config**()

Return the talos json config; download and read from the talos\_json\_url if need be.

#### **query\_talos\_json\_url**()

Hacky, but I haven't figured out a better way to get the talos json url before we install the build.

We can't get this information after we install the build, because we have to create the virtualenv to use mozinstall, and talos\_url is specified in the talos json.

#### **query\_talos\_options**()

#### **query\_talos\_repo**()

Where do we install the talos python package from? This needs to be overrideable by the talos json.

#### **query\_talos\_revision**()

Which talos revision do we want to use? This needs to be overrideable by the talos json.

#### **query\_tests**()

Determine if we have tests to run.

Currently talos json will take precedence over config and command line options; if that's not a good default we can switch the order.

#### **run\_tests**(*args=None*, *\*\*kw*) run Talos tests

```
talos_conf_path(conf)
     return the full path for a talos .yml configuration file
```
#### **talos\_options**(*args=None*, *\*\*kw*) return options to talos

class mozharness.mozilla.testing.talos.**TalosOutputParser**(*config=None*,

*log\_obj=None*, *error\_list=None*, *log\_output=True*)

Bases: [mozharness.base.log.OutputParser](#page-50-0)

#### **minidump\_output** = None

#### **minidump\_regex** = <\_sre.SRE\_Pattern object at 0x35b9d50>

```
parse_single_line(line)
```
In Talos land, every line that starts with RETURN: needs to be printed with a TinderboxPrint:

#### **worst\_tbpl\_status** = 'SUCCESS'

### **1.7.6 mozharness.mozilla.testing.testbase module**

<span id="page-88-0"></span>class mozharness.mozilla.testing.testbase.**TestingMixin**(*\*args*, *\*\*kwargs*)

Bases: [mozharness.base.python.VirtualenvMixin](#page-52-0), [mozharness.mozilla.buildbot.BuildbotMixin](#page-79-1), [mozharness.base.python.ResourceMonitoringMixin](#page-51-1), mozharness.mozilla.tooltool.TooltoolMix mozharness.mozilla.testing.try\_tools.TryToolsMixin

The steps to identify + download the proper bits for [browser] unit tests and Talos.

#### **binary\_path** = None

#### **default\_tools\_repo** = 'https://hg.mozilla.org/build/tools'

**download\_and\_extract**(*target\_unzip\_dirs=None*, *suite\_categories=None*) download and extract test zip / download installer

#### **download\_file**(*\*args*, *\*\*kwargs*)

This function helps not to use download of proxied files since it does not support authenticated downloads. This could be re-factored and fixed in bug 1087664.

**download\_proxied\_file**(*url*, *file\_name=None*, *parent\_dir=None*, *create\_parent\_dir=True*, *error\_level='fatal'*, *exit\_code=3*)

**get\_test\_output\_parser**(*suite\_category*, *strict=False*, *fallback\_parser\_class=<class 'mozharness.mozilla.testing.unittest.DesktopUnittestOutputParser'>*, *\*\*kwargs*)

Derive and return an appropriate output parser, either the structured output parser or a fallback based on the type of logging in use as determined by configuration.

#### **install**()

**install\_app**(*app=None*, *target\_dir=None*, *installer\_path=None*) Dependent on mozinstall

**installer\_path** = None

**installer\_url** = None

**jsshell\_url** = None

```
minidump_stackwalk_path = None
```

```
postflight_read_buildbot_config()
```
Determine which files to download from the buildprops.json file created via the buildbot ScriptFactory.

```
postflight_run_tests()
    preflight commands for all tests
```
**preflight\_download\_and\_extract**()

```
preflight_install()
```
**preflight\_run\_tests**() preflight commands for all tests

#### **proxxy** = None

**query\_build\_dir\_url**(*file\_name*)

Resolve a file name to a potential url in the build upload directory where that file can be found.

**query\_minidump\_filename**()

**query\_minidump\_stackwalk**()

**query\_minidump\_tooltool\_manifest**()

```
query_symbols_url()
```

```
query_value(key)
```
This function allows us to check for a value in the self.tree\_config first and then on self.config

```
structured_output(suite_category)
```
Defines whether structured logging is in use in this configuration. This may need to be replaced with data from a different config at the resolution of bug 1070041 and related bugs.

**symbols\_path** = None **symbols\_url** = None **test\_packages\_url** = None **test\_url** = None **test\_zip\_path** = None tree  $confiq = \{\}$ 

## **1.7.7 mozharness.mozilla.testing.unittest module**

```
class mozharness.mozilla.testing.unittest.DesktopUnittestOutputParser(suite_category,
                                                                               **kwargs)
    Bases: mozharness.base.log.OutputParser
    A class that extends OutputParser such that it can parse the number of passed/failed/todo tests from the output.
    append_tinderboxprint_line(suite_name)
    evaluate_parser(return_code, success_codes=None)
    parse_single_line(line)
class mozharness.mozilla.testing.unittest.EmulatorMixin
    Bases: object
    Currently dependent on both TooltoolMixin and TestingMixin)
    install_emulator()
    install_emulator_from_tooltool(manifest_path, do_unzip=True)
class mozharness.mozilla.testing.unittest.TestSummaryOutputParserHelper(regex=<_sre.SRE_Pattern
                                                                                 ob-
                                                                                 ject>,
                                                                                 **kwargs)
    Bases: mozharness.base.log.OutputParser
    evaluate_parser()
    parse_single_line(line)
    print_summary(suite_name)
mozharness.mozilla.testing.unittest.tbox_print_summary(pass_count, fail_count,
```
*known\_fail\_count=None*, *crashed=False*, *leaked=False*)

## **1.7.8 Module contents**

## **scripts**

## **2.1 android\_emulator\_build module**

```
class android_emulator_build.EmulatorBuild(require_config_file=False)
 mozharness.base.script.BaseScriptmozharness.mozilla.purge.PurgeMixin
 adb_e(commands)
 android_apilevel(tag)
 apt_add_repo(repo)
 apt_get(pkgs)
 apt_get_dependencies()
 apt_update()
 build_aosp()
 build_kernel()
 build_orangutan_su()
 bundle_avds()
 bundle_emulators()
 checkout_orangutan()
 clone_customized_avd()
 config_options = [[['-host-arch'], {'dest': 'host_arch', 'help': 'architecture of the host the emulator will run on (x86,
 cpu_specific_args(avddir)
 customize_avd()
 download_aosp()
 download_kernel()
 download_ndk()
 download_test_binaries()
 emu_env()
 is_arm_target()
 is_armv7_target()
```

```
make_base_avd()
    make_one_avd(avdname)
    ndk_bin(b)
    ndk_bin_dir()
    ndk_cross_prefix()
    ndk_sysroot()
    patch_aosp()
    select_android_tag(vers)
    select_patches(tag)
    write_registry_file(avddir, avdname)
android_emulator_build.sniff_host_arch()
```
## **2.2 android\_emulator\_unittest module**

```
class android_emulator_unittest.AndroidEmulatorTest(require_config_file=False)
```

```
mozharness.mozilla.blob_upload.BlobUploadMixin,
mozharness.mozilla.testing.testbase.TestingMixin, mozharness.mozilla.testing.unittest.En
mozharness.base.vcs.vcsbase.VCSMixinmozharness.base.script.BaseScript,
mozharness.mozilla.mozbase.MozbaseMixin
```
#### **app\_name** = None

config\_options = [[['-robocop-url'], {'action': 'store', 'dest': 'robocop\_url', 'default': None, 'help': 'URL to the rob

#### **download\_and\_extract**()

Download and extract fennec APK, tests.zip, host utils, and robocop (if required).

#### **error\_list** = []

**install**()

Install APKs on the emulator

**preflight\_install**()

#### **query\_abs\_dirs**()

```
run_tests()
```
Run the tests

#### **setup\_avds**()

If tooltool cache mechanism is enabled, the cached version is used by the fetch command. If the manifest includes an "unpack" field, tooltool will unpack all compressed archives mentioned in the manifest.

```
start_emulator()
```
Starts the emulator

#### **stop\_emulator**()

Report emulator health, then make sure that the emulator has been stopped

```
verify_emulator()
```
Check to see if the emulator can be contacted via adb, telnet, and sut, if configured. If any communication attempt fails, kill the emulator, re-launch, and re-check.

#### **virtualenv\_modules** = []

```
virtualenv_requirements = []
```
## **2.3 android\_panda module**

```
class android_panda.PandaTest(require_config_file=False)
```

```
mozharness.mozilla.testing.testbase.TestingMixin,
mozharness.base.vcs.vcsbase.MercurialScript, mozharness.mozilla.blob_upload.BlobUploadM.
mozharness.mozilla.testing.mozpool.MozpoolMixin,mozharness.mozilla.buildbot.BuildbotMi.
mozharness.mozilla.testing.device.SUTDeviceMozdeviceMixin,
mozharness.mozilla.mozbase.MozbaseMixin
```

```
close_request()
```

```
config_options = [[['-mozpool-api-url'], {'dest': 'mozpool_api_url', 'help': 'Override mozpool api url'}], [['-mozpoo
```
**download\_and\_extract**()

Provides the target suite categories to TestingMixin.download

```
error_list = []
```
**mozpool\_handler** = None

**postflight\_read\_buildbot\_config**()

```
query_abs_dirs()
```

```
request_device()
```
**run\_test**()

test\_suites = ['mochitest', 'reftest', 'crashtest', 'jsreftest', 'robocop', 'instrumentation', 'xpcshell', 'jittest', 'cppunitt **virtualenv\_modules** = ['mozpoolclient']

## **2.4 android\_panda\_talos module**

```
class android_panda_talos.PandaTalosTest(require_config_file=False)
    mozharness.mozilla.testing.testbase.TestingMixin,
    mozharness.base.vcs.vcsbase.MercurialScript, mozharness.mozilla.blob_upload.BlobUploadM
    mozharness.mozilla.testing.mozpool.MozpoolMixin.mozharness.mozilla.buildbot.BuildbotMi.
    mozharness.mozilla.testing.device.SUTDeviceMozdeviceMixin
```

```
close_request()
```

```
config_options = [[['-mozpool-api-url'], {'dest': 'mozpool_api_url', 'help': 'Override mozpool api url'}], [['-mozpoo
```

```
download_and_extract()
```
**error\_list** = []

**mozpool\_handler** = None

**postflight\_read\_buildbot\_config**()

**preflight\_talos**(*suite\_category*, *suites*) preflight perf config etc

**query\_abs\_dirs**()

**query\_talos\_json\_config**()

**request\_device**() **run\_test**() **test\_suites** = ['talos'] **virtualenv\_modules** = ['mozpoolclient', 'mozcrash']

## **2.5 b2g\_build module**

```
class b2g_build.B2GBuild(require_config_file=False, config={}, all_actions=['clobber', 'checkout-
                          sources', 'checkout-gecko', 'download-gonk', 'unpack-gonk', 'checkout-
                           gaia', 'checkout-gaia-l10n', 'checkout-gecko-l10n', 'checkout-compare-
                           locales', 'get-blobs', 'update-source-manifest', 'build', 'build-symbols',
                           'make-updates', 'build-update-testdata', 'prep-upload', 'upload',
                           'make-socorro-json', 'upload-source-manifest', 'submit-to-balrog'],
                          default_actions=['checkout-sources', 'get-blobs', 'build'])
    mozharness.mozilla.l10n.locales.LocalesMixinmozharness.mozilla.purge.PurgeMixin,
    mozharness.mozilla.building.buildb2gbase.B2GBuildBaseScript,
    mozharness.mozilla.l10n.locales.GaiaLocalesMixin, mozharness.mozilla.signing.SigningMix.
    mozharness.mozilla.mapper.MapperMixin, mozharness.mozilla.updates.balrog.BalrogMixin,
    mozharness.base.python.VirtualenvMixin, mozharness.base.python.InfluxRecordingMixin
```
all\_actions = ['clobber', 'checkout-sources', 'checkout-gecko', 'download-gonk', 'unpack-gonk', 'checkout-gaia', 'ch

```
build()
```

```
build_symbols()
```

```
checkout_compare_locales()
```

```
checkout_gaia_l10n()
```

```
checkout_gecko_l10n()
```

```
checkout_sources()
```
**clobber**()

config\_options = [[['-gaia-languages-file'], {'dest': 'gaia\_languages\_file', 'help': 'languages file for gaia multilocale p

```
default_actions = ['checkout-sources', 'get-blobs', 'build']
```

```
download_blobs()
```
**generate\_build\_command**(*target=None*)

**get\_blobs**()

**get\_hg\_commit\_time**(*repo\_dir*, *rev*) Returns the commit time for given *rev* in unix epoch time

```
make_socorro_json()
```

```
make_updates()
```

```
prep_upload()
```

```
query_abs_dirs()
```

```
query_application_ini()
```

```
query_b2g_version()
```

```
query_branch()
query_build_env()
query_buildid()
query_complete_mar_url()
query_device_outputdir()
query_do_translate_hg_to_git(gecko_config_key=None)
query_do_upload()
query_dotconfig()
query_marfile_path()
query_update_channel()
query_version()
sign_updates()
submit_to_balrog()
unpack_blobs()
update_source_manifest()
upload()
upload_source_manifest()
```
## **2.6 b2g\_bumper module**

b2g\_bumper.py

Updates a gecko repo with up to date information from B2G repositories.

In particular, it updates gaia.json which is used by B2G desktop builds, and updates the XML manifests used by device builds.

This is to tie the external repository revisions to a visible gecko commit which appears on TBPL, so sheriffs can blame the appropriate changes.

class b2g\_bumper.**B2GBumper**(*require\_config\_file=True*) Bases: [mozharness.base.vcs.vcsbase.VCSScript](#page-65-2), [mozharness.mozilla.mapper.MapperMixin](#page-80-0)

**build\_commit\_message**(*revision\_list*, *repo\_name*, *repo\_url*)

```
bump_gaia()
check_treestatus()
checkout_gecko()
checkout_manifests()
commit_manifests()
config_options = [[['-no-write'], {'dest': 'do_write', 'action': 'store_const', 'const': False, 'help': 'disable writing in-
```
#### **delete\_git\_ref\_cache**()

Used to delete the git ref cache from the file system. The cache can be used to persist git ls-remote lookup results, for example to reuse them between b2g bumper runs. Since the results are stale and do not get updated, the cache should be periodically deleted, so that the new refs can be fetched. The cache can also be used across branches/devices.

#### **export\_git\_ref\_cache**()

This action exports the git ref cache created during this run. This is useful for sharing the cache across multiple branches (for example).

**filter\_groups**(*device\_config*, *manifest*)

**filter\_projects**(*device\_config*, *manifest*)

```
get_revision_list(repo_config, prev_revision=None)
```
**hg\_add**(*repo\_path*, *path*) Runs 'hg add' on path

#### **hg\_commit**(*repo\_path*, *message*)

Commits changes in repo\_path, with specified user and commit message

**hg\_push**(*repo\_path*)

### **import\_git\_ref\_cache**()

This action imports the git ref cache created during a previous run. This is useful for sharing the cache across multiple branches (for example).

```
map_remotes(manifest)
```
#### **massage\_manifests**()

For each device in config['devices'], we'll strip projects mentioned in 'ignore\_projects', or that have group attribute mentioned in 'filter\_groups'. We'll also map remote urls Finally, we'll resolve absolute refs for projects that aren't fully specified.

**push**()

```
push_loop()
```

```
query_abs_dirs()
```
**query\_devices**()

#### **query\_gaia\_git\_rev**()

Returns (and caches) the git revision for gaia corresponding to the latest hg revision on our branch.

**query\_manifest**(*device\_name*)

```
query_manifest_path(device)
```

```
query_treestatus()
```
Return True if we can land based on treestatus

**resolve\_git\_ref**(*remote\_url*, *revision*)

```
resolve_refs(manifest)
```
#### **update\_gaia\_json**(*path*, *hg\_revision*, *hg\_repo\_path*, *git\_revision*, *git\_repo*) Update path with repo\_path + revision.

If the revision hasn't changed, don't do anything. If the repo\_path changes or the current json is invalid, error but don't fail.

## **2.7 b2g\_desktop\_multilocale module**

```
class b2g_desktop_multilocale.B2gMultilocale(require_config_file=False)
```
Bases: [mozharness.mozilla.l10n.locales.LocalesMixin](#page-72-0), [mozharness.base.script.BaseScript](#page-53-0), [mozharness.base.vcs.vcsbase.VCSMixin](#page-65-1), [mozharness.mozilla.l10n.locales.GaiaLocalesMixin](#page-72-1)

This is a helper script that requires MercurialBuildFactory logic to work. We may eventually make this a standalone script.

We could inherit MercurialScript instead of BaseScript + VCSMixin

```
build()
```
Do the multilocale portion of the build + packaging.

```
config_options = [[['-locale'], {'action': 'extend', 'dest': 'locales', 'type': 'string', 'help': 'Specify the locale(s) to rep
```

```
pull()
```
Clone gaia and gecko locale repos

```
query_abs_dirs()
```
# **2.8 b2g\_desktop\_unittest module**

```
class b2g_desktop_unittest.B2GDesktopTest(options=[], require_config_file=False)
```
Bases: https://www.[mozharness.mozilla.blob\\_upload.BlobUploadMixin](#page-79-0),

[mozharness.mozilla.testing.testbase.TestingMixin](#page-88-0), mozharness.base.vcs.vcsbase.Mercurial.

```
config_options = [[['-type'], {'action': 'store', 'dest': 'test_type', 'default': 'browser', 'help': 'The type of tests to ru
```

```
download_and_extract()
```
error  $list = [{'substr}: 'FAILED (errors=', 'level': 'error'], 'substr': 'Could not successfully complete transport of i$ 

```
preflight_run_tests()
```
**query\_abs\_dirs**()

**run\_tests**() Run the tests

**test\_suites** = ('mochitest', 'reftest')

## **2.9 b2g\_emulator\_unittest module**

```
class b2g_emulator_unittest.B2GEmulatorTest(require_config_file=False)
mozharness.mozilla.testing.testbase.TestingMixin,
mozharness.base.vcs.vcsbase.VCSMixinmozharness.base.script.BaseScript,
mozharness.mozilla.blob_upload.BlobUploadMixin
config_options = [[['-type'], {'action': 'store', 'dest': 'test_type', 'default': 'browser', 'help': 'The type of tests to ru
download_and_extract()
error_list = [{'substr': 'FAILED (errors=', 'level': 'error'}, {'substr': 'Could not successfully complete transport of i
install()
preflight_run_tests()
```

```
query_abs_dirs()
run_tests()
    Run the tests
```
**test\_suites** = ('jsreftest', 'reftest', 'mochitest', 'mochitest-chrome', 'xpcshell', 'crashtest', 'cppunittest')

# **2.10 bouncer\_submitter module**

class bouncer\_submitter.**BouncerSubmitter**(*require\_config\_file=True*)

```
__init__(require_config_file=True)
__module__ = 'bouncer_submitter'
_pre_config_lock(rw_config)
config_options = [[['-repo'], {'dest': 'repo', 'help': 'Specify source repo, e.g. releases/mozilla-beta'}], [['-revision'], {
download_shipped_locales()
load_shipped_locales()
need_shipped_locales()
query_shipped_locales_path()
submit()
submit_partials()
```
# **2.11 bump\_gaia\_json module**

## **2.12 configtest module**

configtest.py

Verify the .json and .py files in the configs/ directory are well-formed. Further tests to verify validity would be desirable.

This is also a good example script to look at to understand mozharness.

class configtest.**ConfigTest**(*require\_config\_file=False*) Bases: [mozharness.base.script.BaseScript](#page-53-0)

**config\_options** = [[['–test-file'], {'action': 'extend', 'dest': 'test\_files', 'help': 'Specify which config files to test'}]]

```
list_config_files()
```
Non-default action that is mainly here to demonstrate how non-default actions work in a mozharness script.

```
query_config_files()
```
This query method, much like others, caches its runtime settings in self.VAR so we don't have to figure out config\_files multiple times.

```
test_json_configs()
```
Currently only "is this well-formed json?"

```
test_python_configs()
```
Currently only "will this give me a config dictionary?"

# **2.13 desktop\_l10n module**

#### desktop\_l10n.py

This script manages Desktop repacks for nightly builds.

#### class desktop\_l10n.**DesktopSingleLocale**(*require\_config\_file=True*)

```
mozharness.mozilla.l10n.locales.LocalesMixin, mozharness.mozilla.release.ReleaseMix
mozharness.mozilla.mock.MockMixin, mozharness.mozilla.buildbot.BuildbotMixin,
mozharness.base.vcs.vcsbase.VCSMixin, mozharness.mozilla.signing.SigningMixin,
mozharness.mozilla.purge.PurgeMixinmozharness.base.script.BaseScript,
mozharness.mozilla.updates.balrog.BalrogMixin, mozharness.mozilla.mar.MarMixin,
mozharness.base.python.VirtualenvMixin, mozharness.base.transfer.TransferMixin
```
Manages desktop repacks

**clobber**()

```
config_options = [[['-balrog-config'], {'action': 'extend', 'dest': 'config_files', 'type': 'string', 'help': 'Specify the bal
```
#### **funsize\_props**()

Set buildbot properties required to trigger funsize tasks responsible to generate partial updates for successfully generated locales

#### **get\_upload\_files**(*locale*)

```
make_installers(locale)
```
wrapper for make installers-(locale)

- **make\_unpack\_en\_US**() wrapper for make unpack
- **make\_upload**(*locale*) wrapper for make upload command

```
make_wget_en_US()
    wrapper for make wget-en-US
```
#### **pull**()

pulls source code

```
query_abs_dirs()
```

```
query_bootstrap_env()
    returns the env for repacks
```

```
query_l10n_env()
```

```
query_pushdate()
```

```
query_version()
```
Gets the version from the objdir. Only valid after setup is run.

#### **repack**()

creates the repacks and udpates

#### **repack\_locale**(*locale*)

wraps the logic for comapare locale, make installers and generate complete updates.

```
setup()
```
setup step

```
submit_repack_to_balrog(locale)
```
submit a single locale to balrog

```
submit to balrog()
    submit to barlog
```
**summary**() generates a summary

```
taskcluster_upload()
```
# **2.14 desktop\_unittest module**

desktop\_unittest.py The goal of this is to extract desktop unittesting from buildbot's factory.py

author: Jordan Lund

```
class desktop_unittest.DesktopUnittest(require_config_file=True)
```

```
mozharness.mozilla.testing.testbase.TestingMixin,
mozharness.base.vcs.vcsbase.MercurialScript, mozharness.mozilla.blob upload.BlobUploadM
mozharness.mozilla.mozbase.MozbaseMixin, mozharness.mozilla.testing.codecoverage.CodeCov
```
#### config\_options = [[['-mochitest-suite'], {'action': 'extend', 'dest': 'specified\_mochitest\_suites', 'type': 'string', 'help'

#### **download\_and\_extract**()

download and extract test zip / download installer optimizes which subfolders to extract from tests zip

#### **get\_webapprt\_path**(*res\_dir*, *mochitest\_dir*)

Get the path to the webapp runtime binary. On Mac, we copy the stub from the resources dir to the test app bundle, since we have to run it from the executable directory of a bundle in order for its windows to appear. Ideally, the build system would do this for us at build time, and we should find a way for it to do that.

```
preflight_cppunittest(suites)
```

```
preflight_mozmill(suites)
```

```
preflight_xpcshell(suites)
```
#### **query\_abs\_app\_dir**()

We can't set this in advance, because OSX install directories change depending on branding and opt/debug.

#### **query\_abs\_dirs**()

#### **query\_abs\_res\_dir**()

The directory containing resources like plugins and extensions. On OSX this is Contents/Resources, on all other platforms its the same as the app dir.

As with the app dir, we can't set this in advance, because OSX install directories change depending on branding and opt/debug.

**run\_tests**()

# **2.15 fx\_desktop\_build module**

### fx\_desktop\_build.py.

script harness to build nightly firefox within Mozilla's build environment and developer machines alike

author: Jordan Lund

```
class fx_desktop_build.FxDesktopBuild
    Bases: mozharness.mozilla.building.buildbase.BuildScript, object
```
**query\_abs\_dirs**()

## **2.16 gaia\_build\_integration module**

```
class gaia_build_integration.GaiaBuildIntegrationTest(require_config_file=False)
    Bases: mozharness.mozilla.testing.gaia_test.GaiaTest
```
**run\_tests**() Run the integration test suite.

## **2.17 gaia\_integration module**

```
class gaia_integration.GaiaIntegrationTest(require_config_file=False)
    Bases: mozharness.mozilla.testing.gaia_test.GaiaTest
```
**run\_tests**() Run the integration test suite.

## **2.18 gaia\_unit module**

```
class gaia_unit.GaiaUnitTest(require_config_file=False)
    Bases: mozharness.mozilla.testing.gaia_test.GaiaTest
```
**pull**(*\*\*kwargs*)

**run\_tests**() Run the unit test suite.

## **2.19 marionette module**

```
class marionette.MarionetteTest(require_config_file=False)
```

```
mozharness.mozilla.testing.testbase.TestingMixin,
mozharness.base.vcs.vcsbase.MercurialScript, mozharness.mozilla.blob_upload.BlobUploadM.
mozharness.base.transfer.TransferMixin, mozharness.mozilla.gaia.GaiaMixin
```
config\_options = [[['-application'], {'action': 'store', 'dest': 'application', 'default': None, 'help': 'application name

```
download_and_extract()
```

```
error_list = [{'substr': 'FAILED (errors=', 'level': 'warning'}, {'substr': 'Could not successfully complete transport
install()
```
**preflight\_run\_marionette**() preflight commands for all tests

**pull**(*\*\*kwargs*)

```
query_abs_dirs()
```
**repos** = []

**run\_marionette**() Run the Marionette tests

# **2.20 mobile\_l10n module**

#### mobile\_l10n.py

This currently supports nightly and release single locale repacks for Android. This also creates nightly updates.

#### class mobile\_l10n.**MobileSingleLocale**(*require\_config\_file=True*)

```
mozharness.mozilla.mock.MockMixinmozharness.mozilla.l10n.locales.LocalesMixin,
mozharness.mozilla.release.ReleaseMixin, mozharness.mozilla.signing.MobileSigningMixin,
mozharness.base.transfer.TransferMixin, mozharness.mozilla.tooltool.TooltoolMixin,
mozharness.mozilla.buildbot.BuildbotMixin, mozharness.mozilla.purge.PurgeMixin,
mozharness.base.vcs.vcsbase.MercurialScript, mozharness.mozilla.updates.balrog.BalrogMi;
```

```
add_failure(locale, message, **kwargs)
```

```
checkout_tools()
```
**clobber**()

```
config_options = [[['-locale'], {'action': 'extend', 'dest': 'locales', 'type': 'string', 'help': 'Specify the locale(s) to sign
```
**pull**()

```
query_abs_dirs()
```

```
query_apkfile_path(locale)
```

```
query_base_package_name()
```
Get the package name from the objdir. Only valid after setup is run.

```
query_buildid()
```
Get buildid from the objdir. Only valid after setup is run.

```
query_is_release()
```

```
query_repack_env()
```

```
query_revision()
```
Get revision from the objdir. Only valid after setup is run.

**query\_upload\_env**()

```
query_upload_url(locale)
```

```
query_version()
```
Get the package name from the objdir. Only valid after setup is run.

```
repack()
```

```
setup()
```

```
submit_to_balrog()
```

```
summary()
```
**upload\_repacks**()

## **2.21 mobile\_partner\_repack module**

mobile\_partner\_repack.py

```
class mobile_partner_repack.MobilePartnerRepack(require_config_file=True)
    mozharness.mozilla.l10n.locales.LocalesMixin, mozharness.mozilla.release.ReleaseMi;
    mozharness.mozilla.signing.MobileSigningMixin, mozharness.base.transfer.TransferMixin,
    mozharness.base.vcs.vcsbase.MercurialScript
    add_failure(platform, locale, **kwargs)
```

```
config_options = [[['-locale'], {'action': 'extend', 'dest': 'locales', 'type': 'string', 'help': 'Specify the locale(s) to rep
download()
preflight_sign()
pull()
query_failure(platform, locale)
repack()
sign()
upload_signed_bits()
```
## **2.22 multil10n module**

**upload\_unsigned\_bits**()

multil10n.py

## **2.23 sourcetool module**

sourcetool.py

Port of tools/buildfarm/utils/hgtool.py.

TODO: sourcetool.py currently ignores work\_dir completely. Maybe we should use it instead of dest ? Maybe I need to rethink work\_dir?

class sourcetool.**SourceTool**(*require\_config\_file=False*) Bases: [mozharness.base.script.BaseScript](#page-53-0)

config\_options = [[['-rev', '-r'], {'action': 'store', 'dest': 'vcs\_revision', 'default': None, 'help': 'Specify which revisi

**source**()

# **2.24 spidermonkey\_build module**

class spidermonkey\_build.**SpidermonkeyBuild**

```
mozharness.mozilla.mock.MockMixinmozharness.mozilla.purge.PurgeMixin,
mozharness.base.script.BaseScriptmozharness.base.vcs.vcsbase.VCSMixin,
mozharness.mozilla.buildbot.BuildbotMixin, mozharness.mozilla.tooltool.TooltoolMixin,
mozharness.base.transfer.TransferMixin
```

```
build_shell()
check_expectations()
checkout_source()
checkout_tools()
clobber_analysis()
clobber_shell()
collect_analysis_output()
config_options = [[['-repo'], {'dest': 'repo', 'help': 'which gecko repo to get spidermonkey from'}], [['-source'], {'de
configure_shell()
do_checkout_source()
get_blobs()
purge()
query_abs_dirs()
query_branch()
query_buildid()
query_compiler_manifest()
query_do_upload()
query_product()
query_repo()
query_revision()
query_sixgill_manifest()
query_target()
query_upload_path()
query_upload_remote_basepath()
query_upload_remote_baseuri()
query_upload_ssh_key()
query_upload_ssh_server()
query_upload_ssh_user()
run_analysis()
setup_analysis()
upload_analysis()
```

```
spidermonkey_build.requires(*queries)
```
Wrapper for detecting problems where some bit of information required by the wrapped step is unavailable. Use it put prepending @requires("foo"), which will check whether self.query\_foo() returns something useful.

# **2.25 talos\_script module**

talos

# **2.26 web\_platform\_tests module**

```
class web_platform_tests.WebPlatformTest(require_config_file=True)
   mozharness.mozilla.testing.testbase.TestingMixin,
   mozharness.base.vcs.vcsbase.MercurialScript, mozharness.mozilla.blob_upload.BlobUploadM
```

```
config_options = [[['-test-type'], {'action': 'extend', 'dest': 'test_type', 'help': 'Specify the test types to run.'}], [['-to
```

```
download_and_extract()
```

```
query_abs_app_dir()
```
We can't set this in advance, because OSX install directories change depending on branding and opt/debug.

```
query_abs_dirs()
```
**run\_tests**()
**CHAPTER 3**

**Indices and tables**

- genindex
- modindex
- search

## a

android\_emulator\_build, [89](#page-92-0) android\_emulator\_unittest, [90](#page-93-0) android\_panda, [91](#page-94-0) android\_panda\_talos, [91](#page-94-1)

# b

```
b2g_build, 92
b2g_bumper, 93
b2g_desktop_multilocale, 95
b2g_desktop_unittest, 95
b2g_emulator_unittest, 95
bouncer_submitter, 96
```
## c

configtest, [96](#page-99-1)

# d

desktop\_l10n, [97](#page-100-0) desktop\_unittest, [98](#page-101-0)

# f

fx\_desktop\_build, [98](#page-101-1)

# g

gaia\_build\_integration, [99](#page-102-0) gaia\_integration, [99](#page-102-1) gaia\_unit, [99](#page-102-2)

## m

```
marionette, 99
mobile_l10n, 100
mobile_partner_repack, 101
mozharness, 39
mozharness.base, 60
mozharness.base.config, 42
mozharness.base.errors, 43
mozharness.base.log, 44
mozharness.base.parallel, 48
mozharness.base.python, 48
```

```
mozharness.base.script, 50
mozharness.base.signing, 58
mozharness.base.transfer, 59
mozharness.base.vcs, 63
mozharness.base.vcs.gittool, 60
mozharness.base.vcs.hgtool, 60
mozharness.base.vcs.mercurial, 60
mozharness.base.vcs.vcsbase, 62
mozharness.base.vcs.vcssync, 62
mozharness.mozilla, 81
mozharness.mozilla.blob_upload, 76
mozharness.mozilla.buildbot, 76
mozharness.mozilla.building, 69
mozharness.mozilla.building.buildbase,
       66
mozharness.mozilla.gaia, 77
mozharness.mozilla.l10n, 70
mozharness.mozilla.l10n.locales, 69
mozharness.mozilla.l10n.multi_locale_build,
       69
mozharness.mozilla.mapper, 77
mozharness.mozilla.mock, 78
mozharness.mozilla.mozbase, 79
mozharness.mozilla.purge, 79
mozharness.mozilla.release, 80
mozharness.mozilla.repo_manifest, 80
mozharness.mozilla.signing, 81
mozharness.mozilla.testing, 87
mozharness.mozilla.testing.device, 81
mozharness.mozilla.testing.errors, 83
mozharness.mozilla.testing.mozpool, 84
mozharness.mozilla.testing.talos, 84
mozharness.mozilla.testing.testbase, 85
mozharness.mozilla.testing.unittest, 87
mozharness.mozilla.tooltool, 81
multil10n, 101
```
## s

sourcetool, [101](#page-104-2) spidermonkey\_build, [101](#page-104-3)

# t

talos\_script, [103](#page-106-0)

#### w

web\_platform\_tests, [103](#page-106-1)

## Symbols

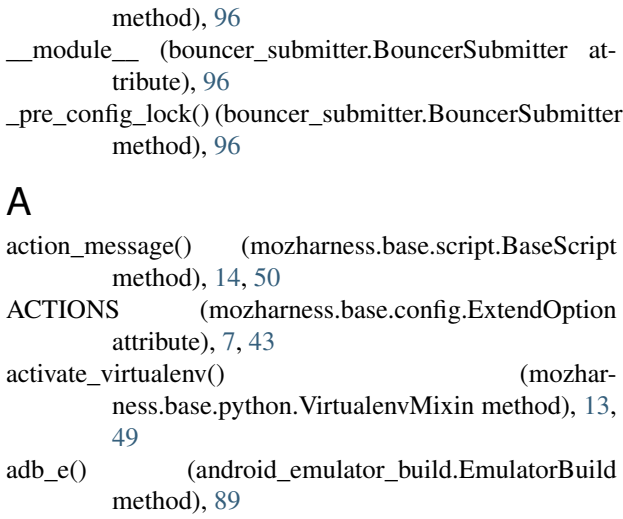

\_\_init\_\_() (bouncer\_submitter.BouncerSubmitter

- ADBDeviceHandler (class in mozharness.mozilla.testing.device), [27,](#page-30-0) [70,](#page-73-1) [81](#page-84-4)
- add\_console\_handler() (mozharness.base.log.BaseLogger method), [8,](#page-11-0) [44](#page-47-1)
- add\_device\_flag() (mozharness.mozilla.testing.device.BaseDeviceHandler method), [28,](#page-31-0) [71,](#page-74-0) [82](#page-85-0)
- add\_failure() (mobile\_l10n.MobileSingleLocale method), [100](#page-103-1)
- add\_failure() (mobile\_partner\_repack.MobilePartnerRepack method), [101](#page-104-4)
- add\_failure() (mozharness.base.script.BaseScript method), [14,](#page-17-0) [50](#page-53-1)
- add\_file\_handler() (mozharness.base.log.BaseLogger method), [8,](#page-11-0) [44](#page-47-1)
- add\_lines() (mozharness.base.log.OutputParser method), [11,](#page-14-0) [47](#page-50-0)
- add\_locales() (mozharness.mozilla.l10n.multi\_locale\_build.MultiLocaleBuild method), [27,](#page-30-0) [66,](#page-69-1) [69](#page-72-3)
- add\_project() (in module mozharness.mozilla.repo\_manifest), [37,](#page-40-0) [80](#page-83-2)

add\_summary() (mozharness.base.script.BaseScript method), [14,](#page-17-0) [50](#page-53-1) additional packaging() (mozharness.mozilla.l10n.multi\_locale\_build.MultiLocaleBuild method), [27,](#page-30-0) [66,](#page-69-1) [69](#page-72-3) align\_apk() (mozharness.base.signing.AndroidSigningMixin method), [22,](#page-25-0) [58](#page-61-1) all\_actions (b2g\_build.B2GBuild attribute), [92](#page-95-1) ALWAYS\_TYPED\_ACTIONS (mozharness.base.config.ExtendOption attribute), [7,](#page-10-0) [43](#page-46-1) android\_apilevel() (android\_emulator\_build.EmulatorBuild method), [89](#page-92-1) android\_emulator\_build (module), [89](#page-92-1) android\_emulator\_unittest (module), [90](#page-93-1) android\_panda (module), [91](#page-94-2) android\_panda\_talos (module), [91](#page-94-2) AndroidEmulatorTest (class in an-droid\_emulator\_unittest), [90](#page-93-1) AndroidSigningMixin (class in mozharness.base.signing), [22,](#page-25-0) [58](#page-61-1) app\_name (android\_emulator\_unittest.AndroidEmulatorTest attribute), [90](#page-93-1) append\_tinderboxprint\_line() (mozharness.mozilla.testing.unittest.DesktopUnittestOutputParser method), [32,](#page-35-0) [75,](#page-78-0) [87](#page-90-2) apply\_and\_push() (mozharness.base.vcs.mercurial.MercurialVCS method), [4,](#page-7-0) [40,](#page-43-0) [61](#page-64-0) apt\_add\_repo() (android\_emulator\_build.EmulatorBuild method), [89](#page-92-1) apt\_get() (android\_emulator\_build.EmulatorBuild method), [89](#page-92-1) apt\_get\_dependencies() (android emulator build.EmulatorBuild method), [89](#page-92-1) apt\_update() (android\_emulator\_build.EmulatorBuild method), [89](#page-92-1)

#### B

b2g\_build (module), [92](#page-95-1)

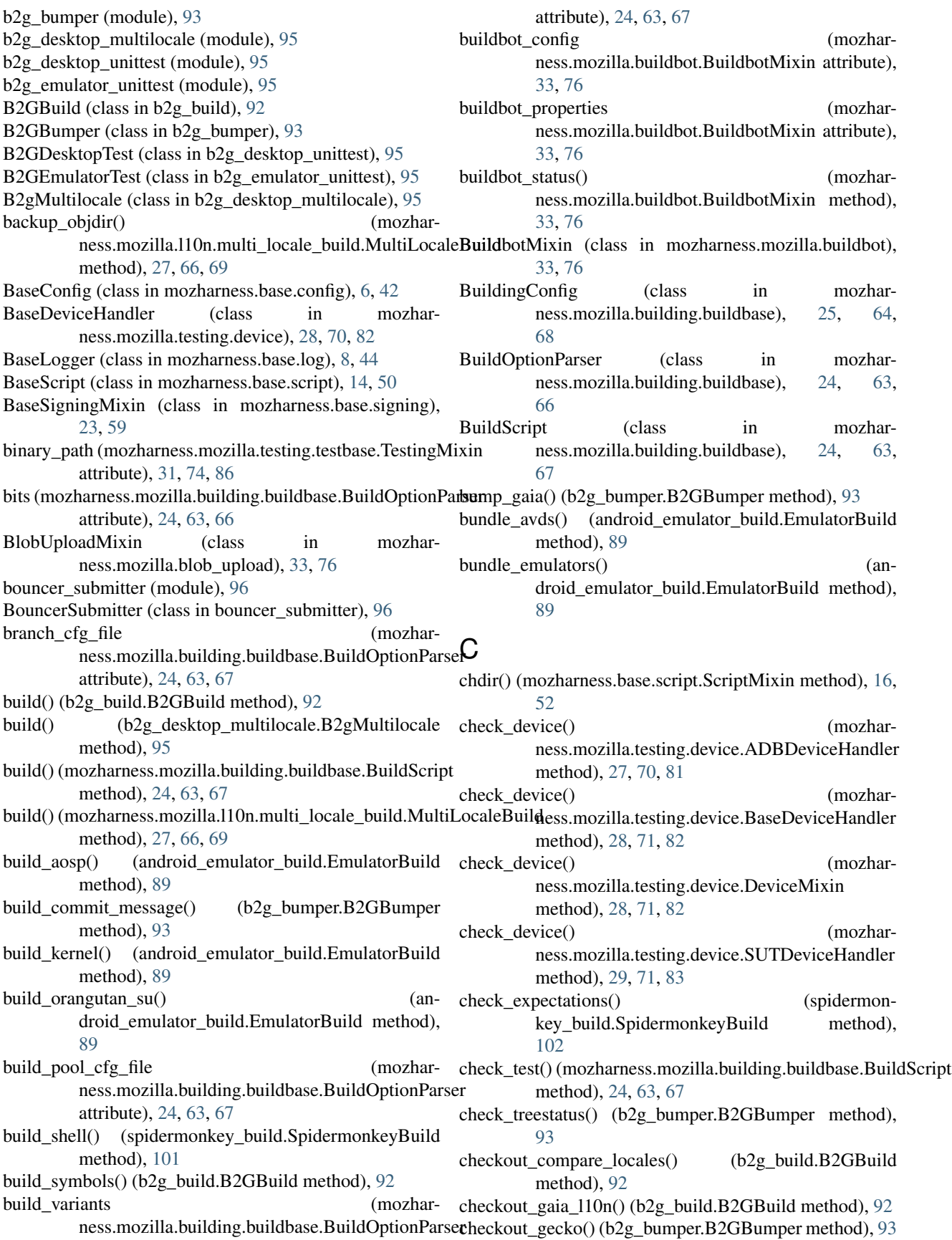

key\_build.SpidermonkeyBuild method),

clobber analysis() (spidermon-

method), [36,](#page-39-0) [79](#page-82-2)

[102](#page-105-0)

clobber() (mozharness.mozilla.purge.PurgeMixin

- checkout gecko  $110n()$  (b2g build.B2GBuild method), clobber() [92](#page-95-1)
- checkout manifests() (b2g bumper.B2GBumper method), [93](#page-96-1)
- checkout orangutan() (android emulator build.EmulatorBuild method), [89](#page-92-1)
- checkout source() (spidermonkey\_build.SpidermonkeyBuild method), [102](#page-105-0)
- checkout\_sources() (b2g\_build.B2GBuild method), [92](#page-95-1) checkout\_sources() (mozhar-
- ness.mozilla.building.buildbase.BuildScript method), [24,](#page-27-0) [63,](#page-66-1) [67](#page-70-0)
- checkout tools() (mobile 110n.MobileSingleLocale method), [100](#page-103-1)
- checkout\_tools() (spidermonkey\_build.SpidermonkeyBuild method), [102](#page-105-0)
- CheckTestCompleteParser (class in mozharness.mozilla.building.buildbase), [26,](#page-29-0) [65,](#page-68-0) [68](#page-71-0)
- chmod() (mozharness.base.script.ScriptMixin method), [16,](#page-19-0) [52](#page-55-0)
- ChunkingMixin (class in mozharness.base.parallel), [12,](#page-15-0) [48](#page-51-2)
- cleanOutgoingRevs() (mozharness.base.vcs.mercurial.MercurialVCS method), [4,](#page-7-0) [40,](#page-43-0) [61](#page-64-0)
- cleanup() (in module mozharness.mozilla.repo\_manifest), [37,](#page-40-0) [80](#page-83-2)
- cleanup\_device() (mozharness.mozilla.testing.device.ADBDeviceHandler method), [27,](#page-30-0) [70,](#page-73-1) [81](#page-84-4)
- cleanup device() (mozharness.mozilla.testing.device.BaseDeviceHandler method), [28,](#page-31-0) [71,](#page-74-0) [82](#page-85-0)
- cleanup device() (mozharness.mozilla.testing.device.DeviceMixin method), [28,](#page-31-0) [71,](#page-74-0) [83](#page-86-1)
- cleanup device() (mozharness.mozilla.testing.device.SUTDeviceHandler method), [29,](#page-32-0) [71,](#page-74-0) [83](#page-86-1)
- clear() (mozharness.base.config.ReadOnlyDict method), [7,](#page-10-0) [43](#page-46-1)
- clobber() (b2g\_build.B2GBuild method), [92](#page-95-1)
- clobber() (desktop\_l10n.DesktopSingleLocale method), [97](#page-100-1)
- clobber() (mobile\_l10n.MobileSingleLocale method), [100](#page-103-1)
- clobber() (mozharness.base.script.BaseScript method), config\_options (b2g\_emulator\_unittest.B2GEmulatorTest [14,](#page-17-0) [50](#page-53-1)
- clobber shell() (spidermonkey\_build.SpidermonkeyBuild method), [102](#page-105-0) clobber\_tool (mozharness.mozilla.purge.PurgeMixin attribute), [36,](#page-39-0) [79](#page-82-2) clobberer() (mozharness.mozilla.purge.PurgeMixin method), [36,](#page-39-0) [79](#page-82-2) clone() (mozharness.base.vcs.mercurial.MercurialVCS method), [4,](#page-7-0) [40,](#page-43-0) [61](#page-64-0) clone\_customized\_avd() (android\_emulator\_build.EmulatorBuild method), [89](#page-92-1) clone\_gaia() (mozharness.mozilla.gaia.GaiaMixin method), [34,](#page-37-0) [77](#page-80-2) clone\_talos() (mozharness.mozilla.testing.talos.Talos method), [30,](#page-33-0) [73,](#page-76-0) [84](#page-87-2) clone\_tools() (mozharness.mozilla.building.buildbase.BuildScript method), [24,](#page-27-0) [63,](#page-66-1) [67](#page-70-0) close\_request() (android\_panda.PandaTest method), [91](#page-94-2) close\_request() (android\_panda\_talos.PandaTalosTest method), [91](#page-94-2) collect\_analysis\_output() (spidermonkey\_build.SpidermonkeyBuild method), [102](#page-105-0) commit\_manifests() (b2g\_bumper.B2GBumper method), [93](#page-96-1) common args() (mozharness.base.vcs.mercurial.MercurialVCS method), [4,](#page-7-0) [40,](#page-43-0) [61](#page-64-0) config\_file\_search\_path (mozharness.mozilla.building.buildbase.BuildOptionParser attribute), [24,](#page-27-0) [63,](#page-66-1) [67](#page-70-0) config\_options (android\_emulator\_build.EmulatorBuild attribute), [89](#page-92-1) config\_options (android\_emulator\_unittest.AndroidEmulatorTest attribute), [90](#page-93-1) config\_options (android\_panda.PandaTest attribute), [91](#page-94-2) config\_options (android\_panda\_talos.PandaTalosTest attribute), [91](#page-94-2) config\_options (b2g\_build.B2GBuild attribute), [92](#page-95-1) config\_options (b2g\_bumper.B2GBumper attribute), [93](#page-96-1) config\_options (b2g\_desktop\_multilocale.B2gMultilocale attribute), [95](#page-98-3)
	- config\_options (b2g\_desktop\_unittest.B2GDesktopTest attribute), [95](#page-98-3)
	- attribute), [95](#page-98-3)
- clobber() (mozharness.mozilla.110n.multi\_locale\_build.Mul**tibri<u>gle</u>ipuidu**ls (bouncer\_submitter.BouncerSubmitter atmethod), [27,](#page-30-0) [66,](#page-69-1) [69](#page-72-3) tribute), [96](#page-99-2)

config\_options (configtest.ConfigTest attribute), [96](#page-99-2) config\_options (desktop\_l10n.DesktopSingleLocale attribute), [97](#page-100-1) config\_options (desktop\_unittest.DesktopUnittest attribute), [98](#page-101-2) config\_options (marionette.MarionetteTest attribute), [99](#page-102-4) config\_options (mobile\_110n.MobileSingleLocale attribute), [100](#page-103-1) config\_options (mobile\_partner\_repack.MobilePartnerRepack fault\_maxage (mozharness.mozilla.purge.PurgeMixin attribute), [101](#page-104-4) config\_options (mozharness.mozilla.l10n.multi\_locale\_build.MultiLocaleBuild attribute), [27,](#page-30-0) [66,](#page-69-1) [69](#page-72-3) config\_options (mozharness.mozilla.testing.talos.Talos attribute), [30,](#page-33-0) [73,](#page-76-0) [84](#page-87-2) config\_options (sourcetool.SourceTool attribute), [101](#page-104-4) config\_options (spidermonkey\_build.SpidermonkeyBuild attribute), [102](#page-105-0) config\_options (web\_platform\_tests.WebPlatformTest attribute), [103](#page-106-2) ConfigTest (class in configtest), [96](#page-99-2) configtest (module), [96](#page-99-2) configure\_shell() (spidermonkey\_build.SpidermonkeyBuild method), [102](#page-105-0) connect device() (mozharness.mozilla.testing.device.ADBDeviceHandler method), [27,](#page-30-0) [70,](#page-73-1) [81](#page-84-4) copy\_logs\_to\_upload\_dir() (mozharness.base.script.BaseScript method), [14,](#page-17-0) [50](#page-53-1) copy\_mock\_files() (mozharness.mozilla.mock.MockMixin method), [35,](#page-38-0) [78](#page-81-1) copy to upload dir() (mozharness.base.script.BaseScript method), [14,](#page-17-0) [50](#page-53-1) copyfile() (mozharness.base.script.ScriptMixin method), [16,](#page-19-0) [52](#page-55-0) copytree() (mozharness.base.script.ScriptMixin method), [16,](#page-19-0) [52](#page-55-0) cpu\_specific\_args() (android emulator build.EmulatorBuild method), [89](#page-92-1) create\_log\_dir() (mozharness.base.log.BaseLogger method), [8,](#page-11-0) [44](#page-47-1) create\_tooltool\_manifest() (mozharness.mozilla.tooltool.TooltoolMixin method), [38,](#page-41-0) [81](#page-84-4) create\_virtualenv() (mozharness.base.python.VirtualenvMixin method), [13,](#page-16-0) [49](#page-52-0) create\_virtualenv() (mozharness.mozilla.testing.talos.Talos method),

[30,](#page-33-0) [73,](#page-76-0) [84](#page-87-2)

critical() (mozharness.base.log.LogMixin method), [10,](#page-13-0) [46](#page-49-0) customize\_avd() (android\_emulator\_build.EmulatorBuild method), [89](#page-92-1)

D

debug() (mozharness.base.log.LogMixin method), [10,](#page-13-0) [46](#page-49-0) default actions (b2g\_build.B2GBuild attribute), [92](#page-95-1) attribute), [36,](#page-39-0) [79](#page-82-2) default\_mock\_target (mozharness.mozilla.mock.MockMixin attribute), [35,](#page-38-0) [78](#page-81-1) default\_periodic\_clobber (mozharness.mozilla.purge.PurgeMixin attribute), [36,](#page-39-0) [79](#page-82-2) default\_port (mozharness.mozilla.testing.device.BaseDeviceHandler attribute), [28,](#page-31-0) [71,](#page-74-0) [82](#page-85-0) default\_skips (mozharness.mozilla.purge.PurgeMixin attribute), [36,](#page-39-0) [79](#page-82-2) default\_tools\_repo (mozharness.mozilla.testing.testbase.TestingMixin attribute), [31,](#page-34-0) [74,](#page-77-0) [86](#page-89-0) default\_vcs (mozharness.base.vcs.vcsbase.MercurialScript attribute), [5,](#page-8-0) [41,](#page-44-0) [62](#page-65-2) delete\_git\_ref\_cache() (b2g\_bumper.B2GBumper method), [93](#page-96-1) delete mock files() (mozharness.mozilla.mock.MockMixin method), [35,](#page-38-0) [78](#page-81-1) desktop\_l10n (module), [97](#page-100-1) desktop\_unittest (module), [98](#page-101-2) DesktopSingleLocale (class in desktop\_l10n), [97](#page-100-1) DesktopUnittest (class in desktop\_unittest), [98](#page-101-2) DesktopUnittestOutputParser (class in mozharness.mozilla.testing.unittest), [32,](#page-35-0) [75,](#page-78-0) [87](#page-90-2) determine\_mozpool\_host() (mozharness.mozilla.testing.mozpool.MozpoolMixin method), [29,](#page-32-0) [72,](#page-75-0) [84](#page-87-2) device\_flags (mozharness.mozilla.testing.device.BaseDeviceHandler attribute), [28,](#page-31-0) [71,](#page-74-0) [82](#page-85-0) device handler (mozharness.mozilla.testing.device.DeviceMixin attribute), [28,](#page-31-0) [71,](#page-74-0) [83](#page-86-1) device id (mozharness.mozilla.testing.device.BaseDeviceHandler attribute), [28,](#page-31-0) [71,](#page-74-0) [82](#page-85-0) device\_root (mozharness.mozilla.testing.device.BaseDeviceHandler attribute), [28,](#page-31-0) [71,](#page-74-0) [82](#page-85-0) device\_root (mozharness.mozilla.testing.device.DeviceMixin attribute), [28,](#page-31-0) [71,](#page-74-0) [83](#page-86-1) DeviceException, [28,](#page-31-0) [71,](#page-74-0) [82](#page-85-0) DeviceMixin (class in mozharness.mozilla.testing.device), [28,](#page-31-0) [71,](#page-74-0) [82](#page-85-0)

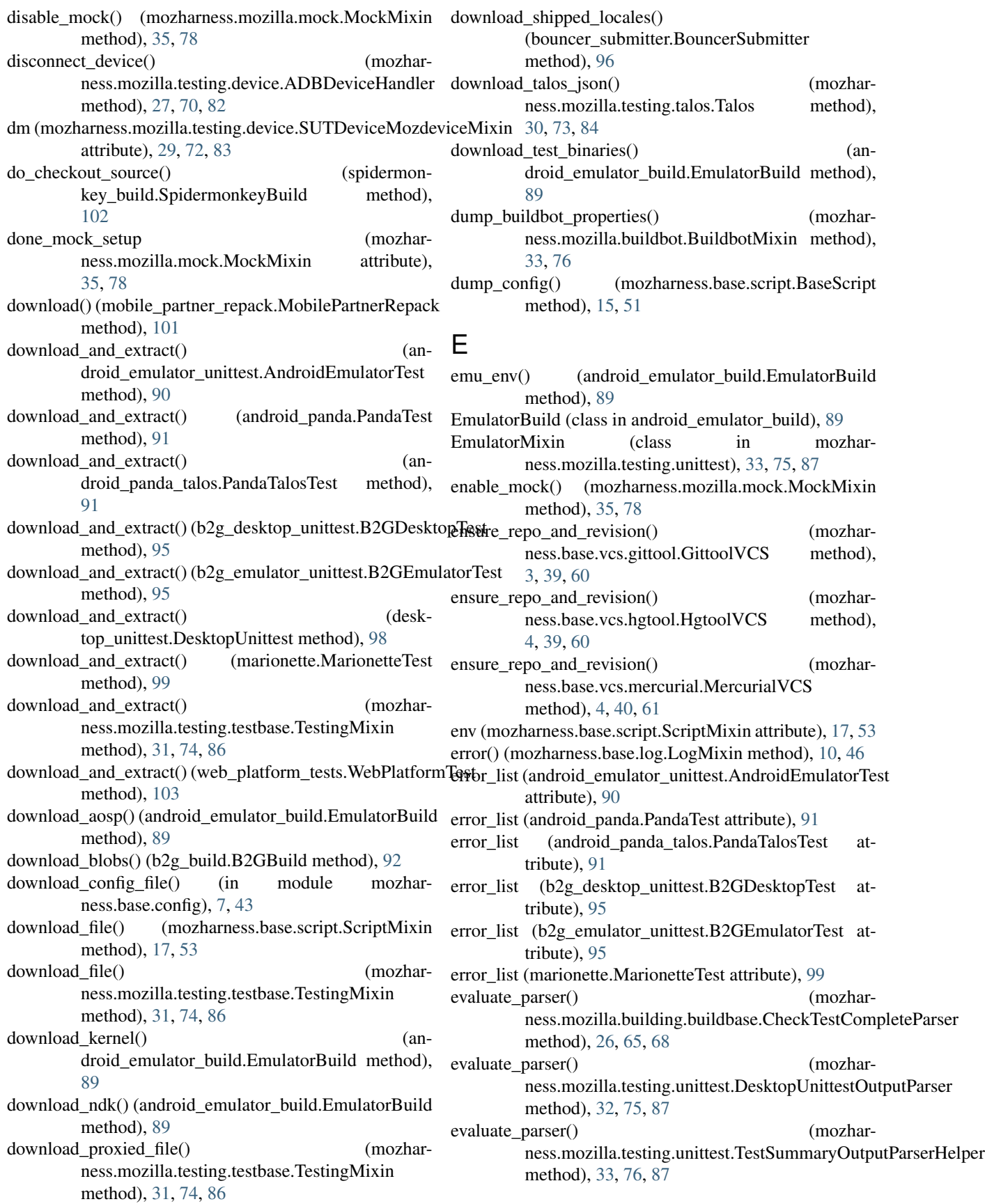

exception() (mozharness.base.log.LogMixin method), [10,](#page-13-0) get\_branch\_from\_path() (mozhar-[46](#page-49-0) export\_git\_ref\_cache() (b2g\_bumper.B2GBumper method), [94](#page-97-0) ExtendedOptionParser (class in mozharness.base.config), [7,](#page-10-0) [43](#page-46-1) ExtendOption (class in mozharness.base.config), [7,](#page-10-0) [42](#page-45-1) extract\_xre() (mozharness.mozilla.gaia.GaiaMixin method), [34,](#page-37-0) [77](#page-80-2) F fatal() (mozharness.base.log.LogMixin method), [10,](#page-13-0) [46](#page-49-0) file\_sha512sum() (mozharness.base.script.BaseScript method), [15,](#page-18-0) [51](#page-54-0) filter\_groups() (b2g\_bumper.B2GBumper method), [94](#page-97-0) filter\_projects() (b2g\_bumper.B2GBumper method), [94](#page-97-0) funsize\_props() (desktop\_l10n.DesktopSingleLocale

method), [97](#page-100-1) fx\_desktop\_build (module), [98](#page-101-2) FxDesktopBuild (class in fx\_desktop\_build), [98](#page-101-2)

## G

gaia\_build\_integration (module), [99](#page-102-4) gaia\_integration (module), [99](#page-102-4) gaia\_locale\_revisions (mozharness.mozilla.l10n.locales.GaiaLocalesMixin attribute), [26,](#page-29-0) [65,](#page-68-0) [69](#page-72-3) gaia\_unit (module), [99](#page-102-4) GaiaBuildIntegrationTest (class in gaia\_build\_integration), [99](#page-102-4) GaiaIntegrationTest (class in gaia\_integration), [99](#page-102-4) GaiaLocalesMixin (class in mozharness.mozilla.l10n.locales), [26,](#page-29-0) [65,](#page-68-0) [69](#page-72-3) GaiaMixin (class in mozharness.mozilla.gaia), [34,](#page-37-0) [77](#page-80-2) GaiaUnitTest (class in gaia\_unit), [99](#page-102-4) generate\_build\_command() (b2g\_build.B2GBuild method), [92](#page-95-1) generate build ID() (in module mozharness.mozilla.building.buildbase), [26,](#page-29-0) [65,](#page-68-0) [69](#page-72-3) generate\_build\_props() (mozharness.mozilla.building.buildbase.BuildScript method), [24,](#page-27-0) [63,](#page-66-1) [67](#page-70-0) generate\_build\_stats() (mozharness.mozilla.building.buildbase.BuildScript method), [24,](#page-27-0) [63,](#page-66-1) [67](#page-70-0) generate\_build\_UID() (in module mozharness.mozilla.building.buildbase), [26,](#page-29-0) [65,](#page-68-0) [69](#page-72-3) get\_actions() (mozharness.base.config.BaseConfig method), [6,](#page-9-0) [42](#page-45-1)

get\_blobs() (b2g\_build.B2GBuild method), [92](#page-95-1)

get\_blobs() (spidermonkey\_build.SpidermonkeyBuild method), [102](#page-105-0)

ness.base.vcs.mercurial.MercurialVCS method), [4,](#page-7-0) [40,](#page-43-0) [61](#page-64-0) get\_branches\_from\_path() (mozharness.base.vcs.mercurial.MercurialVCS method), [4,](#page-7-0) [40,](#page-43-0) [61](#page-64-0) get cfgs from files() (mozhar-ness.base.config.BaseConfig method), [6,](#page-9-0) [42](#page-45-1) get\_cfgs\_from\_files() (mozharness.mozilla.building.buildbase.BuildingConfig method), [25,](#page-28-0) [64,](#page-67-0) [68](#page-71-0) get\_default() (in module mozharness.mozilla.repo\_manifest), [37,](#page-40-0) [80](#page-83-2) get\_filename\_from\_url() (mozharness.base.script.ScriptMixin method), [17,](#page-20-0) [53](#page-56-0) get\_hg\_commit\_time() (b2g\_build.B2GBuild method), [92](#page-95-1) get\_log\_formatter() (mozharness.base.log.BaseLogger method), [9,](#page-12-0) [45](#page-48-0) get\_logcat() (mozharness.mozilla.testing.device.SUTDeviceMozdeviceMixin method), [29,](#page-32-0) [72,](#page-75-0) [83](#page-86-1) get\_logger\_level() (mozharness.base.log.BaseLogger method), [9,](#page-12-0) [45](#page-48-0) get\_mock\_output\_from\_command() (mozharness.mozilla.mock.MockMixin method), [35,](#page-38-0) [78](#page-81-1) get\_mock\_target() (mozharness.mozilla.mock.MockMixin method), [36,](#page-39-0) [78](#page-81-1) get\_output\_from\_command() (mozharness.base.script.ScriptMixin method), [17,](#page-20-0) [53](#page-56-0) get output from command m() (mozharness.mozilla.mock.MockMixin method), [36,](#page-39-0) [78](#page-81-1) get\_project() (in module mozharness.mozilla.repo\_manifest), [37,](#page-40-0) [80](#page-83-2) get\_project\_remote\_url() (in module mozharness.mozilla.repo\_manifest), [37,](#page-40-0) [80](#page-83-2) get\_project\_revision() (in module mozharness.mozilla.repo\_manifest), [37,](#page-40-0) [80](#page-83-2) get\_read\_only\_config() (mozharness.base.config.BaseConfig method), [6,](#page-9-0) [42](#page-45-1) get\_remote() (in module mozharness.mozilla.repo\_manifest), [37,](#page-40-0) [80](#page-83-2) get\_repo\_name() (mozharness.base.vcs.mercurial.MercurialVCS method), [4,](#page-7-0) [40,](#page-43-0) [61](#page-64-0)

get\_repo\_path() (mozharness.base.vcs.mercurial.MercurialVCS method), [4,](#page-7-0) [40,](#page-43-0) [61](#page-64-0)

- get revision from path() (mozharness.base.vcs.mercurial.MercurialVCS method), [4,](#page-7-0) [40,](#page-43-0) [61](#page-64-0)
- get\_revision\_list() (b2g\_bumper.B2GBumper method), [94](#page-97-0)
- get test output parser() (mozharness.mozilla.testing.testbase.TestingMixin method), [31,](#page-34-0) [74,](#page-77-0) [86](#page-89-0)
- get\_upload\_files() (desktop\_l10n.DesktopSingleLocale method), [97](#page-100-1)
- get\_webapprt\_path() (desktop\_unittest.DesktopUnittest method), [98](#page-101-2)
- GittoolParser (class in mozharness.base.vcs.gittool), [3,](#page-6-0) [39,](#page-42-1) [60](#page-63-4)
- GittoolVCS (class in mozharness.base.vcs.gittool), [3,](#page-6-0) [39,](#page-42-1) [60](#page-63-4)
- got\_revision (mozharness.base.vcs.gittool.GittoolParser attribute), [3,](#page-6-0) [39,](#page-42-1) [60](#page-63-4)
- got\_revision (mozharness.base.vcs.hgtool.HgtoolParser attribute), [3,](#page-6-0) [39,](#page-42-1) [60](#page-63-4)
- got\_revision\_exp (mozharness.base.vcs.gittool.GittoolParser attribute), [3,](#page-6-0) [39,](#page-42-1) [60](#page-63-4)
- got\_revision\_exp (mozharness.base.vcs.hgtool.HgtoolParser attribute), [4,](#page-7-0) [39,](#page-42-1) [60](#page-63-4)

## H

- hg\_add() (b2g\_bumper.B2GBumper method), [94](#page-97-0) hg\_commit() (b2g\_bumper.B2GBumper method), [94](#page-97-0) hg\_push() (b2g\_bumper.B2GBumper method), [94](#page-97-0) hg\_ver() (mozharness.base.vcs.mercurial.MercurialVCS method), [4,](#page-7-0) [40,](#page-43-0) [61](#page-64-0) HgtoolParser (class in mozharness.base.vcs.hgtool), [3,](#page-6-0) [39,](#page-42-1) [60](#page-63-4) HgtoolVCS (class in mozharness.base.vcs.hgtool), [4,](#page-7-0) [39,](#page-42-1) [60](#page-63-4) I import git ref cache() (b2g bumper.B2GBumper
- method), [94](#page-97-0) influxdb recording init() (mozharness.base.python.InfluxRecordingMixin
- method), [12,](#page-15-0) [48](#page-51-2) influxdb recording post action() (mozharness.base.python.InfluxRecordingMixin method), [12,](#page-15-0) [48](#page-51-2)
- influxdb\_recording\_pre\_action() (mozharness.base.python.InfluxRecordingMixin method), [12,](#page-15-0) [48](#page-51-2) InfluxRecordingMixin (class in mozharness.base.python),
- [12,](#page-15-0) [48](#page-51-2)
- info() (mozharness.base.log.LogMixin method), [10,](#page-13-0) [46](#page-49-0)
- init\_message() (mozharness.base.log.BaseLogger) method), [9,](#page-12-0) [45](#page-48-0) init\_mock() (mozharness.mozilla.mock.MockMixin
- method), [36,](#page-39-0) [79](#page-82-2)
- install() (android\_emulator\_unittest.AndroidEmulatorTest method), [90](#page-93-1)
- install() (b2g\_emulator\_unittest.B2GEmulatorTest method), [95](#page-98-3)
- install() (marionette.MarionetteTest method), [99](#page-102-4)
- install() (mozharness.mozilla.testing.testbase.TestingMixin method), [31,](#page-34-0) [74,](#page-77-0) [86](#page-89-0)
- install\_app() (mozharness.mozilla.testing.device.ADBDeviceHandler method), [27,](#page-30-0) [70,](#page-73-1) [82](#page-85-0)
- install\_app() (mozharness.mozilla.testing.device.BaseDeviceHandler method), [28,](#page-31-0) [71,](#page-74-0) [82](#page-85-0)
- install\_app() (mozharness.mozilla.testing.device.DeviceMixin method), [28,](#page-31-0) [71,](#page-74-0) [83](#page-86-1)
- install\_app() (mozharness.mozilla.testing.device.SUTDeviceHandler method), [29,](#page-32-0) [71,](#page-74-0) [83](#page-86-1)
- install\_app() (mozharness.mozilla.testing.testbase.TestingMixin method), [32,](#page-35-0) [74,](#page-77-0) [86](#page-89-0)
- install emulator() (mozharness.mozilla.testing.unittest.EmulatorMixin method), [33,](#page-36-0) [76,](#page-79-2) [87](#page-90-2)
- install\_emulator\_from\_tooltool() (mozharness.mozilla.testing.unittest.EmulatorMixin method), [33,](#page-36-0) [76,](#page-79-2) [87](#page-90-2)
- install\_mock\_packages() (mozharness.mozilla.mock.MockMixin method), [36,](#page-39-0) [79](#page-82-2)
- install\_module() (mozharness.base.python.VirtualenvMixin method), [13,](#page-16-0) [49](#page-52-0)
- installer\_path (mozharness.mozilla.testing.testbase.TestingMixin attribute), [32,](#page-35-0) [75,](#page-78-0) [86](#page-89-0)
- installer\_url (mozharness.mozilla.testing.testbase.TestingMixin attribute), [32,](#page-35-0) [75,](#page-78-0) [86](#page-89-0)
- invoke sendchange() (mozharness.mozilla.buildbot.BuildbotMixin method), [33,](#page-36-0) [76](#page-79-2)
- is arm target() (android emulator build.EmulatorBuild method), [89](#page-92-1)
- is\_armv7\_target() (android\_emulator\_build.EmulatorBuild method), [89](#page-92-1)
- is\_commitid() (in module mozharness.mozilla.repo\_manifest), [37,](#page-40-0) [80](#page-83-2)
- is\_exe() (mozharness.base.script.ScriptMixin method), [18,](#page-21-0) [54](#page-57-0)
- is\_python\_package\_installed() (mozharness.base.python.VirtualenvMixin method), [14,](#page-17-0) [50](#page-53-1)

J jsshell\_url (mozharness.mozilla.testing.testbase.TestingMiximake\_upload() attribute), [32,](#page-35-0) [75,](#page-78-0) [86](#page-89-0) K key\_passphrase (mozharness.base.signing.AndroidSigningMixin attribute), [22,](#page-25-0) [58](#page-61-1)  $\mathbf{L}$ LEVELS (mozharness.base.log.BaseLogger attribute), [8,](#page-11-0) [44](#page-47-1) list\_actions() (mozharness.base.config.BaseConfig method), [6,](#page-9-0) [42](#page-45-1) list\_config\_files() (configtest.ConfigTest method), [96](#page-99-2) list\_locales() (mozharness.mozilla.l10n.locales.LocalesMiximarionetteTest (class in marionette), [99](#page-102-4) method), [26,](#page-29-0) [65,](#page-68-0) [69](#page-72-3) load json from url() (mozharness.base.transfer.TransferMixin method), [23,](#page-26-0) [59](#page-62-1) load manifest() (in module mozharness.mozilla.repo\_manifest), [37,](#page-40-0) [80](#page-83-2) load\_shipped\_locales() (bouncer\_submitter.BouncerSubmitterinidump\_output (mozharmethod), [96](#page-99-2) LocalesMixin (class in mozharness.mozilla.l10n.locales), [26,](#page-29-0) [65,](#page-68-0) [69](#page-72-3) lock() (mozharness.base.config.ReadOnlyDict method), [7,](#page-10-0) [43](#page-46-1) LockedTuple (class in mozharness.base.config), [7,](#page-10-0) [43](#page-46-1) log() (mozharness.base.log.LogMixin method), [10,](#page-13-0) [46](#page-49-0) log\_message() (mozharness.base.log.BaseLogger method), [9,](#page-12-0) [45](#page-48-0) LogMixin (class in mozharness.base.log), [9,](#page-12-0) [45](#page-48-0) M make\_base\_avd() (android\_emulator\_build.EmulatorBuild method), [89](#page-92-1) make\_gaia() (mozharness.mozilla.gaia.GaiaMixin method), [34,](#page-37-0) [77](#page-80-2) make hg url() (in module mozharness.base.vcs.mercurial), [5,](#page-8-0) [41,](#page-44-0) [62](#page-65-2) make\_immutable() (in module mozharness.base.config), [7,](#page-10-0) [43](#page-46-1) make\_installers() (desktop\_l10n.DesktopSingleLocale method), [97](#page-100-1) make\_node\_modules() (mozharness.mozilla.gaia.GaiaMixin method), [34,](#page-37-0) [77](#page-80-2) make\_one\_avd() (android\_emulator\_build.EmulatorBuild method), [90](#page-93-1) make\_updates() (b2g\_build.B2GBuild method), [92](#page-95-1)  $(desktop 110n.DesktopSingleLocale)$ method), [97](#page-100-1) make\_wget\_en\_US() (desktop\_l10n.DesktopSingleLocale method), [97](#page-100-1) MakeUploadOutputParser (class in mozharness.mozilla.building.buildbase), [26,](#page-29-0) [65,](#page-68-0) [68](#page-71-0) map\_remote() (in module mozharness.mozilla.repo\_manifest), [37,](#page-40-0) [80](#page-83-2) map\_remotes() (b2g\_bumper.B2GBumper method), [94](#page-97-0) MapperMixin (class in mozharness.mozilla.mapper), [34,](#page-37-0) [77](#page-80-2) marionette (module), [99](#page-102-4) massage\_manifests() (b2g\_bumper.B2GBumper method), [94](#page-97-0) MercurialScript (class in mozharness.base.vcs.vcsbase), [5,](#page-8-0) [41,](#page-44-0) [62](#page-65-2) MercurialVCS (class in mozharness.base.vcs.mercurial), [4,](#page-7-0) [40,](#page-43-0) [60](#page-63-4) ness.mozilla.testing.talos.TalosOutputParser attribute), [31,](#page-34-0) [74,](#page-77-0) [85](#page-88-1) minidump regex (mozharness.mozilla.testing.talos.TalosOutputParser attribute), [31,](#page-34-0) [74,](#page-77-0) [85](#page-88-1) minidump\_stackwalk\_path (mozharness.mozilla.testing.testbase.TestingMixin attribute), [32,](#page-35-0) [75,](#page-78-0) [86](#page-89-0) mkdir\_p() (mozharness.base.script.ScriptMixin method), [18,](#page-21-0) [54](#page-57-0) mobile\_imaging\_format (mozharness.mozilla.testing.mozpool.MozpoolMixin attribute), [29,](#page-32-0) [72,](#page-75-0) [84](#page-87-2) mobile 110n (module), [100](#page-103-1) mobile\_partner\_repack (module), [101](#page-104-4) MobilePartnerRepack (class in mobile\_partner\_repack), [101](#page-104-4) MobileSigningMixin (class in mozharness.mozilla.signing), [38,](#page-41-0) [81](#page-84-4) MobileSingleLocale (class in mobile\_l10n), [100](#page-103-1) mock\_enabled (mozharness.mozilla.mock.MockMixin attribute), [36,](#page-39-0) [79](#page-82-2) MockMixin (class in mozharness.mozilla.mock), [35,](#page-38-0) [78](#page-81-1) move() (mozharness.base.script.ScriptMixin method), [18,](#page-21-0) [54](#page-57-0) MozbaseMixin (class in mozharness.mozilla.mozbase), [36,](#page-39-0) [79](#page-82-2) mozharness (module), [39](#page-42-1)

make\_socorro\_json() (b2g\_build.B2GBuild method), [92](#page-95-1) make\_unpack\_en\_US() (desktop\_l10n.DesktopSingleLocale method), [97](#page-100-1)

mozharness.base (module), [24,](#page-27-0) [60](#page-63-4) mozharness.base.config (module), [6,](#page-9-0) [42](#page-45-1)

mozharness.base.errors (module), [7,](#page-10-0) [43](#page-46-1)

mozharness.base.log (module), [8,](#page-11-0) [44](#page-47-1) mozharness.base.parallel (module), [12,](#page-15-0) [48](#page-51-2) mozharness.base.python (module), [12,](#page-15-0) [48](#page-51-2) mozharness.base.script (module), [14,](#page-17-0) [50](#page-53-1) mozharness.base.signing (module), [22,](#page-25-0) [58](#page-61-1) mozharness.base.transfer (module), [23,](#page-26-0) [59](#page-62-1) mozharness.base.vcs (module), [6,](#page-9-0) [42,](#page-45-1) [63](#page-66-1) mozharness.base.vcs.gittool (module), [3,](#page-6-0) [39,](#page-42-1) [60](#page-63-4) mozharness.base.vcs.hgtool (module), [3,](#page-6-0) [39,](#page-42-1) [60](#page-63-4) mozharness.base.vcs.mercurial (module), [4,](#page-7-0) [40,](#page-43-0) [60](#page-63-4) mozharness.base.vcs.vcsbase (module), [5,](#page-8-0) [41,](#page-44-0) [62](#page-65-2) mozharness.base.vcs.vcssync (module), [5,](#page-8-0) [41,](#page-44-0) [62](#page-65-2) mozharness.mozilla (module), [39,](#page-42-1) [81](#page-84-4) mozharness.mozilla.blob\_upload (module), [33,](#page-36-0) [76](#page-79-2) mozharness.mozilla.buildbot (module), [33,](#page-36-0) [76](#page-79-2) mozharness.mozilla.building (module), [26,](#page-29-0) [65,](#page-68-0) [69](#page-72-3) mozharness.mozilla.building.buildbase (module), [24,](#page-27-0) [63,](#page-66-1) [66](#page-69-1) mozharness.mozilla.gaia (module), [34,](#page-37-0) [77](#page-80-2) mozharness.mozilla.l10n (module), [27,](#page-30-0) [66,](#page-69-1) [70](#page-73-1) mozharness.mozilla.l10n.locales (module), [26,](#page-29-0) [65,](#page-68-0) [69](#page-72-3) mozharness.mozilla.l10n.multi\_locale\_build (module), [27,](#page-30-0) [66,](#page-69-1) [69](#page-72-3) mozharness.mozilla.mapper (module), [34,](#page-37-0) [77](#page-80-2) mozharness.mozilla.mock (module), [35,](#page-38-0) [78](#page-81-1) mozharness.mozilla.mozbase (module), [36,](#page-39-0) [79](#page-82-2) mozharness.mozilla.purge (module), [36,](#page-39-0) [79](#page-82-2) mozharness.mozilla.release (module), [37,](#page-40-0) [80](#page-83-2) mozharness.mozilla.repo\_manifest (module), [37,](#page-40-0) [80](#page-83-2) mozharness.mozilla.signing (module), [38,](#page-41-0) [81](#page-84-4) mozharness.mozilla.testing (module), [33,](#page-36-0) [76,](#page-79-2) [87](#page-90-2) mozharness.mozilla.testing.device (module), [27,](#page-30-0) [70,](#page-73-1) [81](#page-84-4) mozharness.mozilla.testing.errors (module), [29,](#page-32-0) [72,](#page-75-0) [83](#page-86-1) mozharness.mozilla.testing.mozpool (module), [29,](#page-32-0) [72,](#page-75-0) [84](#page-87-2) mozharness.mozilla.testing.talos (module), [30,](#page-33-0) [72,](#page-75-0) [84](#page-87-2) mozharness.mozilla.testing.testbase (module), [31,](#page-34-0) [74,](#page-77-0) [85](#page-88-1) mozharness.mozilla.testing.unittest (module), [32,](#page-35-0) [75,](#page-78-0) [87](#page-90-2) mozharness.mozilla.tooltool (module), [38,](#page-41-0) [81](#page-84-4) mozpool\_handler (android\_panda.PandaTest attribute), [91](#page-94-2) mozpool\_handler (android\_panda\_talos.PandaTalosTest attribute), [91](#page-94-2) mozpool\_handler (mozharness.mozilla.testing.mozpool.MozpoolMixin attribute), [29,](#page-32-0) [72,](#page-75-0) [84](#page-87-2) MozpoolMixin (class in mozharness.mozilla.testing.mozpool), [29,](#page-32-0) [72,](#page-75-0) [84](#page-87-2) multi\_l10n() (mozharness.mozilla.building.buildbase.BuildScript method), [25,](#page-28-0) [64,](#page-67-0) [67](#page-70-0) MultiFileLogger (class in mozharness.base.log), [11,](#page-14-0) [47](#page-50-0) multil10n (module), [101](#page-104-4) MultiLocaleBuild (class in mozhar-ness.mozilla.l10n.multi\_locale\_build), [27,](#page-30-0) [66,](#page-69-1) [69](#page-72-3)

### N

- ndk\_bin() (android\_emulator\_build.EmulatorBuild method), [90](#page-93-1)
- ndk\_bin\_dir() (android\_emulator\_build.EmulatorBuild method), [90](#page-93-1)
- ndk\_cross\_prefix() (android emulator build.EmulatorBuild method), [90](#page-93-1)
- ndk\_sysroot() (android\_emulator\_build.EmulatorBuild method), [90](#page-93-1)
- need\_shipped\_locales() (bouncer\_submitter.BouncerSubmitter method), [96](#page-99-2)
- new\_log\_obj() (mozharness.base.script.BaseScript method), [15,](#page-18-0) [51](#page-54-0)
- new\_logger() (mozharness.base.log.BaseLogger method), [9,](#page-12-0) [45](#page-48-0)
- new\_logger() (mozharness.base.log.MultiFileLogger method), [11,](#page-14-0) [47](#page-50-0)
- new\_logger() (mozharness.base.log.SimpleFileLogger method), [11,](#page-14-0) [47](#page-50-0)
- node\_setup() (mozharness.mozilla.gaia.GaiaMixin method), [34,](#page-37-0) [77](#page-80-2)
- notify() (mozharness.base.vcs.vcssync.VCSSyncScript method), [5,](#page-8-0) [41,](#page-44-0) [62](#page-65-2)
- npm\_error\_list (mozharness.mozilla.gaia.GaiaMixin attribute), [34,](#page-37-0) [77](#page-80-2)
- numeric log level() (in module mozharness.base.log), [11,](#page-14-0) [47](#page-50-0)

# $\Omega$

- opened() (mozharness.base.script.ScriptMixin method), [19,](#page-22-0) [55](#page-58-0)
- out() (mozharness.base.vcs.mercurial.MercurialVCS method), [4,](#page-7-0) [40,](#page-43-0) [61](#page-64-0)
- OutputParser (class in mozharness.base.log), [11,](#page-14-0) [47](#page-50-0)

#### P

- package() (mozharness.mozilla.l10n.multi\_locale\_build.MultiLocaleBuild method), [27,](#page-30-0) [66,](#page-69-1) [70](#page-73-1)
- package\_en\_US() (mozharness.mozilla.l10n.multi\_locale\_build.MultiLocaleBuild method), [27,](#page-30-0) [66,](#page-69-1) [70](#page-73-1)
- package\_multi() (mozharness.mozilla.l10n.multi\_locale\_build.MultiLocaleBuild method), [27,](#page-30-0) [66,](#page-69-1) [70](#page-73-1)
- package\_source() (mozharness.mozilla.building.buildbase.BuildScript method), [25,](#page-28-0) [64,](#page-67-0) [67](#page-70-0)
- package\_versions() (mozharness.base.python.VirtualenvMixin method), [14,](#page-17-0) [50](#page-53-1)
- PandaTalosTest (class in android\_panda\_talos), [91](#page-94-2) PandaTest (class in android\_panda), [91](#page-94-2)

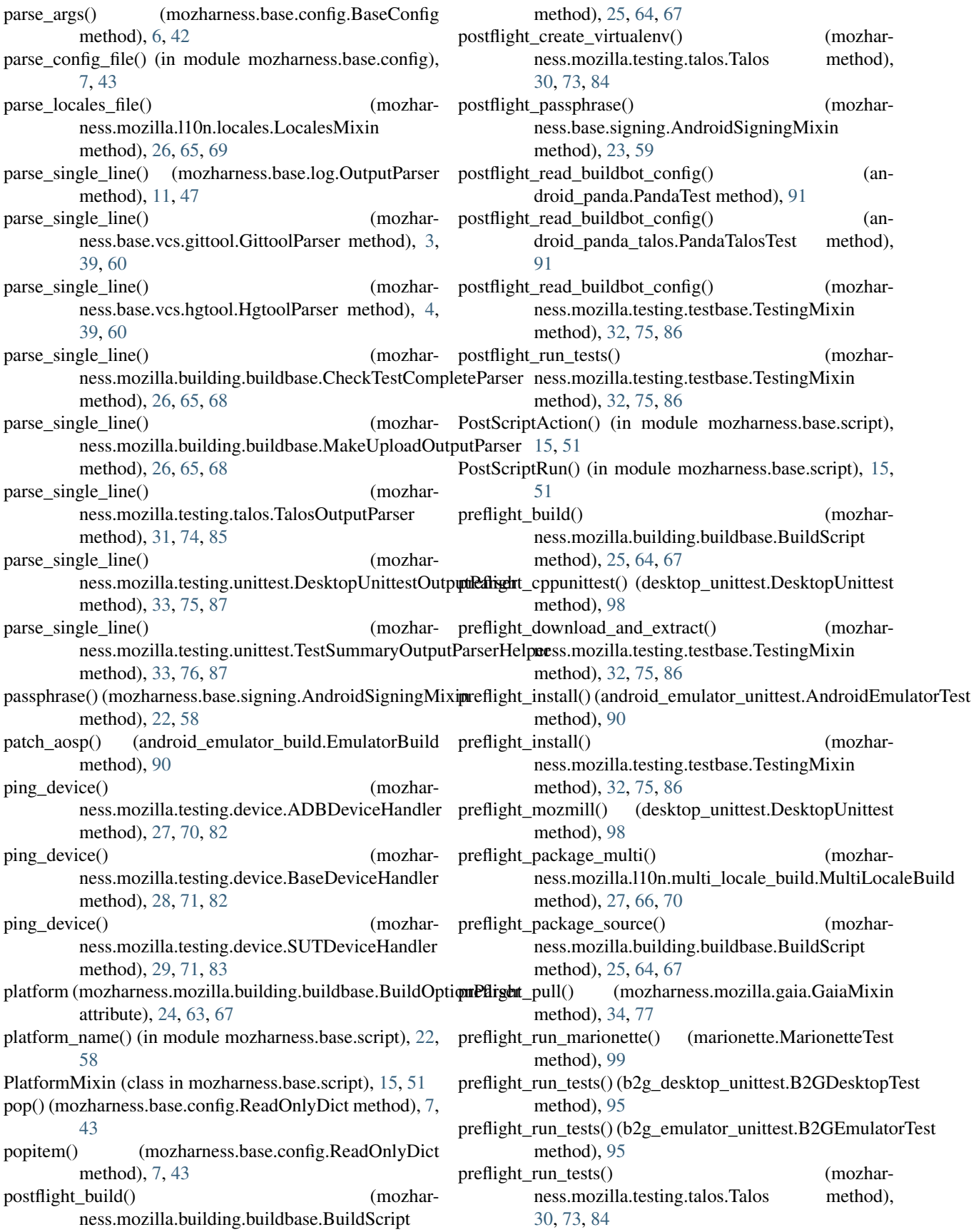

preflight run tests() (mozharness.mozilla.testing.testbase.TestingMixin method), [32,](#page-35-0) [75,](#page-78-0) [86](#page-89-0)

preflight\_sign() (mobile\_partner\_repack.MobilePartnerRepapkthon\_paths (mozharness.base.python.VirtualenvMixin method), [101](#page-104-4) attribute), [14,](#page-17-0) [50](#page-53-1)

preflight\_talos() (android\_panda\_talos.PandaTalosTest method), [91](#page-94-2)

preflight\_xpcshell() (desktop\_unittest.DesktopUnittest method), [98](#page-101-2)

prep\_upload() (b2g\_build.B2GBuild method), [92](#page-95-1)

PreScriptAction() (in module mozharness.base.script), [16,](#page-19-0) [52](#page-55-0)

PreScriptRun() (in module mozharness.base.script), [16,](#page-19-0) [52](#page-55-0)

print\_summary() (mozhar-ness.mozilla.testing.unittest.TestSummaryOutputParserHelp&Hethod), [91](#page-94-2) method), [33,](#page-36-0) [76,](#page-79-2) [87](#page-90-2)

property conditions (mozharattribute), [26,](#page-29-0) [65,](#page-68-0) [68](#page-71-0)

proxxy (mozharness.mozilla.testing.testbase.TestingMixin attribute), [32,](#page-35-0) [75,](#page-78-0) [86](#page-89-0)

pull() (b2g\_desktop\_multilocale.B2gMultilocale method), [95](#page-98-3)

pull() (desktop\_l10n.DesktopSingleLocale method), [97](#page-100-1)

pull() (gaia\_unit.GaiaUnitTest method), [99](#page-102-4)

pull() (marionette.MarionetteTest method), [99](#page-102-4)

pull() (mobile\_l10n.MobileSingleLocale method), [100](#page-103-1)

pull() (mobile\_partner\_repack.MobilePartnerRepack method), [101](#page-104-4)

pull() (mozharness.base.vcs.mercurial.MercurialVCS method), [5,](#page-8-0) [40,](#page-43-0) [61](#page-64-0)

pull() (mozharness.base.vcs.vcsbase.VCSScript method), [5,](#page-8-0) [41,](#page-44-0) [62](#page-65-2)

pull() (mozharness.mozilla.gaia.GaiaMixin method), [34,](#page-37-0) [77](#page-80-2)

pull build source() (mozharness.mozilla.l10n.multi\_locale\_build.MultiLocaleBuild method), [27,](#page-30-0) [66,](#page-69-1) [70](#page-73-1)

pull\_gaia\_locale\_source() (mozharness.mozilla.l10n.locales.GaiaLocalesMixin method), [26,](#page-29-0) [65,](#page-68-0) [69](#page-72-3)

pull\_locale\_source() (mozharness.mozilla.l10n.locales.LocalesMixin method), [26,](#page-29-0) [65,](#page-68-0) [69](#page-72-3)

purge() (spidermonkey\_build.SpidermonkeyBuild method), [102](#page-105-0)

purge\_builds() (mozharness.mozilla.purge.PurgeMixin method), [36,](#page-39-0) [79](#page-82-2)

purge\_tool (mozharness.mozilla.purge.PurgeMixin attribute), [36,](#page-39-0) [79](#page-82-2)

PurgeMixin (class in mozharness.mozilla.purge), [36,](#page-39-0) [79](#page-82-2) push() (b2g\_bumper.B2GBumper method), [94](#page-97-0)

push() (mozharness.base.vcs.mercurial.MercurialVCS method), [5,](#page-8-0) [40,](#page-43-0) [61](#page-64-0) push\_loop() (b2g\_bumper.B2GBumper method), [94](#page-97-0)

#### Q

ness.mozilla.building.buildbase.MakeUploadOutpyt&rysetbs\_dirs() (b2g\_desktop\_multilocale.B2gMultilocale query\_abs\_app\_dir() (desktop\_unittest.DesktopUnittest method), [98](#page-101-2) query\_abs\_app\_dir() (web\_platform\_tests.WebPlatformTest method), [103](#page-106-2) query\_abs\_dirs() (android\_emulator\_unittest.AndroidEmulatorTest method), [90](#page-93-1) query\_abs\_dirs() (android\_panda.PandaTest method), [91](#page-94-2) query\_abs\_dirs() (android\_panda\_talos.PandaTalosTest query abs dirs() ( $b2g$  build.B2GBuild method), [92](#page-95-1) query\_abs\_dirs() (b2g\_bumper.B2GBumper method), [94](#page-97-0) method), [95](#page-98-3) query abs dirs() (b2g\_desktop\_unittest.B2GDesktopTest method), [95](#page-98-3) query\_abs\_dirs() (b2g\_emulator\_unittest.B2GEmulatorTest method), [95](#page-98-3) query\_abs\_dirs() (desktop\_l10n.DesktopSingleLocale method), [97](#page-100-1) query\_abs\_dirs() (desktop\_unittest.DesktopUnittest method), [98](#page-101-2) query\_abs\_dirs() (fx\_desktop\_build.FxDesktopBuild method), [99](#page-102-4) query\_abs\_dirs() (marionette.MarionetteTest method), [99](#page-102-4) query\_abs\_dirs() (mobile\_l10n.MobileSingleLocale method), [100](#page-103-1) query abs dirs() (mozharness.base.script.BaseScript method), [15,](#page-18-0) [51](#page-54-0) query\_abs\_dirs() (mozharness.mozilla.l10n.locales.LocalesMixin method), [26,](#page-29-0) [65,](#page-68-0) [69](#page-72-3) query\_abs\_dirs() (mozharness.mozilla.testing.talos.Talos method), [30,](#page-33-0) [73,](#page-76-0) [84](#page-87-2) query\_abs\_dirs() (spidermonkey\_build.SpidermonkeyBuild method), [102](#page-105-0) query\_abs\_dirs() (web\_platform\_tests.WebPlatformTest method), [103](#page-106-2) query\_abs\_pagesets\_paths() (mozharness.mozilla.testing.talos.Talos method), [30,](#page-33-0) [73,](#page-76-0) [84](#page-87-2) query\_abs\_res\_dir() (desktop\_unittest.DesktopUnittest method), [98](#page-101-2) query apkfile path() (mobile l10n.MobileSingleLocale method), [100](#page-103-1)

> query\_application\_ini() (b2g\_build.B2GBuild method), [92](#page-95-1)

query  $b2g$  version() ( $b2g$  build.B2GBuild method), [92](#page-95-1) query\_base\_package\_name() (mobile 110n.MobileSingleLocale method), [100](#page-103-1) query\_bootstrap\_env() (desktop 110n.DesktopSingleLocale method), [97](#page-100-1) query\_branch() (b2g\_build.B2GBuild method), [92](#page-95-1) query branch() (spidermonkey\_build.SpidermonkeyBuild method), [102](#page-105-0) query\_build\_dir\_url() (mozharness.mozilla.testing.testbase.TestingMixin method), [32,](#page-35-0) [75,](#page-78-0) [86](#page-89-0) query\_build\_env() (b2g\_build.B2GBuild method), [93](#page-96-1) query\_build\_env() (mozharness.mozilla.building.buildbase.BuildScript method), [25,](#page-28-0) [64,](#page-67-0) [67](#page-70-0) query\_buildbot\_property() (mozharness.mozilla.buildbot.BuildbotMixin method), [34,](#page-37-0) [76](#page-79-2) query\_buildid() (b2g\_build.B2GBuild method), [93](#page-96-1) query\_buildid() (mobile\_l10n.MobileSingleLocale method), [100](#page-103-1) query\_buildid() (mozharness.mozilla.building.buildbase.BuildScript method), [25,](#page-28-0) [64,](#page-67-0) [67](#page-70-0) query\_buildid() (spidermonkey\_build.SpidermonkeyBuild method), [102](#page-105-0) query builduid() (mozharness.mozilla.building.buildbase.BuildScript method), [25,](#page-28-0) [64,](#page-67-0) [68](#page-71-0) query\_can\_share() (mozharness.base.vcs.mercurial.MercurialVCS method), [5,](#page-8-0) [40,](#page-43-0) [61](#page-64-0) query\_check\_test\_env() (mozharness.mozilla.building.buildbase.BuildScript method), [25,](#page-28-0) [64,](#page-67-0) [68](#page-71-0) query\_chunked\_list() (mozharness.base.parallel.ChunkingMixin method), [12,](#page-15-0) [48](#page-51-2) query\_compiler\_manifest() (spidermonkey\_build.SpidermonkeyBuild method), [102](#page-105-0) query\_complete\_mar\_url() (b2g\_build.B2GBuild method), [93](#page-96-1) query config files() (configtest.ConfigTest method), [96](#page-99-2) query dest() (mozharness.base.vcs.vcsbase.VCSMixin method), [5,](#page-8-0) [41,](#page-44-0) [62](#page-65-2) query\_device\_exe() (mozharness.mozilla.testing.device.ADBDeviceHandler method), [27,](#page-30-0) [70,](#page-73-1) [82](#page-85-0)

query device file exists() (mozharness.mozilla.testing.device.ADBDeviceHandler method), [27,](#page-30-0) [70,](#page-73-1) [82](#page-85-0)

query\_device\_handler() (mozharness.mozilla.testing.device.DeviceMixin method), [28,](#page-31-0) [71,](#page-74-0) [83](#page-86-1)

query device id() (mozharness.mozilla.testing.device.ADBDeviceHandler method), [28,](#page-31-0) [70,](#page-73-1) [82](#page-85-0)

query\_device\_id() (mozharness.mozilla.testing.device.BaseDeviceHandler method), [28,](#page-31-0) [71,](#page-74-0) [82](#page-85-0)

query\_device\_outputdir() (b2g\_build.B2GBuild method), [93](#page-96-1)

query\_device\_root() (mozharness.mozilla.testing.device.ADBDeviceHandler method), [28,](#page-31-0) [70,](#page-73-1) [82](#page-85-0)

query device root() (mozharness.mozilla.testing.device.BaseDeviceHandler method), [28,](#page-31-0) [71,](#page-74-0) [82](#page-85-0)

query\_device\_root() (mozharness.mozilla.testing.device.SUTDeviceHandler method), [29,](#page-32-0) [71,](#page-74-0) [83](#page-86-1)

query device time() (mozharness.mozilla.testing.device.ADBDeviceHandler method), [28,](#page-31-0) [70,](#page-73-1) [82](#page-85-0)

query\_device\_time() (mozharness.mozilla.testing.device.SUTDeviceHandler method), [29,](#page-32-0) [71,](#page-74-0) [83](#page-86-1)

query\_devicemanager() (mozharness.mozilla.testing.device.SUTDeviceHandler method), [29,](#page-32-0) [71,](#page-74-0) [83](#page-86-1)

query\_devicemanager() (mozharness.mozilla.testing.device.SUTDeviceMozdeviceMixin method), [29,](#page-32-0) [72,](#page-75-0) [83](#page-86-1)

query devices() (b2g bumper.B2GBumper method), [94](#page-97-0)

query do translate hg to git() (b2g build.B2GBuild method), [93](#page-96-1)

query\_do\_upload() (b2g\_build.B2GBuild method), [93](#page-96-1) query\_do\_upload() (spidermonkey\_build.SpidermonkeyBuild method),

[102](#page-105-0) query\_dotconfig() (b2g\_build.B2GBuild method), [93](#page-96-1)

query\_download\_filename() (mozharness.mozilla.testing.device.BaseDeviceHandler method), [28,](#page-31-0) [71,](#page-74-0) [82](#page-85-0)

query\_env() (mozharness.base.script.ScriptMixin method), [19,](#page-22-0) [55](#page-58-0)

query\_exe() (mozharness.base.script.ScriptMixin method), [19,](#page-22-0) [55](#page-58-0)

query\_failure() (mobile\_partner\_repack.MobilePartnerRepack method), [101](#page-104-4)

query\_failure() (mozharness.base.script.BaseScript method), [15,](#page-18-0) [51](#page-54-0)

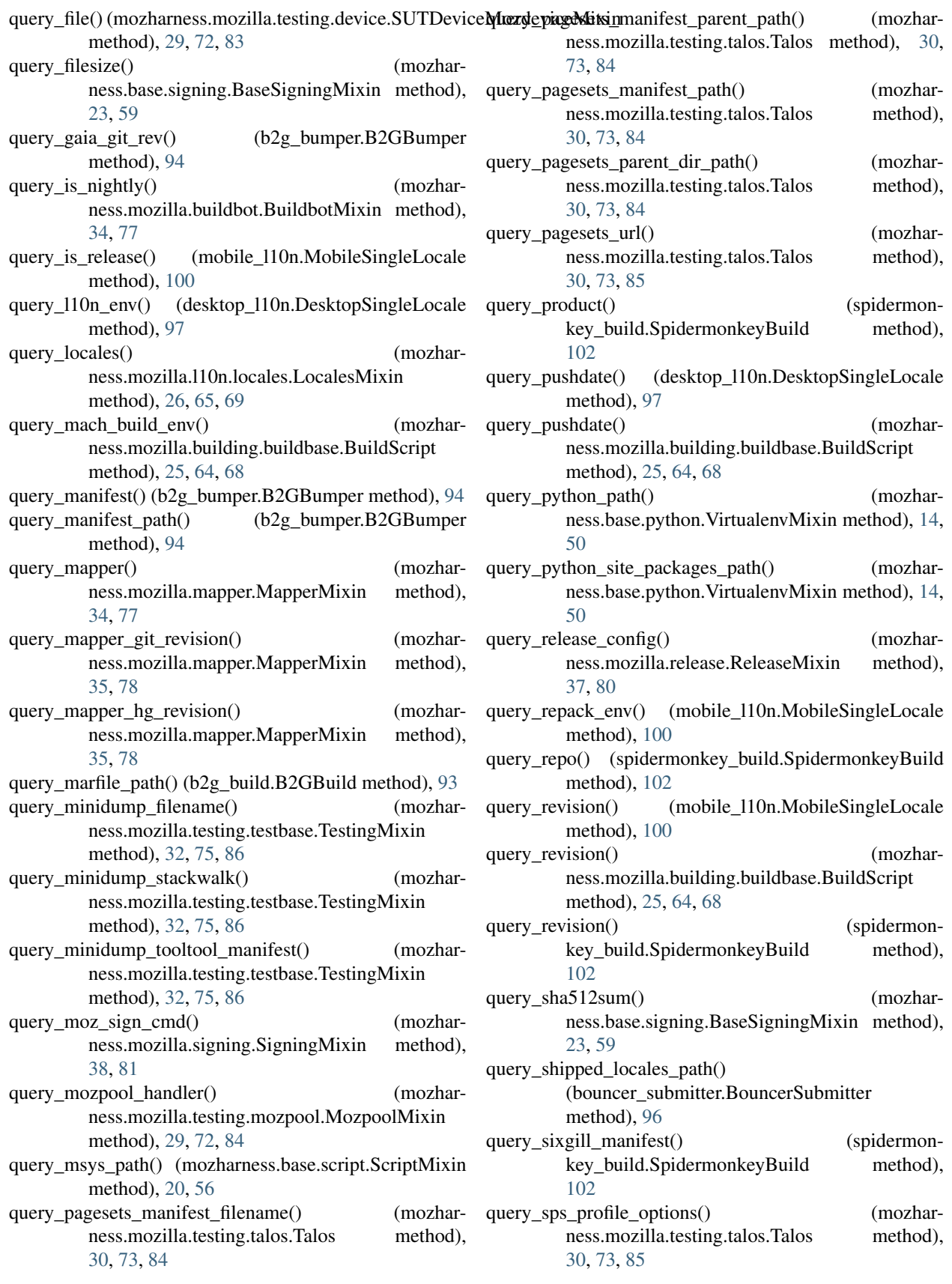

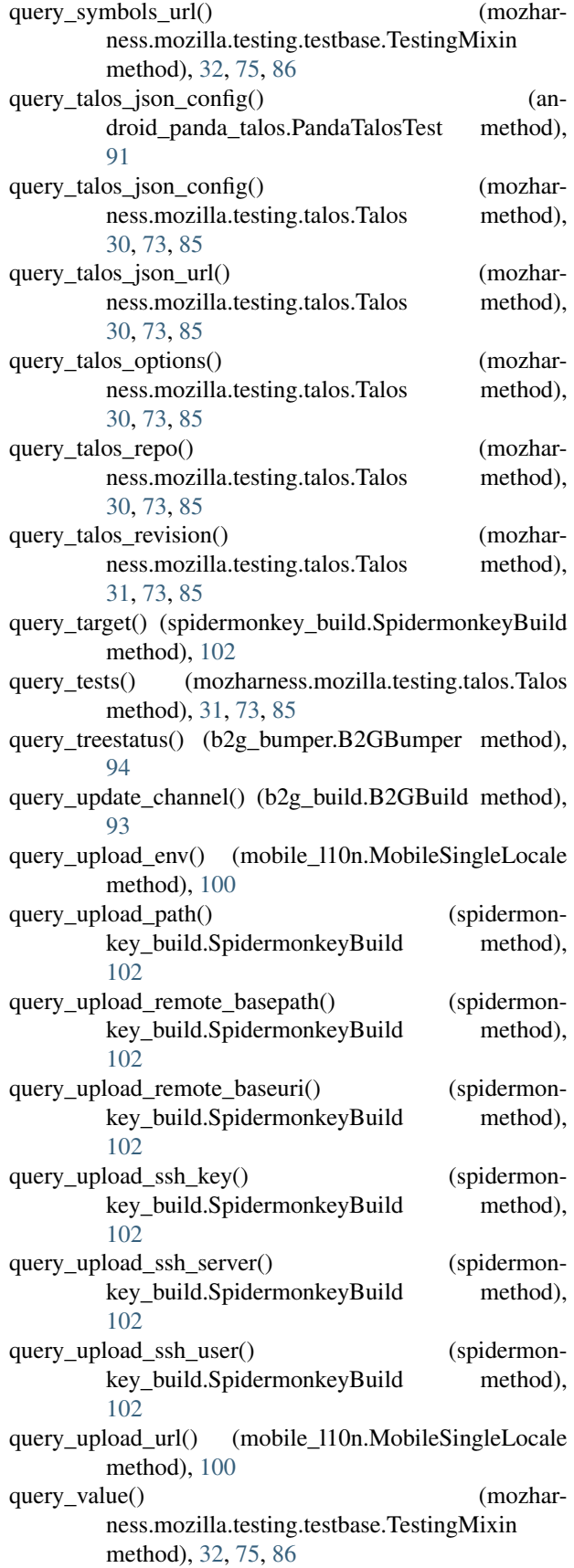

query version() (b2g build.B2GBuild method), [93](#page-96-1)

query\_version() (desktop\_l10n.DesktopSingleLocale method), [97](#page-100-1)

query\_version() (mobile\_l10n.MobileSingleLocale method), [100](#page-103-1)

query virtualenv path() (mozharness.base.python.VirtualenvMixin method), [14,](#page-17-0) [50](#page-53-1)

## R

- read buildbot config() (mozharness.mozilla.buildbot.BuildbotMixin method), [34,](#page-37-0) [77](#page-80-2) read\_from\_file() (mozharness.base.script.ScriptMixin
- method), [20,](#page-23-0) [56](#page-59-0)

ReadOnlyDict (class in mozharness.base.config), [7,](#page-10-0) [43](#page-46-1)

reboot\_device() (mozharness.mozilla.testing.device.ADBDeviceHandler method), [28,](#page-31-0) [70,](#page-73-1) [82](#page-85-0)

- reboot\_device() (mozharness.mozilla.testing.device.BaseDeviceHandler method), [28,](#page-31-0) [71,](#page-74-0) [82](#page-85-0)
- reboot\_device() (mozharness.mozilla.testing.device.DeviceMixin method), [29,](#page-32-0) [71,](#page-74-0) [83](#page-86-1)
- reboot\_device() (mozharness.mozilla.testing.device.SUTDeviceHandler method), [29,](#page-32-0) [72,](#page-75-0) [83](#page-86-1)

record\_influx\_stat() (mozharness.base.python.InfluxRecordingMixin method), [12,](#page-15-0) [48](#page-51-2)

record\_mach\_stats() (mozharness.base.python.InfluxRecordingMixin method), [12,](#page-15-0) [48](#page-51-2)

- register virtualenv module() (mozharness.base.python.VirtualenvMixin method), [14,](#page-17-0) [50](#page-53-1)
- release\_config (mozharness.mozilla.release.ReleaseMixin attribute), [37,](#page-40-0) [80](#page-83-2)

ReleaseMixin (class in mozharness.mozilla.release), [37,](#page-40-0) [80](#page-83-2)

remove\_device\_root() (mozharness.mozilla.testing.device.ADBDeviceHandler method), [28,](#page-31-0) [70,](#page-73-1) [82](#page-85-0)

remove\_etc\_hosts() (mozharness.mozilla.testing.device.ADBDeviceHandler method), [28,](#page-31-0) [70,](#page-73-1) [82](#page-85-0)

remove\_etc\_hosts() (mozharness.mozilla.testing.device.SUTDeviceHandler method), [29,](#page-32-0) [72,](#page-75-0) [83](#page-86-1)

remove group() (in module mozharness.mozilla.repo\_manifest), [37,](#page-40-0) [80](#page-83-2)

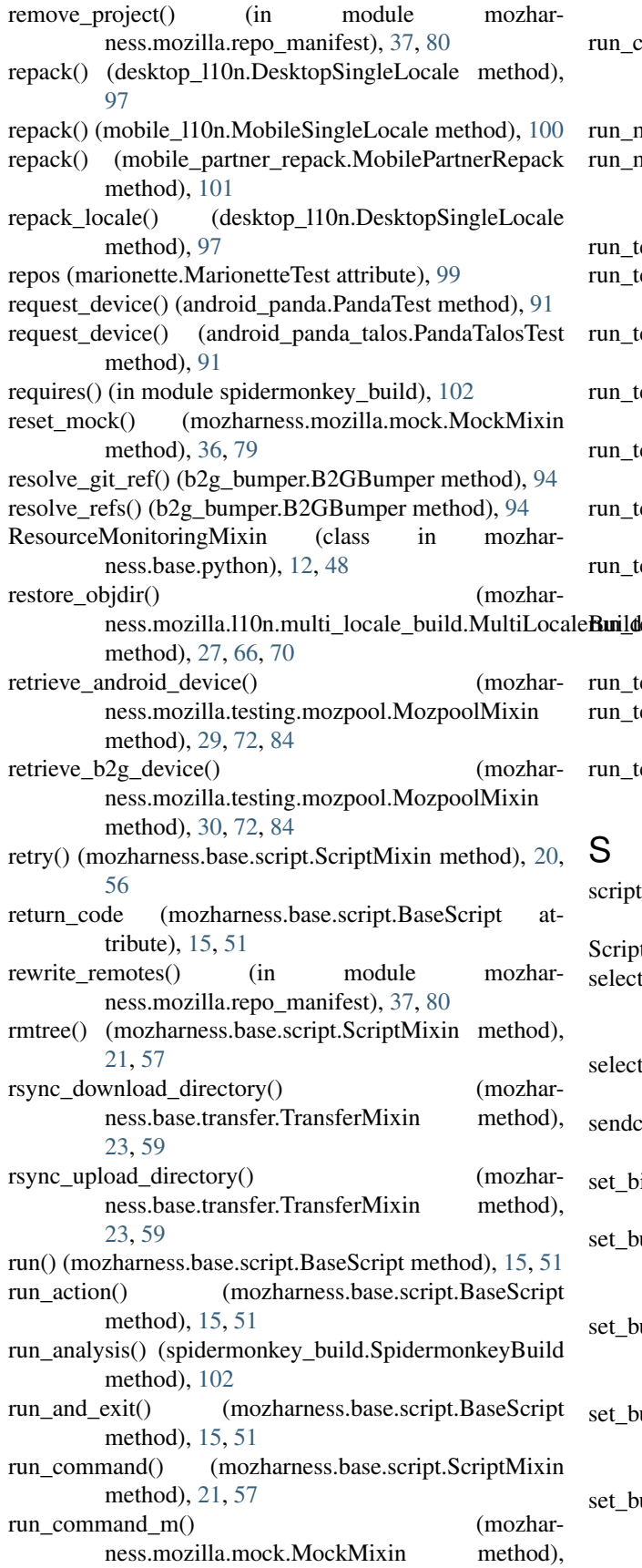

[36,](#page-39-0) [79](#page-82-2)

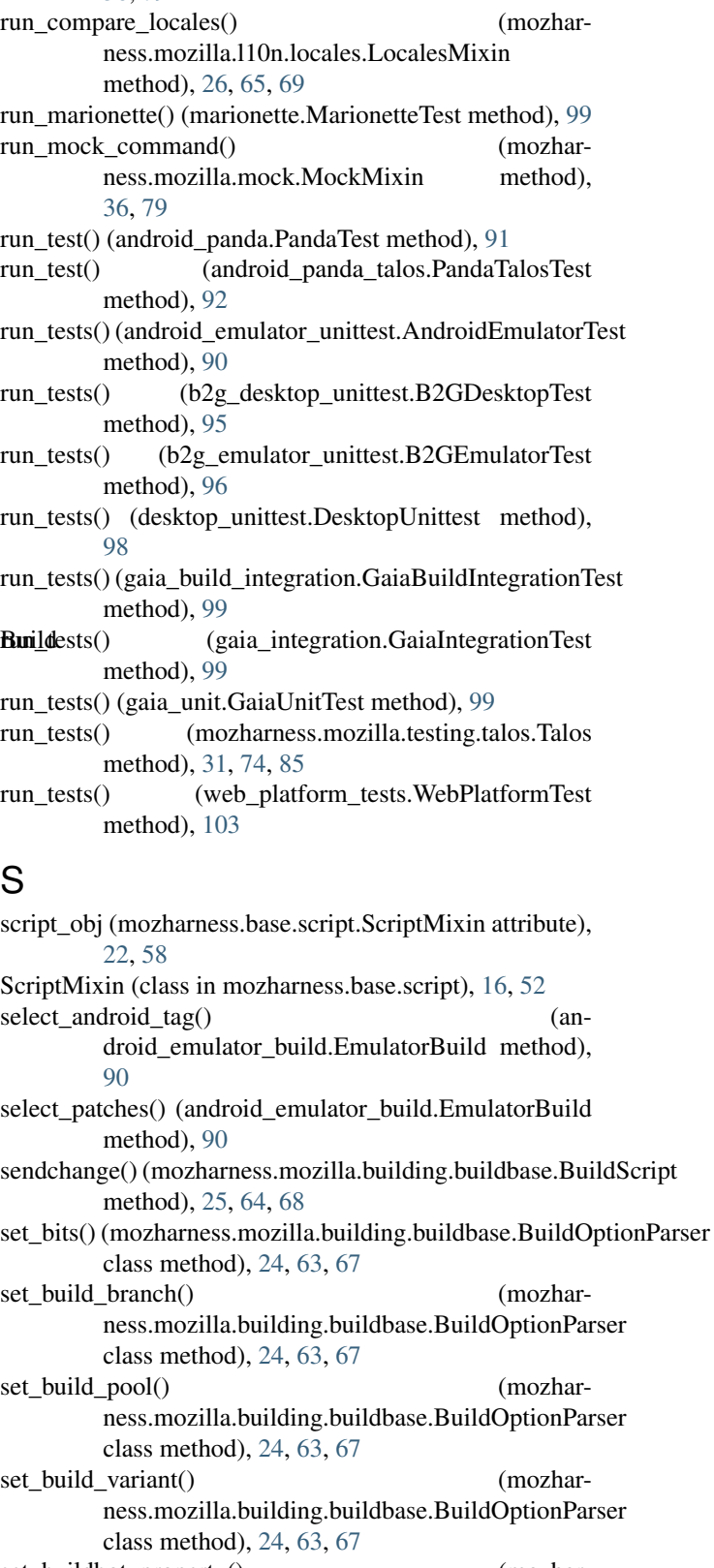

set\_buildbot\_property() (mozharness.mozilla.buildbot.BuildbotMixin method), [34,](#page-37-0) [77](#page-80-2)

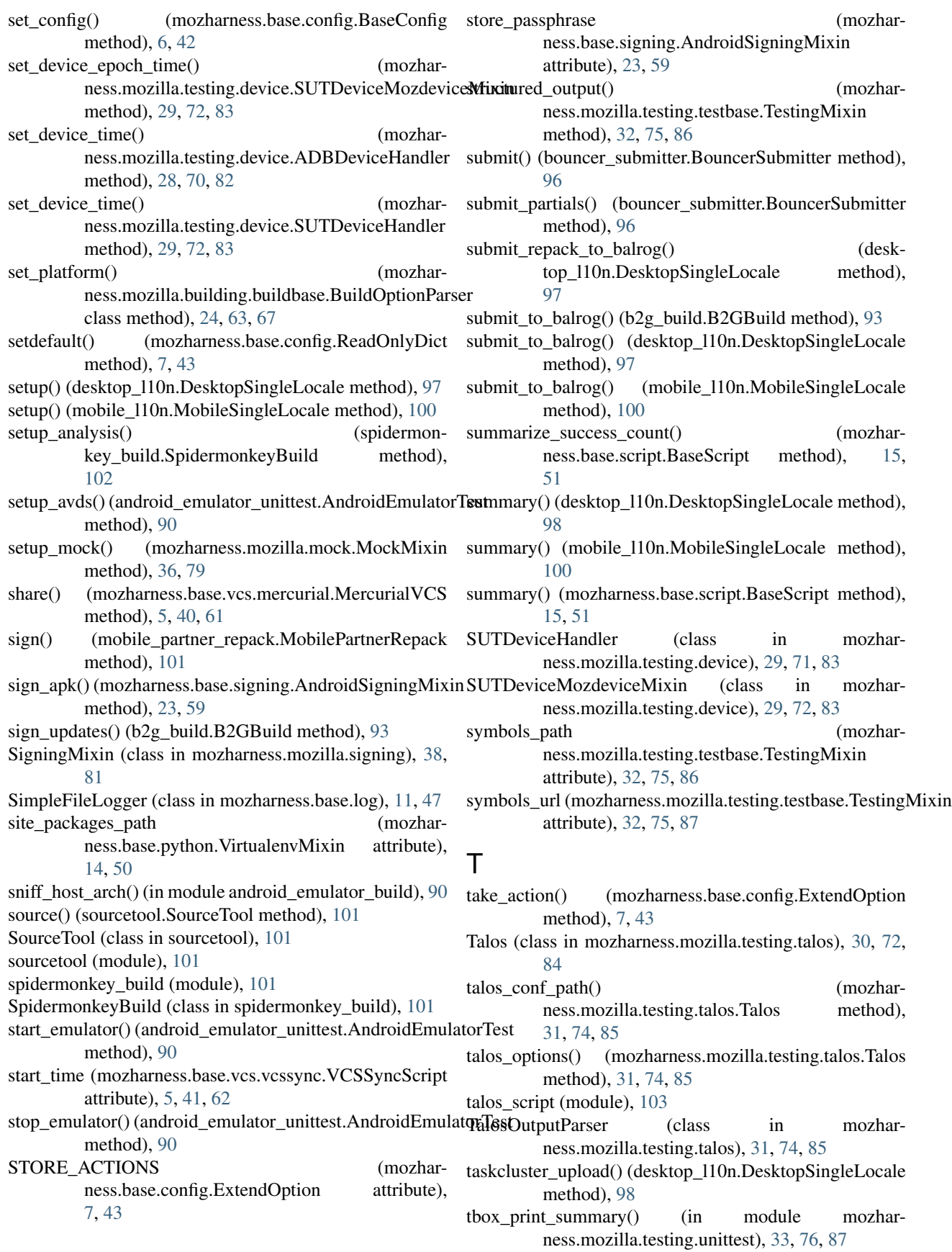

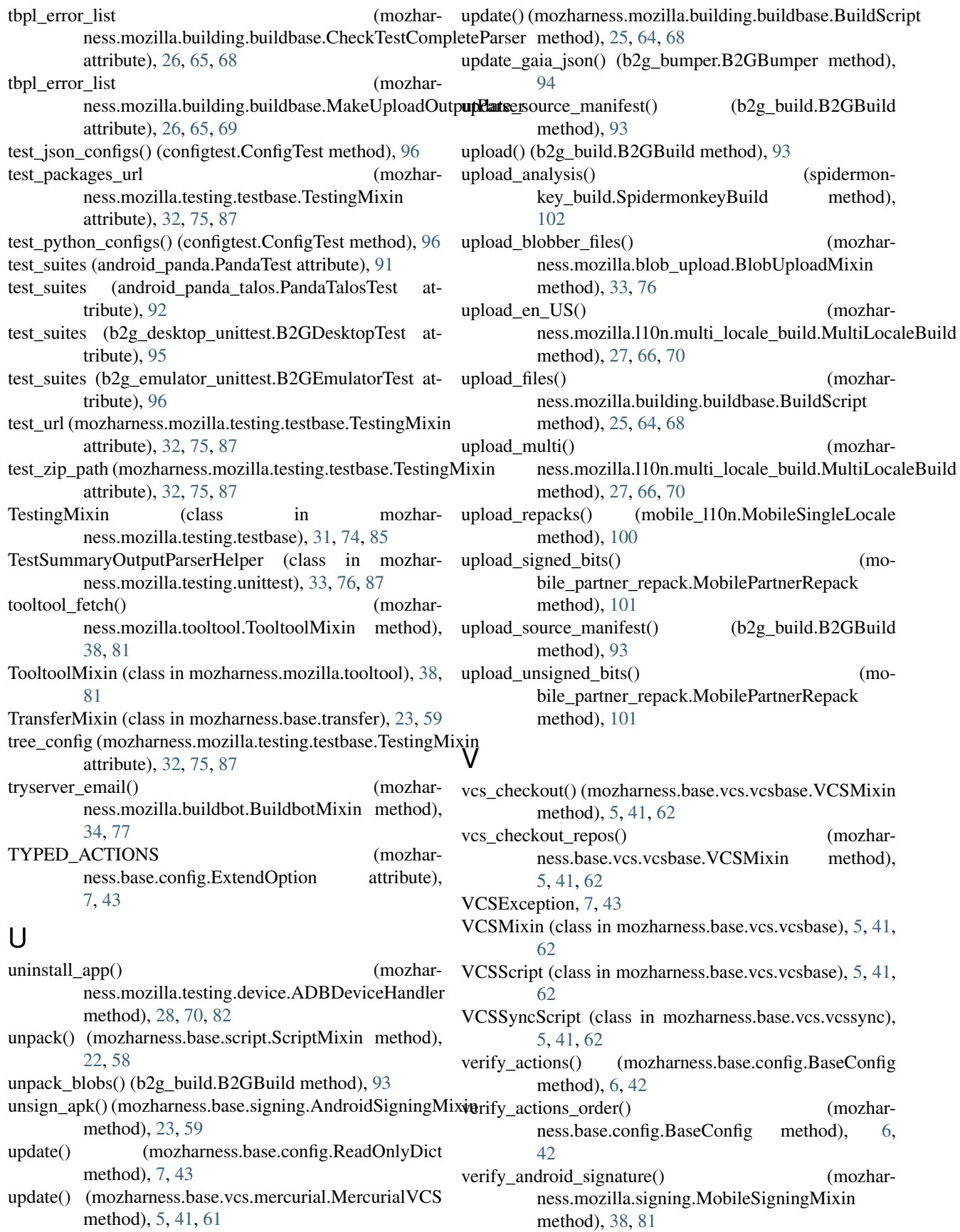

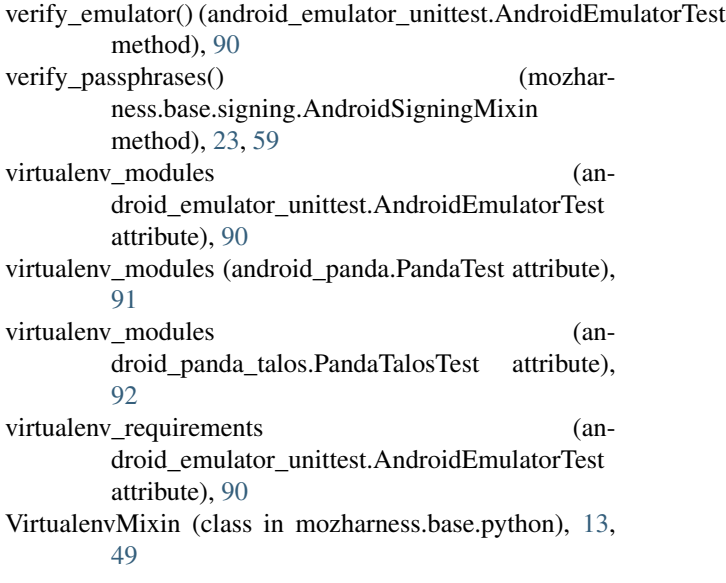

## W

wait\_for\_device() (mozharness.mozilla.testing.device.ADBDeviceHandler method), [28,](#page-31-0) [70,](#page-73-1) [82](#page-85-0)

wait\_for\_device() (mozharness.mozilla.testing.device.BaseDeviceHandler method), [28,](#page-31-0) [71,](#page-74-0) [82](#page-85-0)

wait\_for\_device() (mozharness.mozilla.testing.device.SUTDeviceHandler method), [29,](#page-32-0) [72,](#page-75-0) [83](#page-86-1)

warning() (mozharness.base.log.LogMixin method), [10,](#page-13-0) [46](#page-49-0)

web\_platform\_tests (module), [103](#page-106-2)

- WebPlatformTest (class in web\_platform\_tests), [103](#page-106-2)
- which() (mozharness.base.script.ScriptMixin method), [22,](#page-25-0) [58](#page-61-1)
- worst\_buildbot\_status (mozharness.mozilla.buildbot.BuildbotMixin attribute), [34,](#page-37-0) [77](#page-80-2)
- worst\_level() (mozharness.base.log.LogMixin method), [10,](#page-13-0) [46](#page-49-0)

worst\_tbpl\_status (mozharness.mozilla.testing.talos.TalosOutputParser attribute), [31,](#page-34-0) [74,](#page-77-0) [85](#page-88-1)

- write\_registry\_file() (android\_emulator\_build.EmulatorBuild method), [90](#page-93-1)
- write\_to\_file() (mozharness.base.script.ScriptMixin method), [22,](#page-25-0) [58](#page-61-1)